# МИНИСТЕРСТВО НАУКИ И ВЫСШЕГО ОБРАЗОВАНИЯ РОССИЙСКОЙ ФЕДЕРАЦИИ Федеральное государственное бюджетное образовательное учреждение высшего образования ТОМСКИЙ ГОСУДАРСТВЕННЫЙ УНИВЕРСИТЕТ СИСТЕМ УПРАВЛЕНИЯ И РАДИОЭЛЕКТРОНИКИ (ТУСУР)

А.А. Захарова, Е.В. Телипенко, А.А. Мицель

# <span id="page-0-0"></span>**МАТЕМАТИЧЕСКИЕ И ИНСТРУМЕНТАЛЬНЫЕ МЕТОДЫ ПОДДЕРЖКИ ПРИНЯТИЯ РЕШЕНИЙ ПРИ УПРАВАЛЕНИИ РИСКОМ БАНКРОТСТВА ПРЕДПРИЯТИЯ**

Учебное пособие

Томск 2023

#### **Захарова А.А., Телипенко Е.В., Мицель А.А.**

Математические и инструментальные методы поддержки принятия решений при управлении риском банкротства предприятия / Томский гос. ун-т систем управления и радиоэлектроники (ТУСУР). – Томск, 2023. – 148 с.

В учебном пособии предлагается комплекс математических моделей и компьютерных программ информационной системы управления риском банкротства предприятия. Информационная система реализует многоуровневый подход управления риском банкротства предприятия, позволяющий обеспечить взаимосвязь решений по всем основным этапам управления риском банкротства предприятия.

Учебное пособие предназначено для магистрантов направления 09.04.01 «Информатика и вычислительная техника» (профиль Автоматизированные системы обработки информации и управления в экономике). Результаты будут полезны также специалистам в сфере управления, финансового менеджмента, информационных систем, а также широкому кругу научных работников, аспирантов и студентов вузов экономических и управленческих специальностей.

Учебное пособие утверждено на заседании кафедры автоматизированных систем управления протокол № 11 от "23" ноября 2023

> УДК 004:330.47 ББК 65ся73 З38 © Захарова А. А., 2023 © Телипенко Е.В., 2023 © Мицель А. А., 2023 ©Томск. гос. ун-т систем упр. и радиоэлектроники

# **СОДЕРЖАНИЕ**

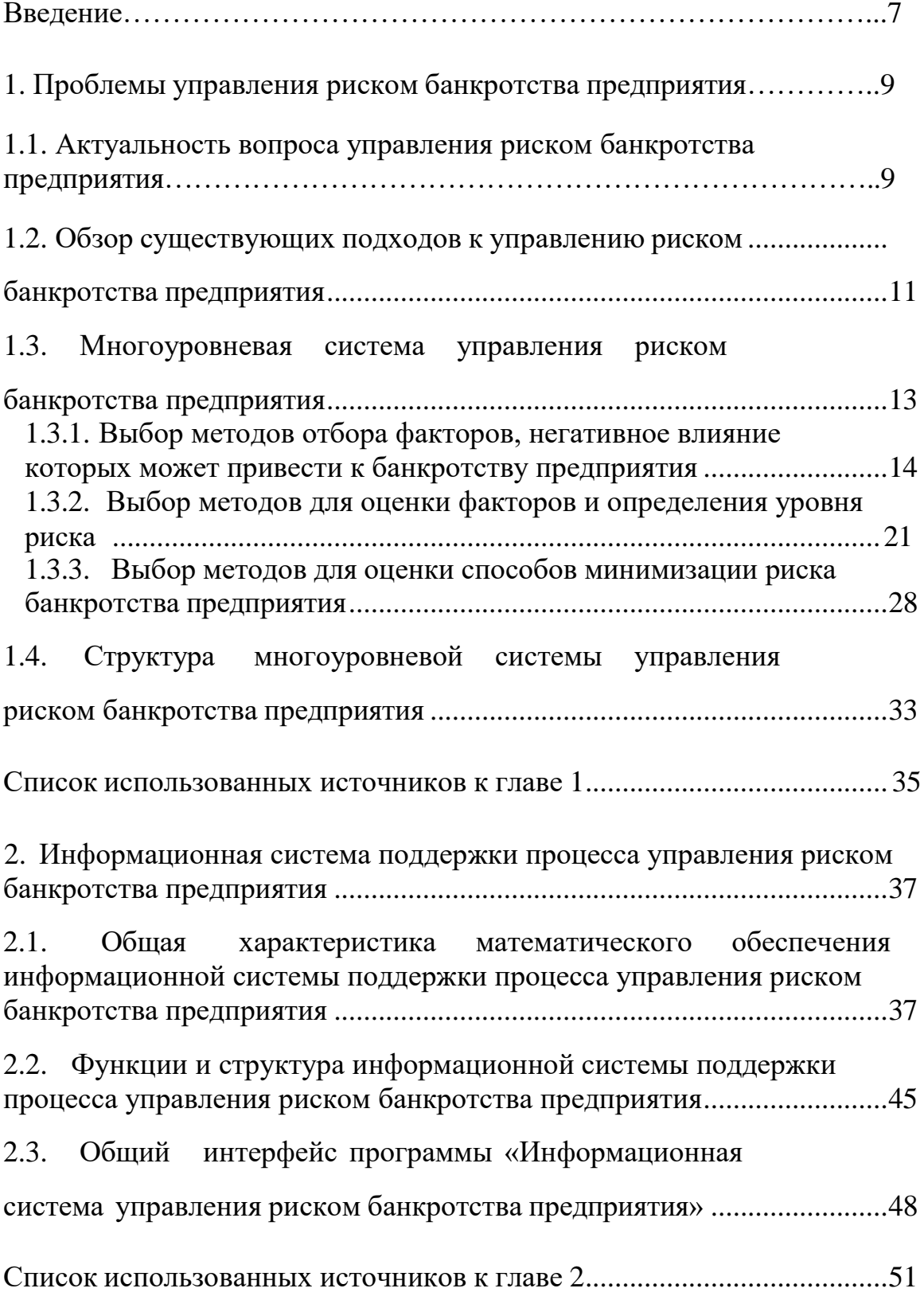

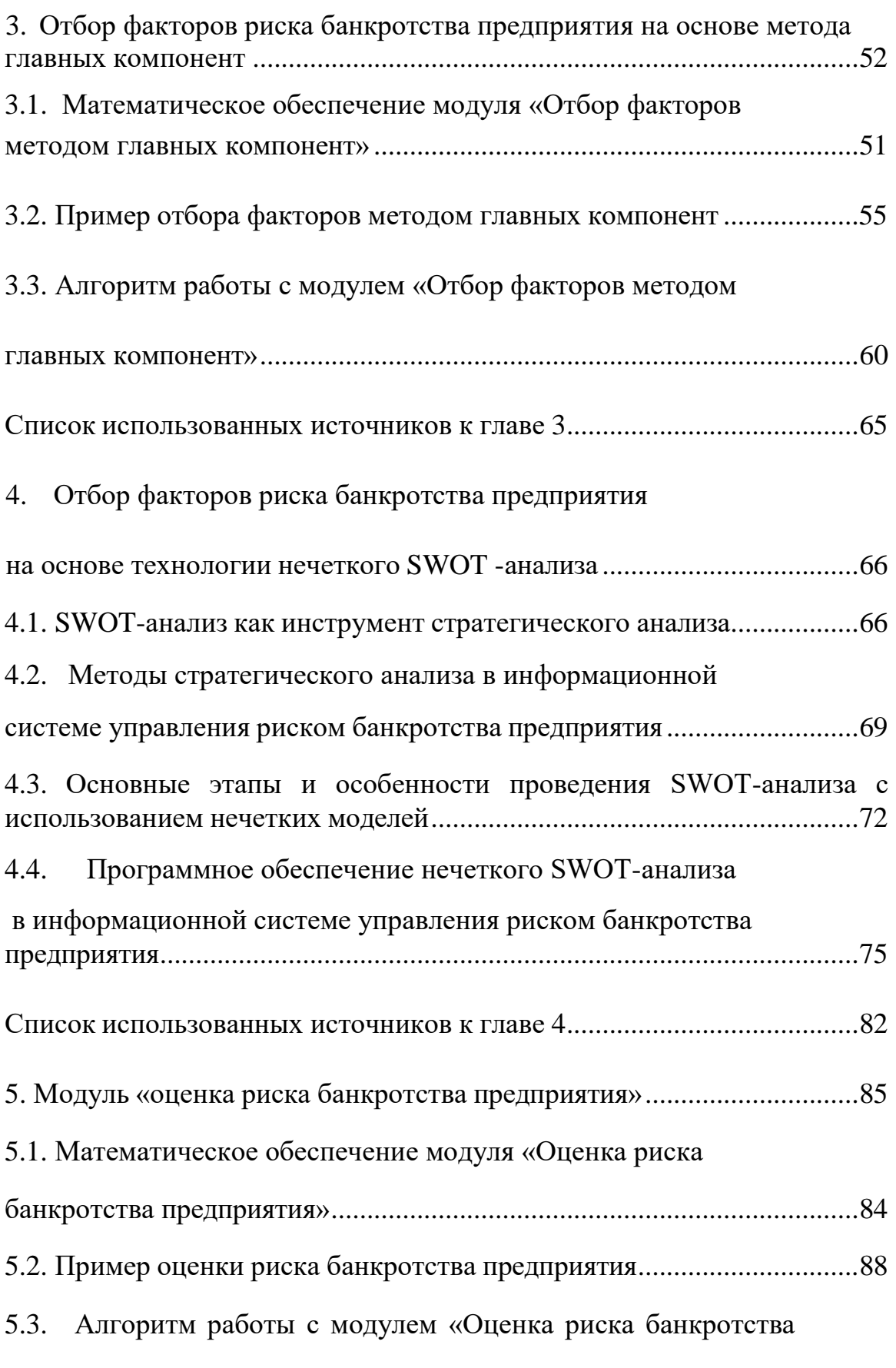

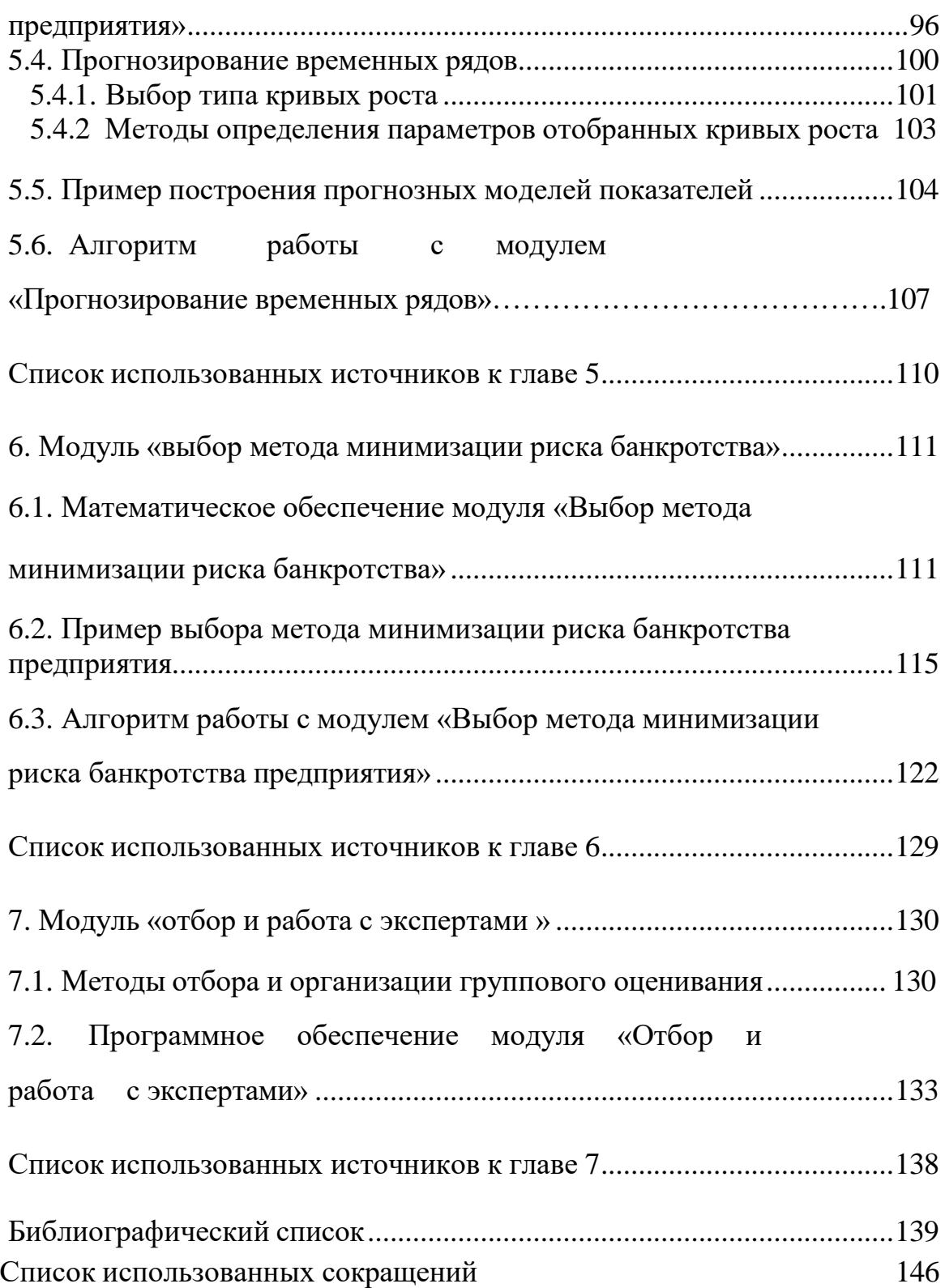

# **ВВЕДЕНИЕ**

В настоящее время переход российских предприятий на инновационный путь развития - это, пожалуй, единственная возможность повышения и удержания их конкурентоспособности. Внедрение инноваций дает предприятиям возможность эффективно конкурировать на рынке, привлекать новых потребителей, улучшать финансовые результаты работы.

Однако в России доля предприятий разрабатывающих и внедряющих передовые инновационные технологии все еще очень мала. Причин подобному явлению довольно много - это проблемы правовой защищенности, недостаточность финансирования, сложная экономическая ситуация в стране и регионе, отсутствие систематического анализа экономической деятельности предприятия и возможных рисков инновационной деятельности, отсутствие адекватной системы управления предприятием. Основным риском производственных предприятий в России был и остается риск банкротства. По данным арбитражного суда РФ за первое полугодие 2012 года поступило на 15,5 % больше заявлений о признании должника банкротом, чем за аналогичный период 2011 года.

Поэтому одним из важнейших условий успешности инновационной деятельности предприятий является осуществление стратегического управления инновационным развитием, немаловажной частью которого является управление рисками банкротства инновационных предприятий.

Следует отметить, что в России не сложилась какая-то единая методология управления риском банкротства предприятий вообще и инновационных предприятий в-частности. Несмотря на разнообразие существующих подходов и предлагаемых методик, на сегодняшний день отсутствует комплексное взаимосвязанное математическое и программное обеспечение для задач управления риском банкротства на всех его этапах.

Для решения этой проблемы авторами предлагается создание новой инструментальной среды поддержки принятия стратегических решений в сфере управления риском банкротства инновационного предприятия.

Цель исследования - разработка комплекса взаимосвязанных моделей принятия решений и программ информационной системы управления риском банкротства инновационного предприятия.

Основные задачи:

1. Анализ процесса принятия решений о риске банкротства предприятия, обзор применяемых методов оценки и управления риском банкротства предприятия.

2. Разработка многоуровневого подхода к управлению риском банкротства предприятия.

3. Разработка математического обеспечения поддержки принятия решений для всех этапов управления риском банкротства: а) выявление факторов внешней и внутренней среды, негативное влияние которых может привести к банкротству, лингвистическая оценка их влияния на уровень риска банкротства; б) оценка факторов и определение уровня риска; в) выбор методов минимизации риска.

4. Разработка методов и отбора и организации работы экспертов

5. Программная реализация основных модулей информационной системы управления риском банкротства инновационного предприятия.

# **1. ПРОБЛЕМЫ УПРАВЛЕНИЯ РИСКОМ БАНКРОТСТВА ПРЕДПРИЯТИЯ**

#### **1.1. Актуальность вопроса управления риском банкротства предприятия**

Вопрос управления риском банкротства предприятия в нашей стране возник вместе с правовым закреплением института банкротства в Законе РФ от 19 ноября 1992г. N 3929-1 "О несостоятельности (банкротстве) предприятий" и не теряет своей актуальности сегодня.

Это подтверждается статистическими данными Арбитражного суда Российской Федерации за 1998–2012гг. (таблица 1, рис. 1).

Таблица 1.1

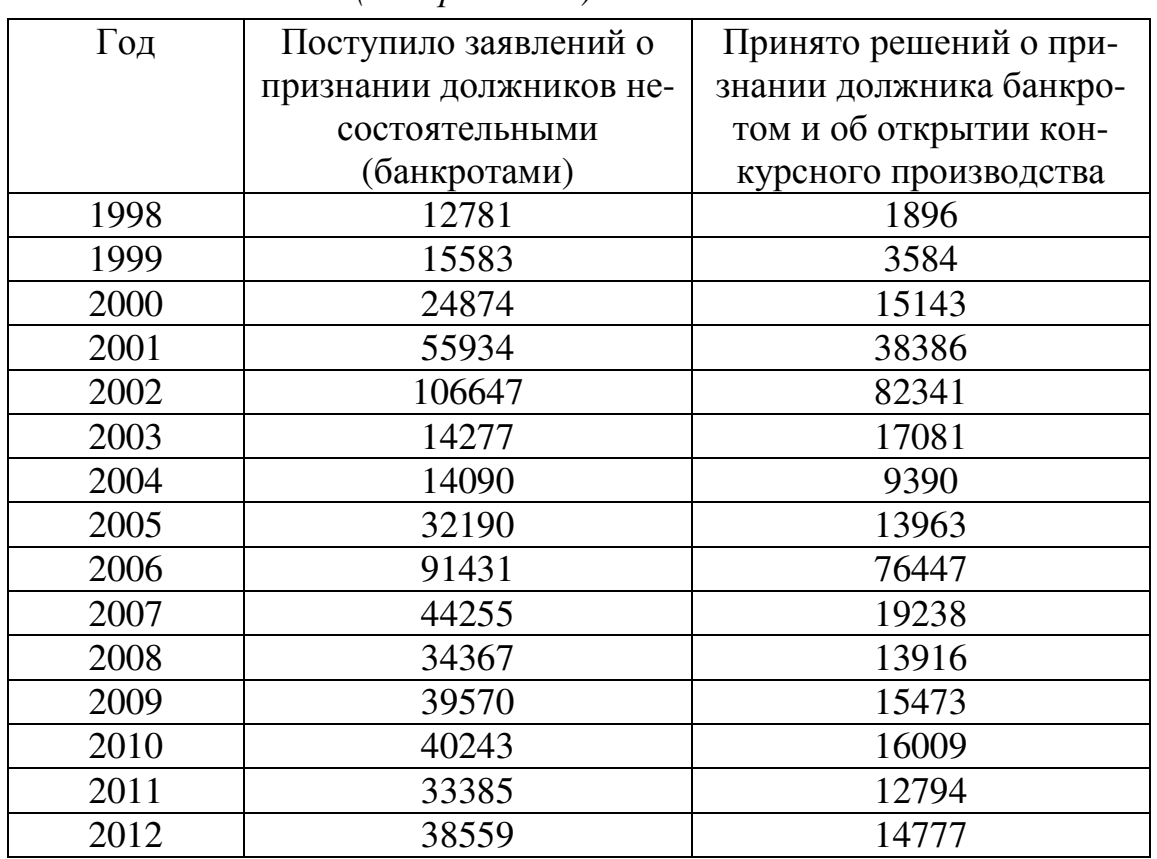

*Динамика рассмотрения дел о несостоятельности (банкротстве) 1998-2012гг.* 

Неготовность многих предприятий функционировать в новых рыночных условиях привела к массовым банкротствам после принятия Закона 1992 года, которые повлекли за собой социальную, экономическую и финансовую напряженность. Волна первых банкротств с очевидностью показала необходимость нового подхода к управлению предприятием, осуществления диагностики его хозяйственной деятельности на предмет банкротства[1].

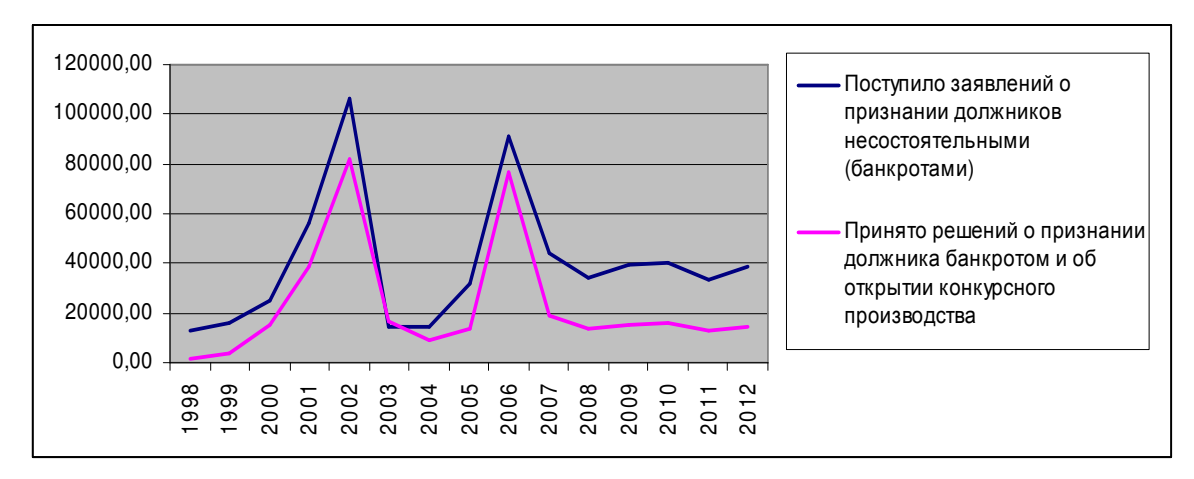

*Рис. 1.1. График рассмотрения дел о несостоятельности (банкротстве) 1998-2012 гг.* 

За шесть лет применения Закона о банкротстве 1992 г. в нашей стране выявился ряд объективных оснований, способствовавших принятию в 1998г. нового Закона о банкротстве, учитывающего как опыт ведущих зарубежных стран, так и специфику российской действительности. В результате этого была создана российская правовая система регулирования несостоятельности (банкротства), не уступающая мировым аналогам.

Вместе с тем следует заметить, что данный Закон не смог в полной мере обеспечить эффективную правовую защиту интересов субъектов гражданского оборота в области несостоятельности. Федеральный закон от 8 января 1998 г. N 6-ФЗ "О несостоятельности (банкротстве)" был в большей степени направлен на защиту интересов кредиторов. В результате он из средства оздоровления экономики превратился в источник конфликтов, привел к разорению многих платежеспособных предприятий. Нередко кредиторы были заинтересованы не в осуществлении мер по финансовому оздоровлению предприятий, а в их банкротстве и овладении их имуществом.

Эти и многие другие обстоятельства вызвали необходимость разработки и принятия нового Федерального закона "О несостоятельности (банкротстве)" 2002г.

Попытка предоставить возможность защиты предприятия от ликвидации путем введения процедуры финансового оздоровления; предпринятая в законе 2002 года, на практике оборачивается официальной возможностью получить контроль над предприятием после предоставления ему финансового обеспечения. Данные арбитражной практики с

очевидностью показывают несоответствие ряда существующих характеристик экономико-правового механизма признания предприятия банкротом в нашей стране реальным экономическим условиям, проявляющееся в возможности возбудить процедуру банкротства практически против любого участника экономических отношений с автоматическим, по существу, введением предусмотренных законом процедур. Поэтому в настоящий момент весьма значимым представляется повышение эффективности функционирования системы банкротства, одним из направлений которого является совершенствование процесса диагностики банкротства и обеспечение заинтересованных, лиц системой знаний в области банкротства в экономическом аспекте [1].

Как показывает опыт, каждая фирма-банкрот "прогорает" посвоему, в силу определенных обстоятельств и причин. Одним из основных способов, позволяющих предвидеть кризисные ситуации в деятельности предприятия, является проведение систематического анализа состояния финансово-хозяйственной деятельности предприятия.

Применительно к вполне благополучному предприятию методы и приемы такого анализа имеют профилактическое значение, так как позволяют выявить возможную опасность для экономического "здоровья" этого предприятия. В то же время использование этих методов по отношению к неплатежеспособному предприятию способствует принятию правильного решения по преодолению возникшего кризисного состояния [1].

# 1.2. Обзор существующих подходов к управлению риском банкротства предприятия

Данной теме посвящено немало работ, как российских, так и зарубежных ученых, основная часть которых направлена исключительно на решение проблем оценки риска банкротства. Многие авторы, например в [3], предлагают производить оценку финансово-хозяйственной деятельности и формировать заключение об уровне риска банкротства предприятия посредством расчета различных коэффициентов (текущей ликвидности, обеспеченности собственными средствами, рентабельности и т.п.), так называемый «коэффициентный» метод. При этом все рассматриваемые коэффициенты можно разделить на несколько групп: а) для оценки имущественного положения; б) оценки ликвидности; в) оценки финансовой устойчивости; г) оценки деловой активности; д) оценки рентабельности; е) оценки положения коммерческой организации на рынке ценных бумаг. В каждой группе имеется несколько показателей (примерно от 6 до 12).

К достоинствам такого метода можно отнести то, что при анализе во внимание принимаются не только финансовые факторы, но и показатели, характеризующие производственную деятельность, т.к. финансовые показатели во многом являются лишь отражением производственной деятельности предприятия. Недостатком такого подхода является дублирование части показателей друг друга.

Как было сказано выше, показателей достаточно много и все они имеют разные пороговые значения. Руководству предприятия не просто сориентироваться во всем этом многообразии, а иногда на это просто нет времени. Желательно свернуть все полученные значения в один комплексный показатель, по значению которого и нужно судить о степени благополучия фирмы и о том, насколько далеко или близко предприятие отстоит от банкротства.

Существуют также различные методы экспресс-оценки риска банкротства. К ним можно отнести зарубежные модели Альтмана, Бивера, Лиса и многие другие, а также российские - Давыдовой и Беликова, Зайцевой и др. [4] Эти модели работают по следующему принципу: рассчитываются несколько финансовых показателей, полученные значения подставляются в формулу, весовые коэффициенты в которой рассчитаны на основе статистических данных о предприятиях-банкротах. Модели, разработанные за рубежом, не рекомендуются к использованию, так как не соответствуют российской действительности. Однако и по поводу "наших" моделей ведется много споров, в частности по поводу весовых коэффициентов полученных уравнений.

Наиболее удачный, по мнению авторов, подход был предложен Недосекиным А.О. В своей работе «Нечетко-множественный анализ риска фондовых инвестиций» [5] он говорит о том, что необходимо учитывать все факторы, влияющие на предприятие: внешние и внутренние, не зависимо от того подвергаются ли они простому количественному измерению или нет. Далее для оценки степени риска банкротства Недосекин предлагает использовать разработанную им модель на основе нечетких множеств. Эта модель, по сути, является конструктором, который может быть использован любым экспертом по своему усмотрению. Здесь учитывается очень важный момент: эксперту предлагается выбрать именно те факторы (показатели), которые, по его мнению, характерны для исследуемого предприятия в данный момент времени. Количество этих факторов также зависит целиком и полностью от желания эксперта. Применения данной модели позволяет не только получить комплексную оценку уровня риска, так сказать общий «диагноз», но и проследить динамику изменения показателей.

Однако и в этом подходе не учитываются некоторые важные моменты. Во-первых, эксперту не так уж просто отобрать нужные показатели для оценки, ведь как уже было сказано ранее, различных показателей довольно много. Во-вторых, в данном методе ничего не говорится о возможных методах минимизации риска в случае получения высокой оценки риска банкротства.

Таким образом, можно выделить ряд основных недостатков всех рассмотренных подходов и моделей:

- использование исключительно внутренней и преимущественно фи- $\left( \frac{1}{2} \right)$ нансовой информации;
- отсутствие алгоритмов и методик для отбора значимых факторов  $(2)$ (показателей);
- отсутствие обобщенной оценки уровня риска;  $3)$
- отсутствие рекомендаций, методов и механизмов минимизации 4) риска банкротства [6].

# 1.3. Многоуровневая система управления риском банкротства предприятия

Для преодоления недостатков существующих методик управления риском банкротства, выделенных выше, авторами предлагается разработка многоуровневого подхода, суть которого состоит в следующем.

Исходя из развернутого определения управления риском, приведенного в [7], процесс управления риском банкротства предприятия в общем виде должен включать три основных этапа:

- этап 1 выявление области наиболее подверженной риску, отбор факторов, негативное влияние которых может привести к банкрот-CTBV;
- этап 2 оценка факторов и определение уровня риска;
- этап 3 выбор методов минимизации риска.

Каждый уровень управления риском базируется на одном из этапов управления риском. При этом лицо, принимающее решение, может остановиться на любом из уровней управления риском, или применять предлагаемую систему управления риском в целом, в зависимости от цели управления риском. Терминологически применение авторами монографии понятия «уровень» связано с тем, что на каждом последующем уровне управления риском банкротства осуществляется снижение объемов анализируемой и расчетной информации, при этом повышается уровень интеллектуализации решения, увеличивается роль ЛПР в управлении риском банкротства.

Далее рассмотрим методы, возможные для реализации предлагаемых уровней управления риском банкротства.

### 1.3.1. Выбор методов отбора факторов, негативное влияние которых может привести к банкротству предприятия

На деятельность предприятия оказывает влияние большое число различных факторов внешней и внутренней среды. Влияние это может быть как положительным, так и отрицательным, а также иметь различную силу воздействия. В связи с этим возникает вопрос отбора факторов способных оказать значительное негативное влияние на деятельность предприятия в сложившейся экономической ситуации.

Решить подобную задачу довольно не просто, так как выбирать придется из весьма большого числа факторов. Эта цифра может колебаться от двух-трех десятков до сотен.

В этом случае на помощь приходят методы снижения размерности, которые позволяют перейти к меньшему числу переменных (компонент или факторов), которые объясняли бы большую часть вариации в значениях исследуемых данных.

Возможность практического перехода от большего числа исходных показателей к существенно меньшему наиболее информативному количеству без значительных потерь объясняется тремя основными предпосылками:

- дублирование информации, доставляемой сильно взаимосвязанны- $1)$ ми показателями;
- неинформативность показателей, мало меняющихся при переходе  $(2)$ от одного объекта к другому (малая вариабельность показателя);
- возможность агрегирования, т.е. простого или взвешенного сумми- $3)$ рования некоторых физически однотипных показателей.

Одними из наиболее распространенных методов снижения размерности исследуемого признакового пространства являются метод главных компонент, факторный анализ и многомерное шкалирование. Ниже приведено краткое описание основных положений методов.

#### Метод главных компонент

Метод главных компонент (МГК) является наиболее распространенным методом анализа многомерных данных и одним из методов факторного анализа.

Компонентный анализ применяется в ситуациях, когда изучаемая совокупность объектов характеризуется большим числом имеющих различную природу показателей.

Метод предназначен для структуризации данных посредством сведения множества тестовых переменных к меньшему числу переменных (компонент), которые объясняли бы большую часть вариации в значениях исследуемых данных. Компонента представляет собой линейную комбинацию исходных переменных: компонента =  $aH + bW + cG + d\vec{L}$  +  $\dddot{\bullet}$ 

Требуется определить числовые значения коэффициентов a, b, c, d при условии, что выполняется требование о равенстве единице дисперсии каждой из компонент. Поскольку априорная информация о значениях компонент отсутствует, то с помощью специальной аналитической техники в рамках компонентного анализа производятся преобразования, приводящие к тому, что р переменных выражают через главные компоненты, а затем определяют их величину и содержательное значение. Важным свойством компонент является то, что каждая из них по порядку учитывает максимум суммарной дисперсии параметров. То есть первая главная компонента есть линейная комбинация исходных параметров, учитывающая максимум их суммарной дисперсии, вторая главная компонента не коррелирует с первой и учитывает максимум оставшейся дисперсии и т.д. до тех пор, пока вся дисперсия не будет учтена. Сумма дисперсий всех главных компонент равна сумме дисперсий всех исходных параметров.

Основными типами решаемых методом главных компонент задач являются:

- скрытых, HO объективно существующих отыскание закономерностей, определяемых воздействием внутренних и внешних причин,
- описание изучаемого процесса числом главных компонент, значи- $\overline{\phantom{0}}$ тельно меньшим, чем число первоначально взятых признаков,
- выявление и изучение стохастической связи признаков с главными  $\overline{\phantom{0}}$ компонентами.
- возможность использования полученных результатов для прогнозирования процесса на основе построения регрессии.

Метод главных компонент по своей сути позволяет для пространства, образуемого р признаками, перейти к меньшему числу к признаков — главных компонент, причем  $k < p$ . Различия между объектами зависят от доли вариации, связанной (объясняемой) с данной главной компонентой. Предполагается, что каждому признаку свойственна факторная структура, связи между признаками и факторами (главными компонентами линейны, для данного признака эффект воздействия факторов суммируется. Переход к меньшему числу к признаков (главных компонент) позволяет уменьшить объем информации и содержательно проинтерпретировать новые признаки (главные компоненты) [9].

# Факторный анализ

Основное понятие факторного анализа (фактор) определяется следующим образом: факторы - гипотетические непосредственно не измеряемые, скрытые (латентные) переменные в той или иной мере связанные с измеряемыми характеристиками - проявлениями этих факторов.

Идея факторного анализа основана на предположении, что имеется ряд величин, неизвестных исследователю, которые заставляют проявляться различные соотношения между переменными. То есть структура связей между р анализируемыми признаками  $x(1)$ , K,  $x(p)$  может быть объяснена тем, что все эти переменные зависят (линейно или как-то еще) от меньшего числа других, непосредственно не измеряемых факторов  $f(1), K, f(m)$  ( $m < p$ ), которые принято называть общими. Такая взаимозависимость может быть расценена как своего рода базис взаимосвязи между рассматриваемыми переменными. Таким образом, факторный анализ (в широком смысле) - совокупность моделей и методов, ориентированных на выявление, конструирование и анализ внутренних факторов по информации об их "внешних" проявлениях. В узком смысле под факторным анализом понимают методы выявления гипотетических (ненаблюдаемых) факторов, призванных объяснить корреляционную матрицу количественных наблюдаемых переменных.

Существуют 2 уровня факторного анализа: разведочный (эксплораторный), когда не известно ни количество факторов, ни структура связи; проверочный (конфирматорный) - осуществляется проверка гипотезы о влиянии факторов.

Большинство моделей конструируется так, чтобы общие факторы оказались некоррелированными. При этом в общем случае не постулируется возможность однозначного восстановления значений каждого из наблюдаемых признаков  $x(j)$  по соответствующим значениям общих факторов  $f(1)$ , K,  $f(m)$ : допускается, что любой из исходных признаков  $x(j)$  зависит также и от некоторой своей ("специфической") остаточной случайной компоненты  $e(j)$  - характерного фактора, который и обуславливает статистический характер связи между  $x(j)$  с одной стороны и  $f$  $(1), K, f(m)$  с другой.

Конечная цель статистического исследования, проводимого с привлечением факторного анализа, как правило, состоит в выявлении и интерпретации латентных общих факторов с одновременным стремлением минимизировать их число и степень зависимости  $x(i)$  от своих характерных факторов *e(j)*. Как и в любой модельной схеме, эта цель может

быть достигнута лишь приближенно. Принято считать статистический анализ такого рода успешным, если большое число переменных удалось объяснить малым числом факторов. Являются ли факторы причинами или просто агрегированными теоретическими конструкциями зависит от интерпретации модели.

Методы и модели факторного анализа нацелены на сжатие информации или, что тоже, на снижение размерности исходного признакового пространства. При этом методы факторного анализа базируются в основном на возможности снижения размерности с помощью использования взаимной коррелированности исходных признаков (могут испольтакже малая "вариабельность" некоторых зоваться **ИЗ** них, агрегирование).

Факторный анализ позволяет выявить зависимость между явлениями, обнаружить скрытую основу нескольких явлений, ответить на вопрос, почему связаны явления [10].

### Многомерное шкалирование

Многомерное шкалирование (МНШ) - методы, реализующие «погружение» анализируемых объектов, о которых известна лишь структура их попарных взаимных расстояний (мер сходства), в некоторое специально подобранное координатное пространство небольшой размерности.

МНШ можно рассматривать как альтернативу факторному анализу. В факторном анализе сходства между объектами (например, переменными) выражаются с помощью матрицы (таблицы) коэффициентов корреляций. В методе МНШ дополнительно к корреляционным матрицам, в качестве исходных данных можно использовать произвольный тип матрицы сходства объектов. Таким образом, на входе всех алгоритмов МНШ используется матрица, элемент которой на пересечении ее і-й строки и ј-го столбца, содержит сведения о попарном сходстве анализируемых объектов (объекта [i] и объекта [j]). На выходе алгоритма МНШ получаются числовые значения координат, которые приписываются каждому объекту в некоторой новой системе координат (во "вспомогательных шкалах", связанных с латентными переменными, откуда и название МНШ), причем размерность нового пространства признаков существенно меньше размерности исходного.

В многомерном шкалировании в качестве исходных данных можно использовать произвольный тип матрицы сходства объектов: расстояния, корреляции и т.д. Несмотря на то, что имеется много сходства в характере исследуемых вопросов, методы многомерное шкалирование и факторный анализ имеют ряд существенных отличий.

Так, факторный анализ требует, чтобы исследуемые данные подчинялись многомерному нормальному распределению, а зависимости были линейными. Многомерное шкалирование не накладывает таких ограничений, оно может быть применимо, если задана матрица попарных сходств объектов. В терминах различий получаемых результатов факторный анализ стремится извлечь больше факторов - латентных переменных по сравнению с многомерным шкалированием. Поэтому многомерное шкалирование часто приводит к проще интерпретируемым решениям. Однако более существенно то, что метод многомерное шкалирование можно применять к любым типам расстояний или сходств, в то время как факторный анализ требует, чтобы в качестве исходных данных была использована корреляционная матрица переменных или по файлу исходных данных сначала была вычислена матрица корреляций. Основное предположение многомерного шкалирования заключается в том, что существует некоторое метрическое пространство существенных базовых характеристик, которые неявно и послужили основой для полученных эмпирических данных о близости между парами объектов. Следовательно, объекты можно представить как точки в этом пространстве. Предполагают также, что более близким (по исходной матрице) объектам соответствуют меньшие расстояния в пространстве базовых характеристик. Поэтому, многомерное шкалирование - это совокупность методов анализа эмпирических данных о близости объектов, с помощью которых определяется размерность пространства существенных для данной содержательной задачи характеристик измеряемых объектов и конструируется конфигурация точек (объектов) в этом пространстве. Это пространство («многомерная шкала») аналогично обычно используемым шкалам в том смысле, что значениям существенных характеристик измеряемых объектов соответствуют определенные позиции на осях пространства. Логику многомерного шкалирования можно проиллюстрировать на следующем простом примере. Предположим, что имеется матрица попарных расстояний (т.е. сходства некоторых признаков) между некоторыми городами. Анализируя матрицу, нарасположить точки с координатами городов в двумерном ДО пространстве (на плоскости), максимально сохранив реальные расстояния между ними. Полученное размещение точек на плоскости впоследствии можно использовать в качестве приближенной географической карты. В общем случае многомерное шкалирование позволяет таким образом расположить объекты (города в нашем примере) в пространстве некоторой небольшой размерности (в данном случае она равна двум), чтобы достаточно адекватно воспроизвести наблюдаемые расстояния между ними. В результате можно измерить эти расстояния в терминах

найденных латентных переменных. Так, в нашем примере можно объяснить расстояния в терминах пары географических координат Север/Юг и Восток/Запад [11].

#### Обоснование выбора метода снижения размерности

На основании проведенного исследования методов (таблица 1.2) можно сформулировать ряд преимуществ использования МГК к задаче отбора наиболее значимых факторов:

метод главных компонент применяют там, где исследователю  $1)$ больше необходимо именно сокращение размерности данных и меньше нужна их интерпретация, тогда как факторный анализ используется в том случае, когда исследователь заинтересован в изучении взаимосвязей между переменными;

отсутствие специальных предположений о характере распре- $(2)$ деления исходных данных. Даже для числовых данных, не подчиняющихся нормальному закону распределения, а также для ранговых и номинальных данных можно получить вполне добротные результаты;

концептуальная прозрачность метода, т. е. сравнительная по- $3)$ нятность его целей и механики на неформальном ("житейском") уровне;

решение проблемы взаимозависимости (мультиколлинеарности) 4) исходных данных;

возможность использования полученных результатов для про- $5)$ гнозирования процесса на основе построения регрессии;

автоинформативность (АИ), т.е. максимальная точность вос-6) становления не только результирующего показателя у, но и исходных переменных  $x(1),..., x(p)$ .

Таблина 1.2

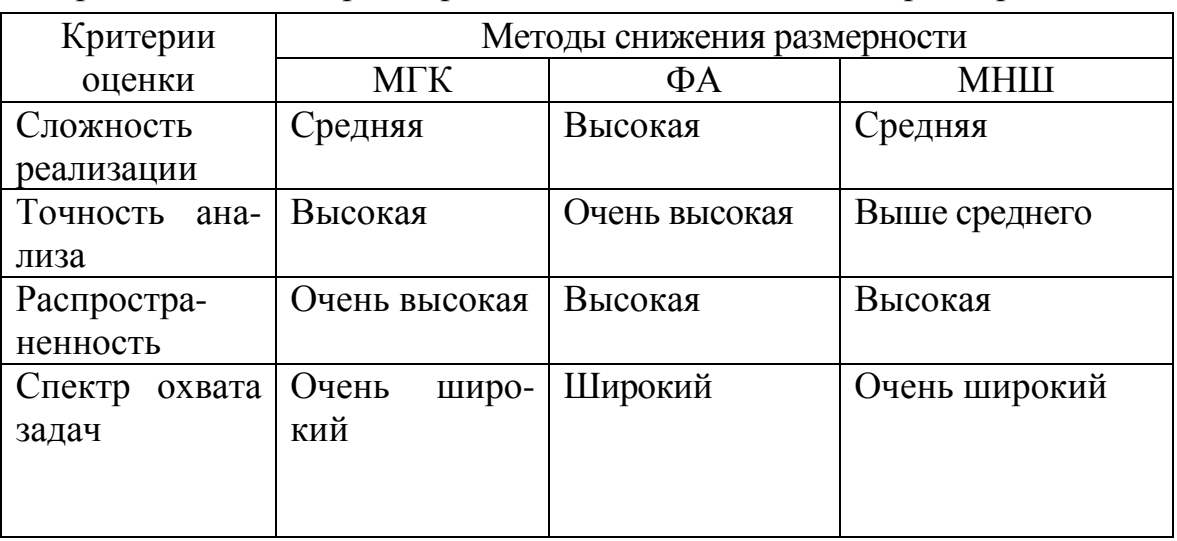

Сравнительная характеристика методов снижения размерности

Продолжение таблицы № 1.2

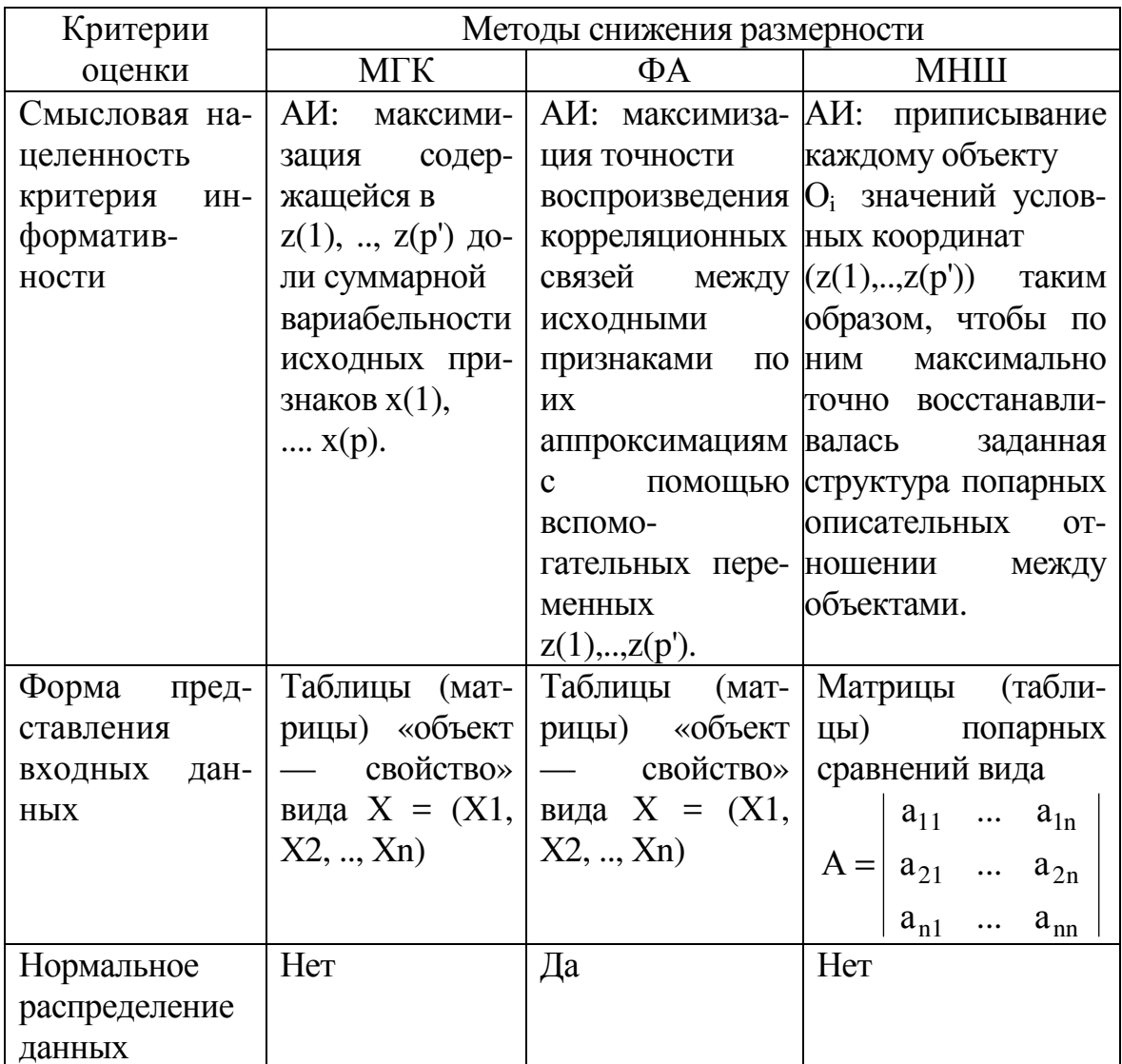

Наличие большого числа литературы с подробным описанием МГК, его способов применения и примерами алгоритмов позволяет минимизировать затраты времени и сил на реализацию данного метода, что является еще одним несомненным плюсом этого метода.

Метод главных компонент позволяет получить несколько компонент (факторов) каждый из которых состоит из множества исходных показателей, проранжированных по степени влияния на данную компоненту. Это существенно облегчает выбор главных показателей для анализа, но все-таки следует отметить, что интерпретация результатов метода осуществляется на основе суждений и представлений лица, принимающего решения. Также для получения адекватных результатов, метод главных компонент требует наличия статистических данных по показателям финансово-хозяйственной деятельности большого числа предприятий (более 50), а сбор такой информации далеко не всегда возможен.

В связи с этим предлагается дополнительно на первом уровне (этапе) управления риском банкротства предприятия использовать метод SWOT-анализ. Применение этого метода было связано с необходимостью качественного анализа и интерпретации факторов внешней и внутренней среды, оказывающих воздействие на результаты финансовохозяйственной деятельности предприятия.

#### 1.3.2. Выбор методов для оценки факторов и определения уровня риска

Как было отмечено выше, существует достаточно большое количество различных моделей оценки риска банкротства как зарубежных, так и российских ученых. Рассмотрим и сравним основные из них с авторским методом, основанным на применении аппарата нечеткой логики.

#### Модель Альтмана

Даная модель, носящая также название «Z-счет», была представлена Альтманом в 1968 году. Было исследовано 66 американских промышленных предприятий, 33 из которых официально были признаны банкротами. Группа действующих предприятий была выбрана случайным образом на основании двух критериев: отрасль и размер предприятия. В выборку были включены только крупные (размер активов составлял 1-25 миллионов долларов) промышленные предприятия. На основании финансового анализа., проведенного на выбранных предприятиях, Альтман выбрал 22 показателя финансовой отчетности наиболее чувствительных к вероятности банкротства. Эти показатели затем были отнесены к 5 категориям, характеризующим ликвидность, прибыльность, левереджированность фирмы (зависимость от заемного капитала), платежеспособность и деловую активность. Из каждой категории было выбрано по одному показателю, которые наиболее распространены в финансовой литературе и которые являются статистически значимыми. На основании этих показателей и с использованием ряда статистических допущений была записана следующая дискриминантная функция:

 $Z = 0.717K_1 + 0.847K_2 + 3.107K_3 + 0.42K_4 + 0.995K_5$  $(1.1)$ где  $K_1$  – доля чистого оборотного капитала в активах, то есть отношение собственного оборотного капитала (разница между текущими активами и текущими пассивами) к общей сумме активов;

 $K_2$  – рентабельность активов, исчисленная по нераспределенной прибыли, то есть отношение нераспределенной прибыли (чистая прибыль за вычетом дивидендов) прошлых лет и отчетного периода к общей сумме активов;

К3 – рентабельность активов, исчисленная по балансовой прибыли, то есть отношение балансовой прибыли (до вычета налогов) к общей сумме активов;

К4 – коэффициент покрытия по рыночной стоимости собственного капитала, то есть отношение рыночной стоимости акционерного капитала (суммарная рыночная стоимость акций предприятия) к заемному капиталу (стоимость долгосрочных и краткосрочных заемных средств);

 $K_5$  – отдача всех активов, то есть отношение выручки от реализации к общей сумме активов.

Если Z < 1,23 предприятие признается банкротом, при значении Z в диапазоне от 1,23 до 2,89 ситуация неопределенна, значение Z более 2,9 присуще стабильным и финансово устойчивым компаниям [12].

Здесь и далее для всех методов произведем оценку уровня риска банкротства предприятия ОАО «Ишимбайский машиностроительный завод», в отношении которого в апреле 2012 года в Арбитражный суд республики Башкортостан поступило заявление о признании должника банкротом. Оценку будем производить на основе данных бухгалтерской отчетности за 3 периода: 1 квартал 2010г., 1 квартал 2011г. и 1 квартал 2012г., т.е. за один месяц, один и два года до банкротства.

Таблица 1.3

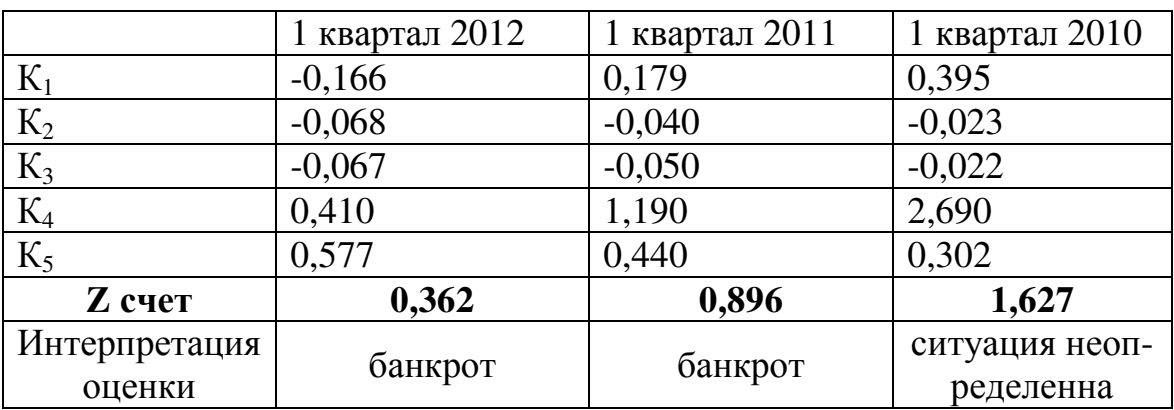

*Результаты оценки риска банкротства по модели Альтмана*

#### *Модель Давыдовой-Беликова*

Первым российским опытом применения подхода Альтмана является сравнительно недавно разработанная модель Давыдовой-Беликова [13]:

$$
Z = 8.38K_1 + 1.0K_2 + 0.054K_3 + 0.63K_4,
$$
\n(1.2)

где  $K_1$  – оборотный капитал/сумма активов;

К2 – чистая прибыль/собственный капитал;

 $K_3 -$ объем продаж/ сумма активов;

К<sub>4</sub> - чистая прибыль/себестоимость.

При: Z<0 - вероятность банкротства максимальная (0.9 - 1), 0<Z<0.18 - вероятность банкротства высокая  $(0.6 - 0.8)$ ,  $0.18 < Z < 0.32$ - вероятность банкротства средняя (0.35-0.5),  $0.32 < Z < 0.42$  - вероятность банкротства низкая (0.15-0.20), Z >0.42 - вероятность банкротства незначительна (до 0.1).

Таблица 1.4

|                         | 1 квартал 2012 | 1 KB 2011        | 1 кв 2010     |
|-------------------------|----------------|------------------|---------------|
| $K_1$                   | $-0,166$       | 0,179            | 0,395         |
| $K_2$                   | $-0,233$       | $-0.08$          | $-0,031$      |
| $K_3$                   | 0,577          | 0,437            | 0,302         |
| $K_4$                   | $-0,132$       | $-0,11$          | $-0,09$       |
| <b>Z</b> счет           | $-1,676$       | 1,374            | 3,239         |
| Интерпретация<br>оценки | вероятность    | вероятность бан- | вероятность   |
|                         | банкротства    | кротства незна-  | банкротства   |
|                         | максимальная   | чительна         | незначительна |

Результаты оценки риска банкротства по модели Давыдовой-Беликова

#### Модель Таффлера

В 1977 г. британские ученые Р. Таффлер и Г. Тишоу апробировали подход Альтмана на основе данных 80 британских компаний и построили четырехфакторную прогнозную модель с отличающимся набором факторов. Данная модель рекомендуется для анализа как модель, учитывающая современные тенденции бизнеса и влияние перспективных технологий на структуру финансовых показателей, формула расчета имеет вид [4]:

$$
Z = 0.53X_1 + 0.13X_2 + 0.18X_3 + 0.16X_4, \tag{1.3}
$$

где X1 = стр. 050 ф. 2 / стр. 690 ф. 1;

 $X2 = \text{crp. } 290 \text{ }\phi$ . 1 / crp. 590 + 690  $\phi$ . 1;

 $X3 = \text{crp. } 690 \text{ }\phi$ . 1 /  $\text{crp. } 300 \text{ }\phi$ . 1;

 $X4 = \text{crp. } 010 \text{ }\phi$ . 2 / crp. 300  $\phi$ . 1.

При Z > 0,3 вероятность банкротства низкая, а при Z < 0,2 высокая.

Таблица 1.5

Результаты оценки риска банкротства по модели Таффлера

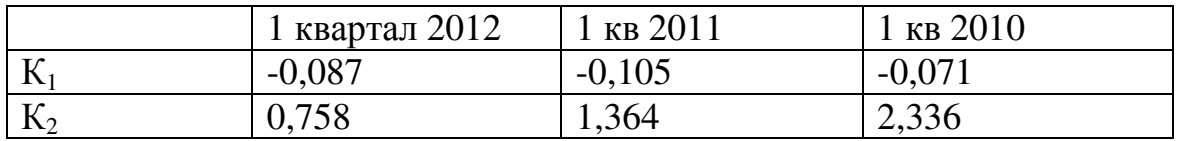

Продолжение таблицы № 1.5

|               | 1 квартал 2012   | 1 KB 2011   | 1 KB 2010        |
|---------------|------------------|-------------|------------------|
| $K_3$         | 0,703            | 0,444       | 0,238            |
| $K_4$         | 0,577            | 0,44        | 0,302            |
| <b>Z</b> счет | 0,27             | 0,272       | 0,357            |
| Интерпрета-   | вероятность бан- | вероятность | вероятность бан- |
| ция оценки    | кротства средняя | банкротства | кротства низкая  |
|               |                  | средняя     |                  |

#### Нечетко-множественная модель (матричный метод)

Подробное содержание методики и пример расчета приведены в главе 5 и в [5]. Ниже представим упрощенную схему метода (рис. 1.2).

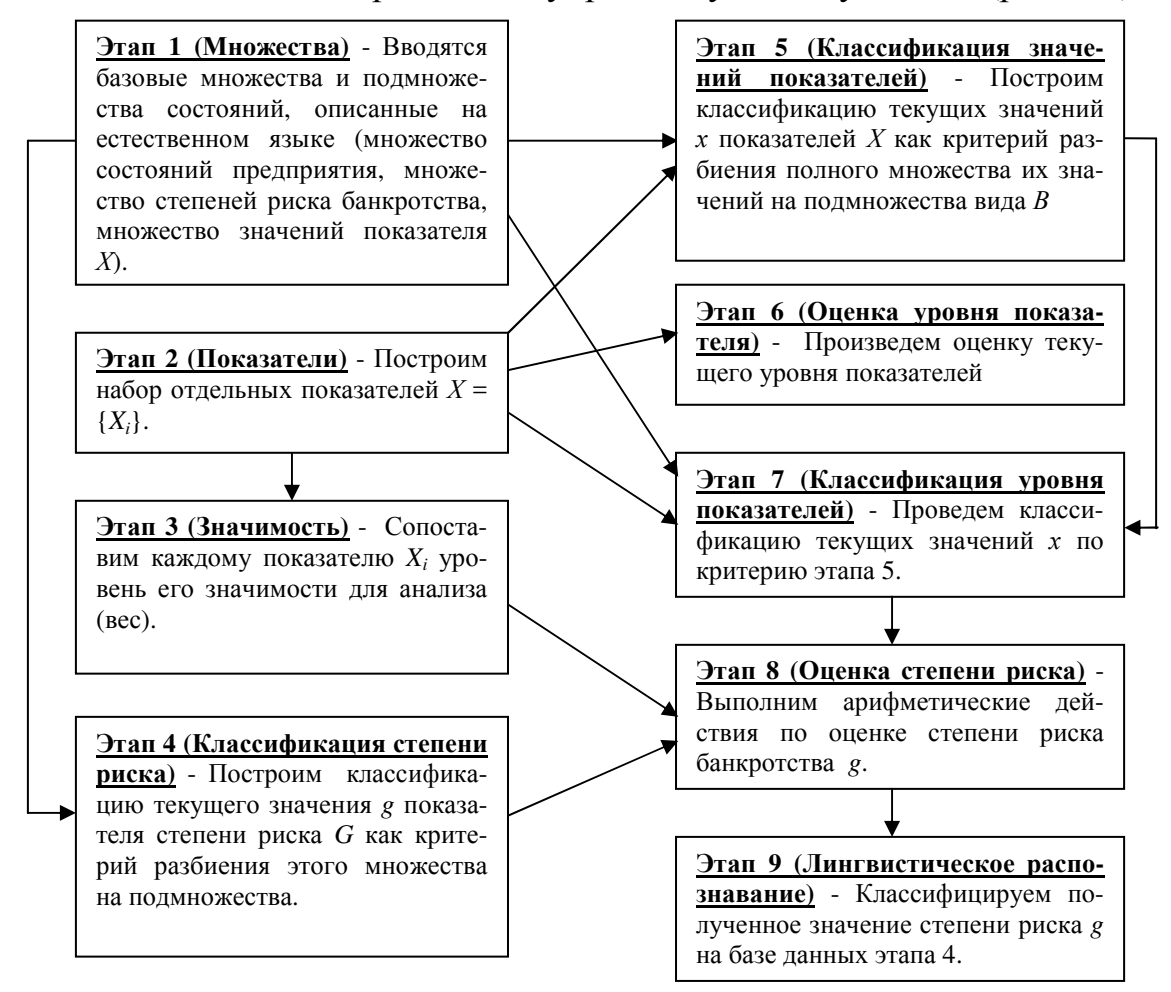

Рис. 1.2. Упрощенная схема оценки риска банкротства

Далее приведем результаты выполнения этапов 7-9 метода (таблицы № 1.6-1.8).

Таблица 1.6

|                                         | Результат классификации по подмноже- |            |            |  |
|-----------------------------------------|--------------------------------------|------------|------------|--|
|                                         | ствам                                |            |            |  |
| Наименование показателя                 | Низкий уро-                          | Средний    | Высокий    |  |
|                                         | вень показа-                         | уровень    | уровень    |  |
|                                         | теля                                 | показателя | показателя |  |
| $x_1$ - сумма хозяйственных             |                                      |            |            |  |
| средств в распоряжении ор-              |                                      |            |            |  |
| ганизации                               |                                      |            |            |  |
| х <sub>2</sub> - доля основных средств  |                                      | 0,76       | 0,24       |  |
| в активах                               |                                      |            |            |  |
| $x_3$ - величина собственных            | 1                                    |            |            |  |
| оборотных средств                       |                                      |            |            |  |
| x <sub>4</sub> – коэффициент текущей    | 1                                    |            |            |  |
| ликвидности                             |                                      |            |            |  |
| $x_5$ – чистая прибыль                  | 1                                    |            |            |  |
| x <sub>6</sub> - оборачиваемость собст- |                                      | 1          |            |  |
| венного капитала                        |                                      |            |            |  |
| $x_7$ - рентабельность основ-           | 1                                    |            |            |  |
| ной деятельности                        |                                      |            |            |  |
| x <sub>8</sub> - рентабельность сово-   | 1                                    |            |            |  |
| купного капитала                        |                                      |            |            |  |
| х <sub>9</sub> - рентабельность собст-  | 1                                    |            |            |  |
| венного капитала                        |                                      |            |            |  |
| $x_{10}$ - коэффициент износа           | 0,8                                  | 0,2        |            |  |
| основных средств                        |                                      |            |            |  |
| $x_{11}$ – коэффициент выбытия          |                                      |            |            |  |

Результаты классификации значений Х за 1 квартал 2012 года

В результате получим  $g = 0.9*(1*0.09 + 1*0.09 + 1*0.09 + 1*0.09 +$  $1*0,09+1*0,09+1*0,09+0,8*0,09+0,5*0,76*0,09+1*0,09+0,2*0,09)$ +  $0,1*(0,24*0,09+1*0,09) = 0,9*0,702 + 0,5*0,1764 + 0,1*0,112 = 0,63+$  $0,0882+0,0112\approx 0,73$ , что на 35 % соответствует среднему уровню риска и на 65 % высокому.

Таблица 1.7

| Наименование показателя                  | Результат классификации по подмно- |              |                        |
|------------------------------------------|------------------------------------|--------------|------------------------|
|                                          | жествам                            |              |                        |
|                                          | Низкий уро-                        | Средний      | Высокий                |
|                                          | вень показа-                       | уровень      | уровень                |
|                                          | теля                               | показателя   | показате-              |
|                                          |                                    |              | $\mathbb{R}\mathbb{H}$ |
| $x_1$ - сумма хозяйственных              | 0,07                               | 0,93         |                        |
| средств в распоряжении ор-               |                                    |              |                        |
| ганизации                                |                                    |              |                        |
| х <sub>2</sub> - доля основных средств в |                                    | $\mathbf{1}$ |                        |
| активах                                  |                                    |              |                        |
| $x_3$ - величина собственных             | 1                                  |              |                        |
| оборотных средств                        |                                    |              |                        |
| x <sub>4</sub> – коэффициент текущей     | 0,2                                | 0,8          |                        |
| ликвидности                              |                                    |              |                        |
| х <sub>5</sub> – чистая прибыль          | 1                                  |              |                        |
| $x_6$ – оборачиваемость собст-           |                                    | 1            |                        |
| венного капитала                         |                                    |              |                        |
| х <sub>7</sub> - рентабельность основ-   | 1                                  |              |                        |
| ной деятельности                         |                                    |              |                        |
| x <sub>8</sub> - рентабельность сово-    | 1                                  |              |                        |
| купного капитала                         |                                    |              |                        |
| x <sub>9</sub> - рентабельность собст-   | 1                                  |              |                        |
| венного капитала                         |                                    |              |                        |
| $x_{10}$ – коэффициент износа            | 0,8                                | 0,2          |                        |
| основных средств                         |                                    |              |                        |
| $x_{11}$ - коэффициент выбытия           |                                    | 1            |                        |

Результаты классификации значений Х за 1 квартал 2011 года

 $g = 0.9*(0.07*0.09 + 1*0.09 + 0.2*0.09 + 1*0.09 + 1*0.09 + 1*0.09 +$  $0.8*0.09+ 1*0.09 + 0.5* (0.93*0.09 + 1*0.09 + 0.8*0.09 + 1*0.09 +$  $0,2*0,09 + 1*0,09 = 0,9*0,5463 + 0,5*0,444 = 0,492 + 0,222 \approx 0,714$ , что на 43 % соответствует среднему уровню риска и на 57 %- высокому.

#### Таблица 1.8

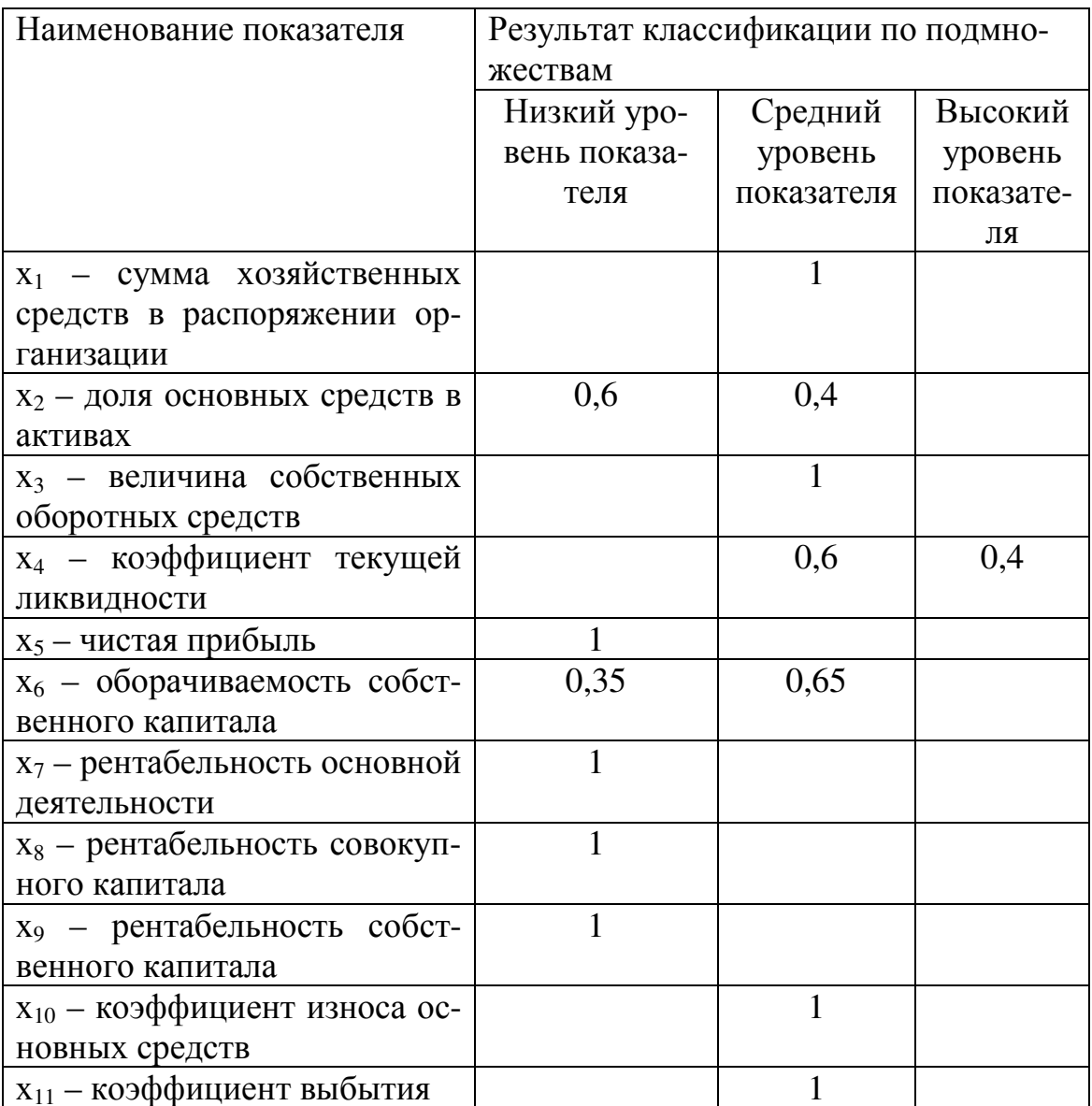

Результаты классификации значений Х за 1 квартал 2010 года

 $g = 0.9*(1*0.09 + 1*0.09 + 1*0.09 + 1*0.09 + 0.6*0.09 + 0.35*0.09) +$  $0.5*(1*0.09 + 1*0.09 + 1*0.09 + 1*0.09 + 0.4*0.09 + 0.6*0.09 + 0.65*0.09)$  $+ 0.1*(0.4*0.09) = 0.9*0.4455 + 0.5*0.5085 + 0.1*0.036 = 0.401 + 0.254 +$ 0,0036≈ 0,659, что на 70,5 % соответствует среднему уровню риска и на 29,5 % - высокому.

Сведем результаты вычислений по четырем методам в таблицу  $N<sub>0</sub>$  1.9.

#### Таблица 1.9

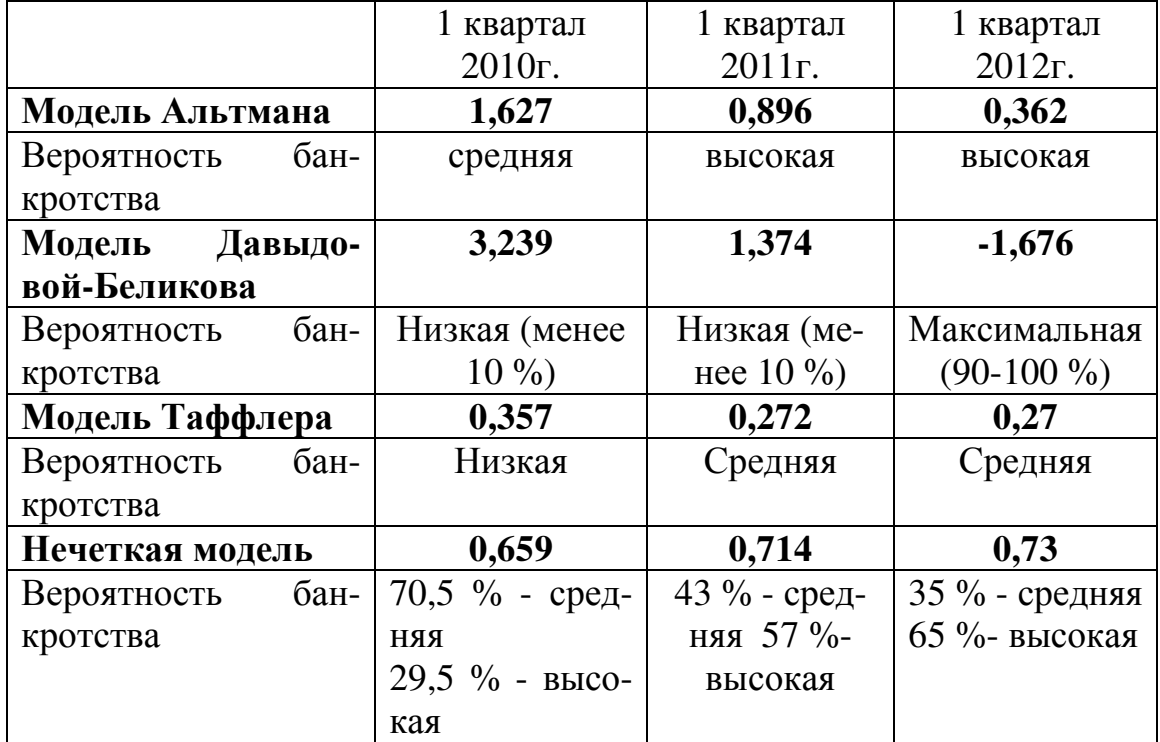

*Результаты оценки риска банкротства по четырем методикам*

Анализ таблицы 1.9 позволяет сделать вывод о том, что все модели дают одинаковую и точную оценку уровня риска в краткосрочной перспективе. Однако метод оценки риска банкротства на основе нечеткой логики является наиболее точным и информативным, т.к. дает верную оценку не только в момент наступления кризисной ситуации, но и задолго до нее. По модели Альтмана мы получили похожие результаты, однако на их основе нельзя сделать вывода о том, насколько высока или низка вероятность банкротства, в отличие от матричного метода. Таким образом, наиболее предпочтительной для оценки риска банкротства предприятий оказалась нечетко-множественная модель.

### *1.3.3. Выбор методов для оценки способов минимизации риска банкротства предприятия*

В отношении задачи минимизации риска необходимо отметить, что в литературе нет четких подходов и механизмов для ее решения, а лишь некоторые теоретические предложения.

Предположим, что в результате реализации предыдущих этапов мы получили, что часть показателей, наиболее критичных с точки зрения их относимости к банкротству анализируемого предприятия, имеет неудовлетворительные значения и общий уровень риска банкротства предприятия довольно высок. В этом случае необходимо сгенерировать возможные пути и методы приведения значений показателей к приемлемым и снизить тем самым уровень риска банкротства. Может быть предложено довольно большое число различных альтернатив решения проблемы и здесь возникает задача выбора наиболее перспективных из них.

Существует довольно большое число методов оценки и выбора альтернатив. Они состоят из методов экспертных оценок и критериальных методов.

Метод экспертного оценивания относится к инструментарию количественной оценки качества альтернатив в условиях слабоформализуемой проблемной ситуации.

Экспертные оценки - это качественные оценки, основанные на информации неколичественного (качественного) характера, которые могут быть получены только с помощью специалистов – экспертов. Эксперт – это высококвалифицированный специалист, полагающийся на свои знания, опыт, интуицию и умение оценивать сложные факторы (явления) и способный создать собственную обоснованную (интуитивную) модель анализируемого явления (проблемы), если он располагает необходимой для этого исходной информацией.

Сущность метода экспертных оценок заключается в логикоинтуитивном анализе внутренней и внешней среды организации, разработке альтернатив и количественной оценке их качества. Обобщенное мнение экспертов служит основанием для осуществления выбора.

Комплексное использование интуитивного и логического мышления, а также формальной обработки количественно выраженных суждений экспертов позволяет получить показатели качества альтернатив при решении слабоформализуемых задач выбора. Эксперты при этом выступают в роли «измерительных приборов», позволяющих определить их относительную погрешность (по разбросу суждений) и оценки, интерпретация которых дает требуемый результат.

Экспертные суждения - содержательные высказывания (определяющие состав, структуру, функциональность исследуемой системы, сущностей и их атрибутов), количественная или качественная оценка какой- либо сущности (т.е. определение количественных и качественных атрибутов и их значений).

Экспертное ранжирование. Ранжирование применяется в случаях, когда невозможна или нецелесообразна непосредственная оценка. При этом «ранжирование объектов содержит лишь информацию о том, какой из них более предпочтителен, и не содержит информации о том, насколько или во сколько раз один объект предпочтительнее другого.

Ранг - степень отличия по какому-либо признаку, а ранжирование - процесс определения рангов, относительных количественных оценок степеней отличий по качественным признакам.

Используются следующие методы ранжирования: метод простой ранжировки; метод непосредственной оценки; метод парных сравнений и др.

Метод простой ранжировки. Заключается в том, что эксперты располагают объекты ранжирования (например, критерии) в порядке убывания их значимости (скажем, для альтернатив это убывание предпочтительности). Ранги обозначаются цифрами от 1 до n, где n - количество рангов. Сумма рангов *Sn* при этом будет равна сумме чисел натурального ряда:

$$
S_n = \frac{n(n+1)}{2}.
$$
 (1.4)

Например, при  $n = 6$  последовательность рангов альтернатив Ai  $(i=1-6)$  может выглядеть следующим образом: 2, 4, 1, 3, 6, 5. Это означает, что ранг альтернативы АЗ равен единице ( $R$ АЗ = 1) и она наиболее предпочтительна из всех шести (наименее предпочтительна альтернатива А5 так как  $RA5 = 6$ ).

При ранжировании и объектов m экспертами ранжирование производят следующим образом:

- каждый *j*-й эксперт (*j*=1-*m*) выносит суждения о ранге  $R^{j}{}_{Ai}$  каждого  $\left(1\right)$ *i*-го объекта  $(i=1-n)$ ;
- для каждого *i*-го объекта (*i*=1-*n*) подсчитывают сумму рангов, по- $(2)$ лученных от всех экспертов, т.е.

$$
S_i^m = \sum_{j=1}^m R_{A_i}^j
$$
 (1.5)

где  $R^{j}{}_{Ai}$  — суждение *j*-го эксперта о ранге *i*-го объекта; *i*=1-*n*; *j*=1-*m*;

Si — результирующий ранг *i*-го объекта;

 $3)$ определяют ранги объектов (от 1 до n), от наименьшего до наибольшего результирующего ранга.

Метод непосредственной оценки заключается в отнесении объекта оценки к определенному значению по оценочной шкале (т.е. в присвоении объекту оценки балла в определенном интервале), например, от 0 до 10 - в соответствии с предпочтением по какому-либо признаку или их группе (альтернативы, например, по предпочтению; критерии - по значимости; факторы внешней среды - по оказываемому влиянию; проблемы - по приоритетности решения).

Метод парных сравнений заключается в определении предпочтений элементов, расположенных в левом столбце, над элементами, рас-

положенными в верхней строке. При этом составляется матрица, по строкам и столбцам которой располагают сравниваемые объекты (таблица 1.10).

Таблица 1.10

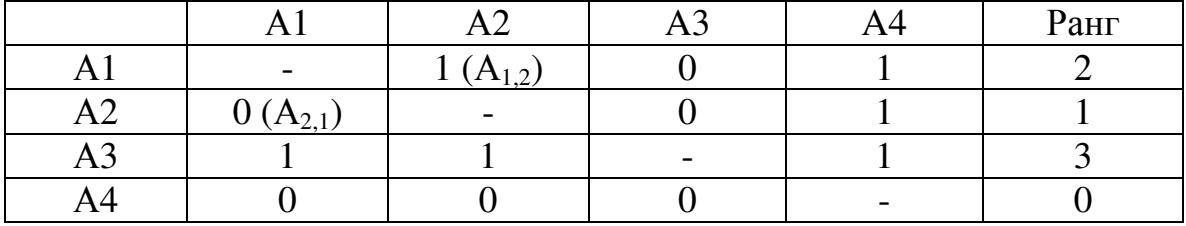

Матрица парных сравнений для четырех объектов

В ячейке А1,2 вписана единица, это означает, что элемент А1 получает большую оценку, чем элемент А2. Соответственно в ячейке А2,1 пишут 0, а в ячейке А1,4 вписана 1, и затем, суммируя значения по строкам, получают ранги объектов.

Критериальные методы. Критерий (от греч. criterion - средство для суждения; признак, на основании которого производится оценка; мерило, суждение) - это способ описания альтернативных вариантов решений, способ выражения различий между ними (альтернативами) с точки зрения предпочтений лица, принимающего решения (ЛПР). Количественные критерии, позволяющие оценивать результаты принимаемых решений, принято называть критериями эффективности. Кажопределенному результату решение приводит  $\mathbf{K}$  $($ исходу), дое последствия которого оцениваются по критериям (оценочным критериям). Поэтому критериями называют показатели, характеризующие общую ценность решений таким образом, что у ЛПР имеется стремление получить по ним наиболее предпочтительные (или лучшие) оценки.

Критериальный язык позволяет оценить результат действия каждой альтернативы критерием (конкретным числом), а затем провести сравнение этих критериев, наилучшей альтернативой является та, которая обладает наибольшими (наименьшими) значениями критерия. В зависимости от условий выбора выделяют однокритериальные и многокритериальные альтернативы, и соответственно - однокритериальные и многокритериальные задачи принятия решений [14].

Метод анализа иерархий (МАИ) - методологическая основа для решения выбора альтернатив посредством задач ИX многокритериального рейтингования. Основное применение метода поддержка принятия решений посредством иерархической композиции задачи и рейтингования альтернативных решений. МАИ предполагает декомпозицию проблемы на все более простые составляющие части и обработку суждений лица, принимающего решение. В результате определяется относительная значимость исследуемых альтернатив для всех критериев, находящихся в иерархии. Относительная значимость выражается численно в виде векторов приоритетов. Полученные таким образом значения векторов являются оценками в шкале отношений и соответствуют так называемым жестким оценкам. Сравнение альтернатив производится методом попарного сравнения. Более подробно метод описан в главе 6 и в [15].

## Обоснование выбора метода оценки и отбора альтернатив

Мы убедились в том, что методов оценки и отбора альтернатив довольно много. Как же выбрать наиболее подходящий к решению задачи выбора метода минимизации риска банкротства? Для этого сформулируем ряд требований, которым должен соответствовать такой метод:

1) метод должен соответствовать естественному ходу человеческого мышления;

метод должен служить универсальной систематической осно- $(2)$ вой принятия решения, позволяющей ставить процесс принятия решений на поток:

метод должен позволять решать проблему принятия решений с  $3)$ учетом ее реальной сложности и другие сопутствующие проблемы;

метод должен учитывать тот факт, что, как правило, имеется  $4)$ множество мнений, множество стилей принятия решения. В процессе выработки единого решения возможны конфликты. Поэтому нужны механизмы достижения согласия;

необходим механизм количественного ранжирования (уста- $5)$ новки приоритетов) для возможных решений;

метод должен предполагать обоснованный и понятный способ  $6)$ рейтингования возможных решений;

метод должен учитывать как имеющуюся количественную  $(7)$ информацию, так и качественную информацию о предпочтениях лица принимающего решения;

метод должен позволять наглядно представить и структуриро-8) вать всю имеющуюся информацию.

Высказанным здесь пожеланиям во многом удовлетворяют возможности метода анализа иерархий.

## **1.4. Структура многоуровневой системы управления риском банкротства предприятия**

Структура многоуровневой системы управления риском банкротства предприятия, принимающая во внимание отмеченные в разделе 1.1 недостатки существующих методов управления риском банкротства и учитывающей анализ механизмов реализации его основных этапов, представлена на рисунке 1.3.

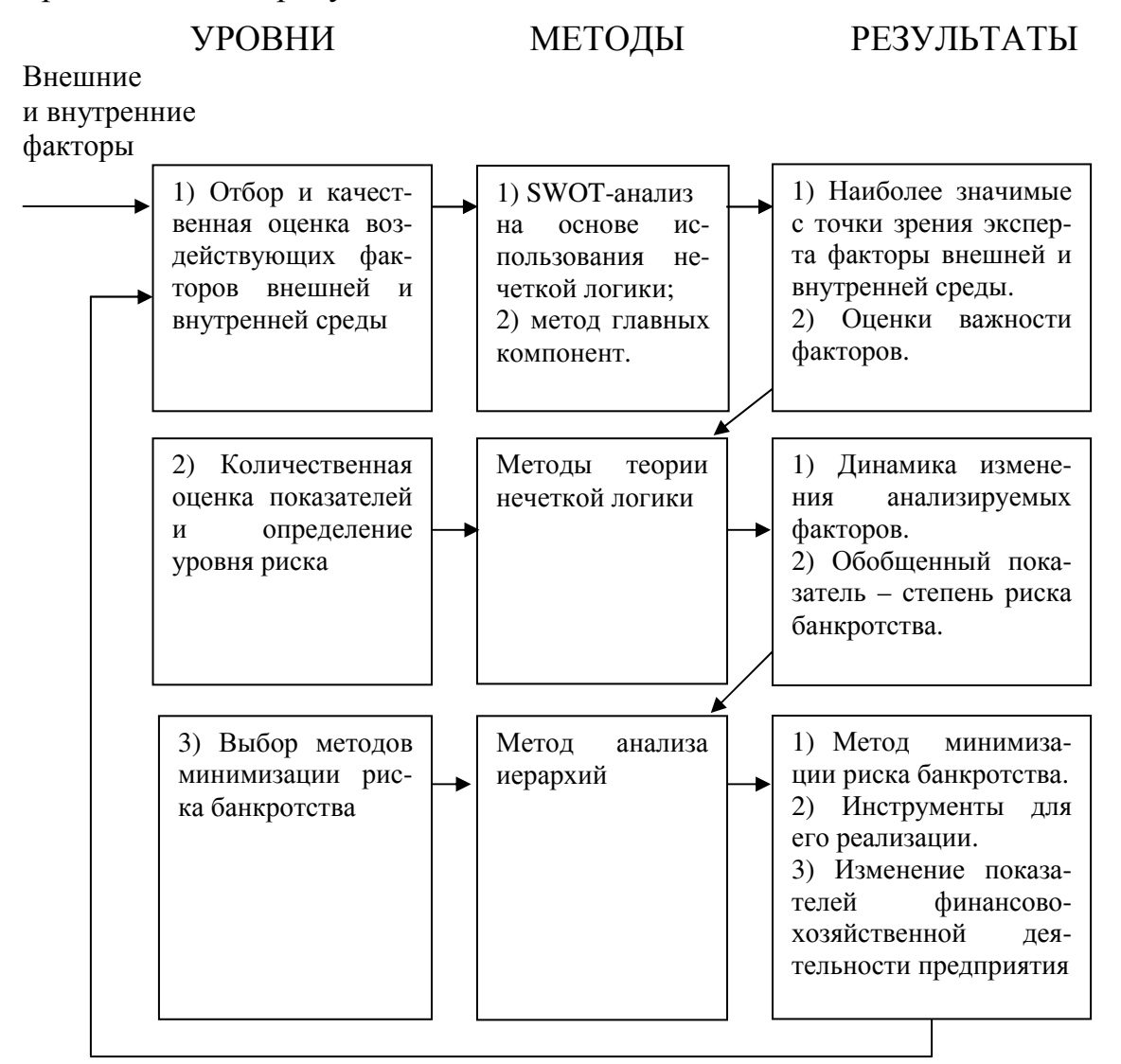

*Рис. 1.3. Структура многоуровневой системы управления риском банкротства предприятия*

Можно выделить следующие основные преимущества предлагаемой многоуровневой системы управления риском:

1) охват всех этапов управления риском банкротства.

наличие механизма для отбора и ранжирования как внутрен-2) них, так и внешних факторов деятельности предприятия;

- расчет и оценка значимых показателей;  $3)$
- расчет обобщенной оценки уровня риска банкротства;  $4)$
- алгоритм выбора метода минимизации риска;  $5)$

связь всех уровней управления риском между собой, т.е. вы- $6)$ ходная информация предыдущего уровня становится входной информацией для последующего;

возможность обработки качественной информации и преобра- $(7)$ зования ее в количественные оценки, что особенно важно на первом уровне управления риском, когда перед лицом, принимающем решение, стоит сложная неструктурированная задача выявления факторов среды, оказывающих негативное воздействие на повышение риска банкротства предприятия;

в зависимости от цели управления риском процесс оценки мо-8) жет останавливаться на любом из уровней системы.

Предложенные в многоуровневой системе управления риском банкротства предприятия модели основаны на использовании методов теории нечетких множеств, анализа иерархии, сложной обработки статистических данных. При их практическом использовании возникают определенные проблемы, решение которых связано с автоматизацией:

Модели достаточно сложны для понимания их сущности не- $1<sup>1</sup>$ подготовленными пользователями, следовательно, лицо, принимающее решение, сможет применять эти модели только под руководством или при участии специалиста - консультанта по принятию решений. Это усложняет процесс принятия решений, поскольку консультант не всегда доступен, и не всегда знаком с особенностями ситуации.

Процесс принятия решений о риске банкротства предприятия  $2.$ региона требует сбора и обработки большого объема статистической и экспертной информации, а методы и модели требуют проведения сложных расчетов.

Таким образом, актуальность разработки автоматизированной информационной системы управления риском банкротства предприятия определяется следующим:

одним из необходимых условий развития инновационной экономики является наличие адекватной информационной поддержки связанных с инновационной деятельностью процессов на всех этапах инновационного процесса;

одним из важнейших этапов управления инновационной деятельностью (как на уровне предприятий, так и на уровне территориального управления) является стратегическое планирование инновационного развития, немаловажной частью которого является управление рисками банкротства инновационных предприятий;

- управление риском банкротства связано с неопределенностью среды принятия решений, неполнотой информации, слабой структурированностью задачи, поэтому для информационной поддержки процессов управления должны использоваться методы и модели принятия решений в условиях неопределенности;

на сегодняшний день отсутствует комплексное взаимосвязанное математическое и программное обеспечение для задач управления риском банкротства на всех его этапах.

Главной задачей создания этой системы поддержки принятия решений (СППР) является разработка универсального средства, реализующего полный набор предлагаемых моделей принятия решений и позволяющего автоматизировать функции консультанта по принятию решений на этапах сбора и обработки количественных данных, формализации качественных экспертных оценок, проведения расчетов.

# СПИСОК ИСПОЛЬЗОВАННЫХ ИСТОЧНИКОВ

к главе 1

- $1.$ Антикризисное управление: от банкротства - к финансовому оздоровлению / под ред. Иванова Г. П. - М.: Закон и право, ЮНИТИ, 1995. - 320 c.
- Электронный ресурс: http://afdanalyse.ru/publ/finansovyj\_analiz/1/13 2. 07.11.12
- Недосекин А.О. Нечетко-множественный анализ риска фондовых  $3.$ инвестиций / Недосекин А.О. - СПб, Типография «Сезам», 2002. -167c.
- Кочеткова (Телипенко) Е.В., Захарова А.А. Многоуровневая систе-4. ма управления риском банкротства предприятия // Экономический анализ: теория и практика. - Научно-практический и аналитический журнал, 3(168) - 2010. - С. 46-49.
- Шапкин А.С. Теория риска и моделирование рисковых ситуаций. 2- $5<sub>1</sub>$ е издание. Учебник для вузов / Шапкин А.С., Шапкин В.А. -М.: Издательско-торговая корпорация «Дашков и К°», 2007. - 880 с.
- 6. Айвазян С. А.. Прикладная статистика: Классификации и снижение размерности: Справ, изд. / Айвазян С. А., Бухштабер В. М., Енюков И. С., Мешалкин Л. Д.; Под ред. Айвазяна С. А..— М.: Финансы и статисти, 1989.— 607 с: ил.
- 7. Ниворожкина Л.И. Многомерные статистические методы в экономике: Учебник / Ниворожкина Л.И., Арженовский С.В. – М.: Издательско-торговая корпорация «Дашков и К°»; Ростов н/Д: Наука-Спектр, 2008. – 224с.
- 8. Буреева Н.Н. Многомерный статистический анализ с использованием ППП "STATISTICA". Учебно-методический материал по программе повышения квалификации «Применение программных средств в научных исследованиях и преподавании математикии механики». Нижний Новгород, 2007, 112 с.
- 9. Переверзева Л. В. Оценка финансового состояния предприятия по критериям банкротства (несостоятельности): Учеб. Пособие - СПб.: Изд-во СПбУЭФ, 1997. - 46 с.
- 10. Давыдова Г.В. Методика количественной оценки риска банкротства предприятий // Управление риском / Давыдова Г.В., Беликов  $A.HO. – 1999$  г., № 3, 13-20 с.
- 11. Трофимова Л.А. Управленческие решения (методы принятия и реализации): учебное пособие / Трофимова Л.А., Трофимов В.В. – СПб.: Изд-во СПбГУЭФ, 2011. – 190 с.
- 12. Андрейчиков А.В. Анализ, синтез, планирование решений в экономике/ Андрейчиков А.В., Андрейчикова О.Н.. – М.: Финансы и статистика, 2000. – 368 с.: ил.

# 2. ИНФОРМАЦИОННАЯ СИСТЕМА ПОДДЕРЖКИ ПРОЦЕССА УПРАВЛЕНИЯ РИСКОМ БАНКРОТСТВА ПРЕДПРИЯТИЯ

# 2.1. Общая характеристика математического обеспечения информационной системы поддержки процесса управления риском банкротства предприятия

На рисунке 2.1 представлена структура процесса управления риском банкротства предприятия на основе предложенного в главе 1 многоуровневого подхода [1].

Рассмотрим кратко математическое обеспечение информационной системы управления риском банкротства инновационного предприятия по всем её функциям на основных этапах (уровнях) управления риском (более полно предлагаемые модели и методы представлены в соответствующих главах монографии).

1. Уровень (этап) 1. Выявление факторов, негативное влияние которых может привести к банкротству.

Применяется синтез двух основных методов (рис.2.2):

1.1. Анализ Fuzzy-SWOT. Оценка факторов внешней и внутренней среды производится с помощью авторских нечетких алгоритмов.

В основе анализа Fuzzy-SWOT лежат три основные идеи:

отдельные факторы внешней и внутренней среды предприятия 1) представляются в виде лингвистических переменных, тем самым обеспечивается сопоставление «качественных» и «количественных» оценок;

 $(2)$ информация, получаемая в ходе проведения SWOT-анализа представлена системами эталонных нечетких высказываний, устанавливающих связь между входными и выходной лингвистическими переменными в виде качественных описаний (системы продукционных правил вида «ЕСЛИ ...TO»;

 $3)$ для определения значения выходной переменной на основании четких значений входных переменных используется дедуктивная схема вывода, основанная на нечетком правиле modus ponens.

Более подробно модели Fuzzy-SWOT представлены в [2].

1.2. Отбор факторов на основе метода главных компонент

Для оценки финансово-хозяйственной деятельности предприятия используют систему показателей, которая включает несколько основных разделов: оценка имущественного положения; оценка ликвидности; оценка финансовой устойчивости; оценка деловой активности; оценка рентабельности. В каждой группе от 6 до 12 различных коэффициентов.
Использование всех этих показателей в системе управления риском банкротства затрудняет процессы моделирования и прогнозирования. Поэтому необходимо снижение числа переменных для анализа, используя метод главных компонент.

Метод главных компонент предназначен для структуризации данных посредством сведения множества тестовых переменных к меньшему числу переменных (компонент или факторов), которые объясняли бы большую часть вариации в значениях исследуемых данных. Основные этапы метода представлены на рис.2.3.

Применение анализа Fuzzy-SWOT и метода главных компонент позволяет выявить наиболее значимые факторы внешней и внутренней среды предприятия, негативное влияние которых может привести к банкротству, или, наоборот, позитивное влияние которых может снизить уровень риска. Преимуществом применения этой «связки» методов состоит в том, что с одной стороны, проводится формализованное математическое обоснование важности факторов на основании статистических данных, а, с другой стороны, используются качественные экспертные оценки на основе опыта и интуиции лиц, принимающих решение.

2. Уровень (этап) 2. Оценка факторов и определение уровня риска банкротства предприятия.

Включает в себя следующие основные этапы (рис.2.4):

1) Построение функций принадлежности факторов, отобранных на этапе 1 (с помощью анализа Fuzzy-SWOT и/или метода главных компонент).

Определение весов факторов (веса могут быть равными веса  $(2)$ могут задаваться экспертами; веса могут определяться на основе оценок факторов, полученных на этапе 1).

Классификация текущих значений факторов по функциям  $3)$ принадлежности (далее возможен переход к последнему этапу - оценке уровня риска на текущий момент в статике, а возможно осуществление прогнозирования временных рядов факторов для последующей оценки уровня риска в динамике).

Прогнозирование временных рядов (формирование выборки за  $4)$ несколько периодов, построение прогнозных моделей для факторов, прогнозирование значений факторов).

Оценка уровня риска (свертка на основе нечетких моделей)  $5)$  $[3,4]$ .

3. Уровень (этап) 3. Выбор методов минимизации риска.

Для факторов, имеющих неудовлетворительное текущее значение, либо имеющих неблагоприятную динамику предложено осуществлять

выбор метода воздействия на основе иерархической модели (метода анализа иерархий).

При этом используются следующие уровни иерархии:

1) Фокус иерархии – снижение риска банкротства предприятия.

2) Акторы – факторы, показавшие неблагоприятную динамику или неудовлетворительное текущее значение.

3) Цели акторов – способы, которыми можно изменить неблагоприятную динамику или неудовлетворительное текущее значение конкретного фактора.

4) Сценарии – возможные варианты изменения значений факторов.

5) Обобщенный исход – наиболее оптимальное решение по выбору метода минимизации риска.

Основные этапы метода представлены на рис. 2.5.

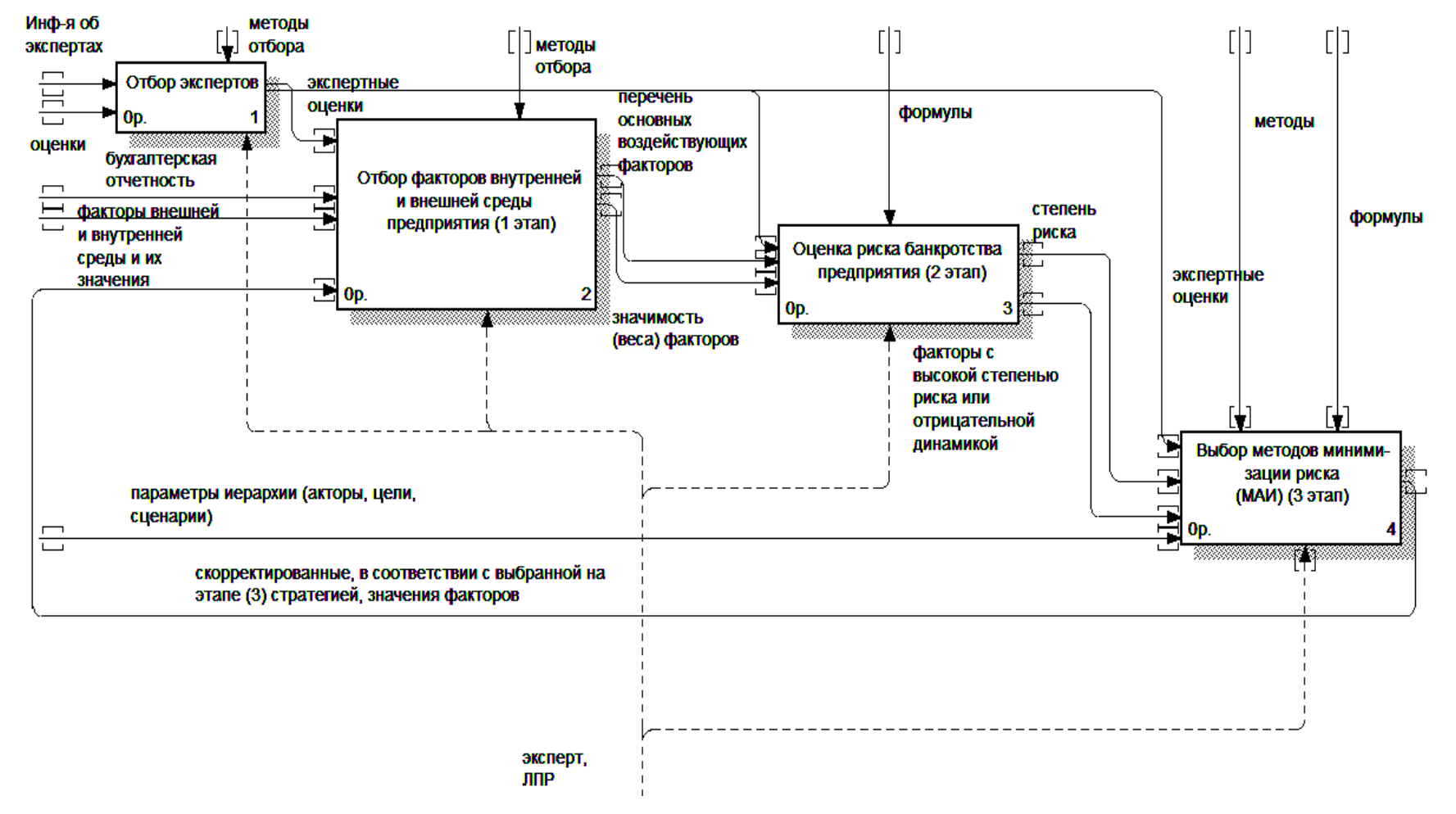

Рис. 2.1. IDEF0 - диаграмма процесса управления риском банкротства

 $\ddot{\sigma}$ 

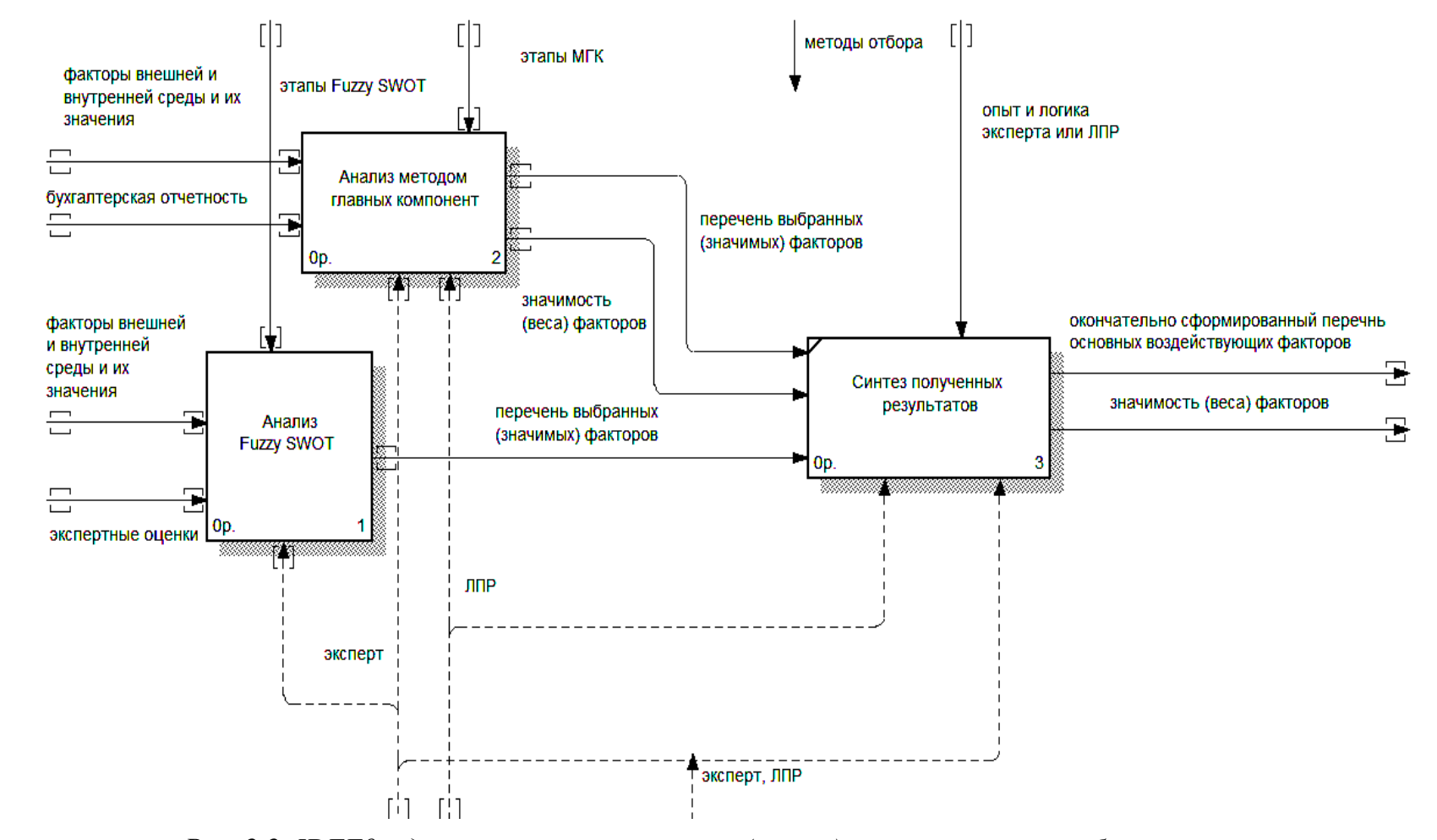

*Рис. 2.2. IDEF0 – диаграмма первого уровня (этапа) управления риском банкротства* 

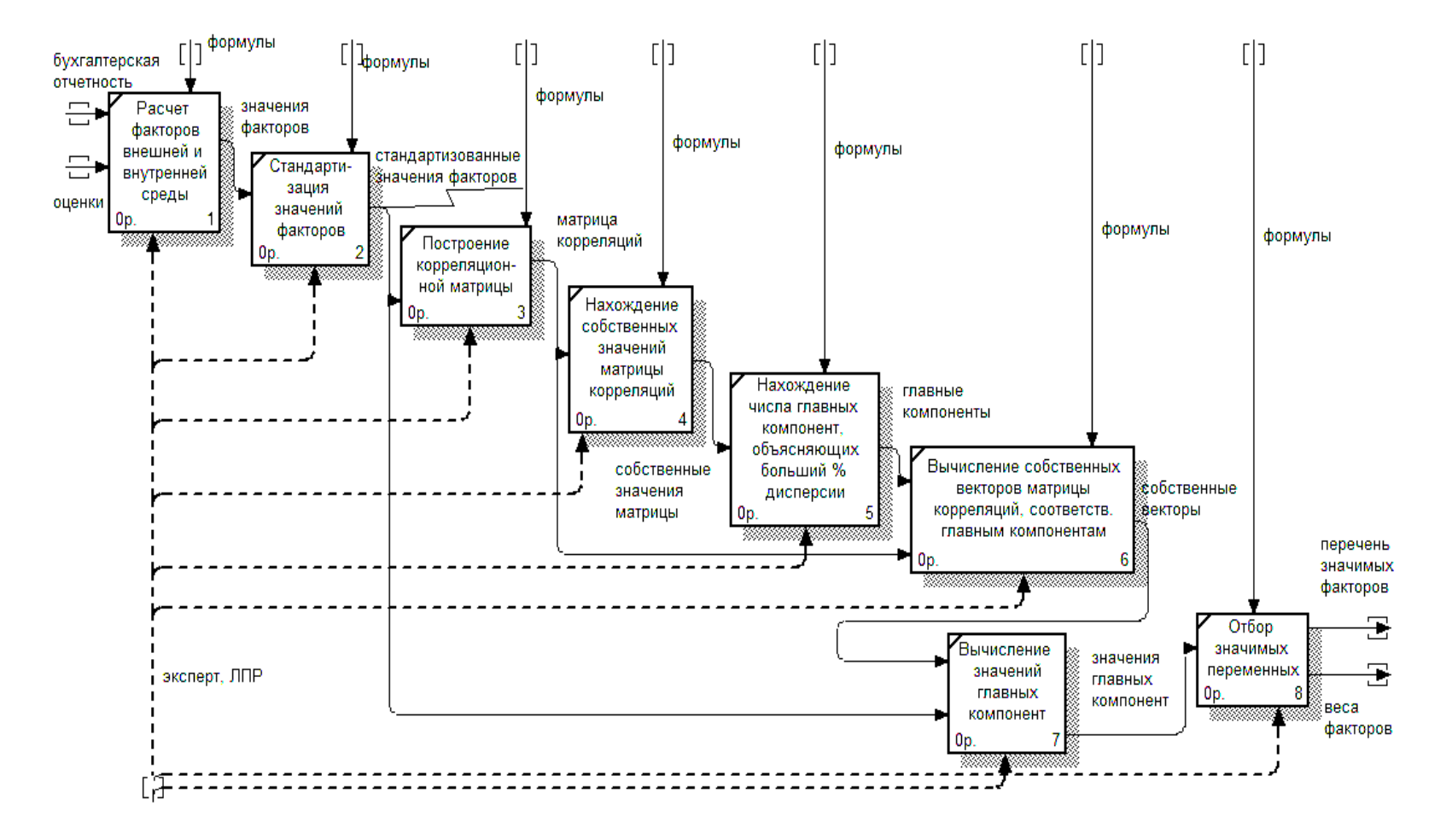

*Рис. 2.3. Этапы применения метода главных компонент в управлении риском банкротства*

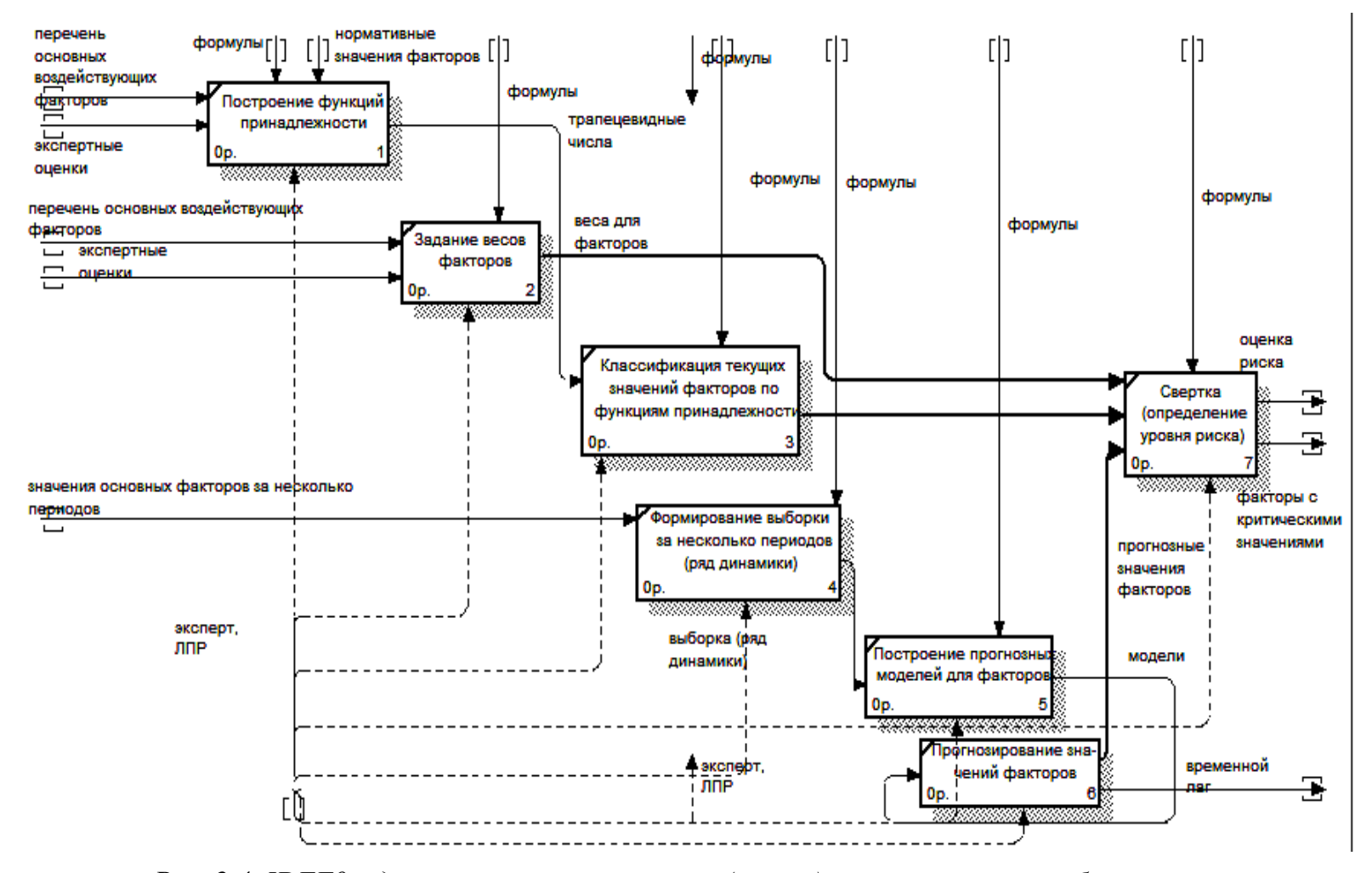

Рис. 2.4. IDEF0 - диаграмма второго уровня (этапа) управления риском банкротства

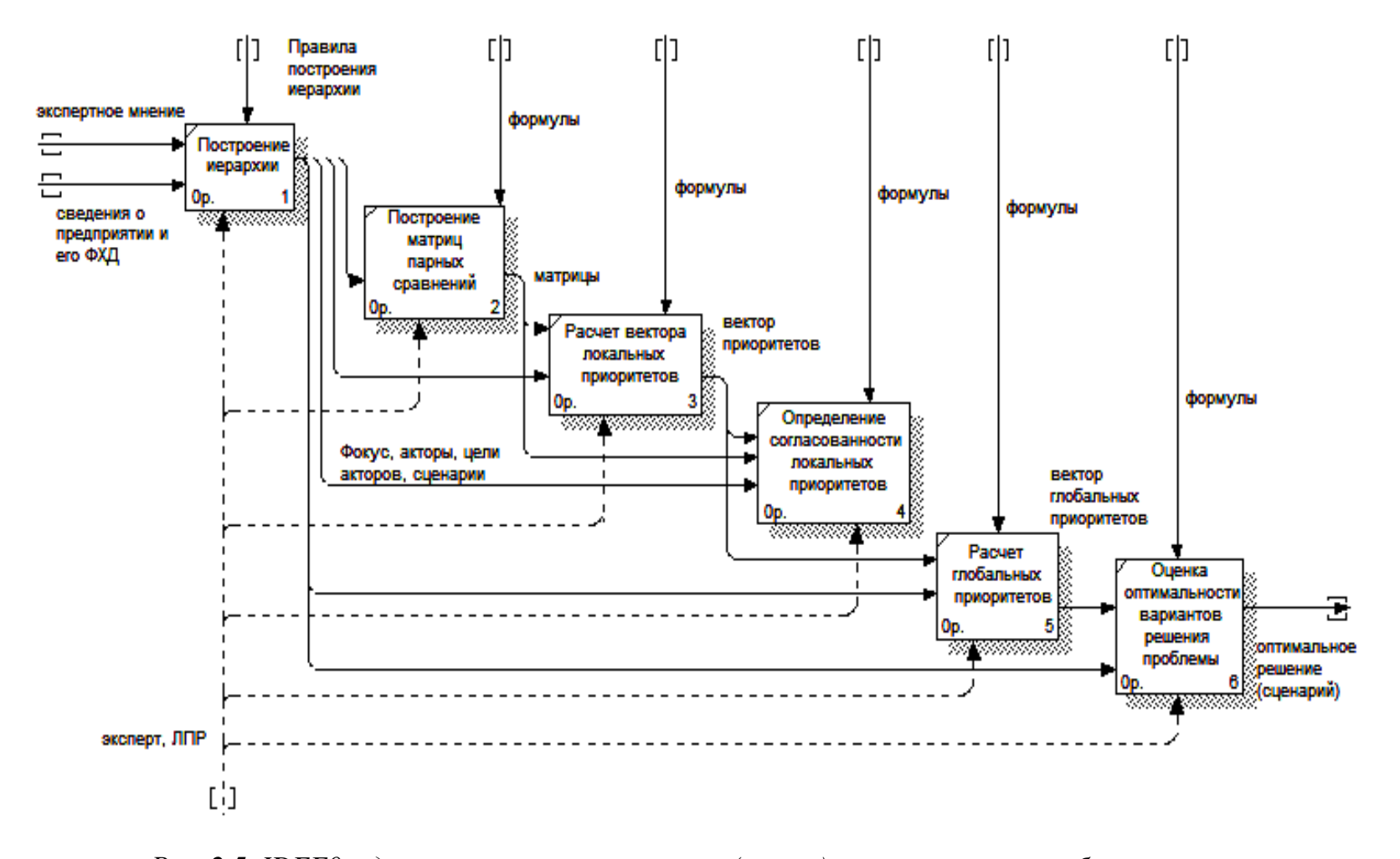

*Рис. 2.5. IDEF0 – диаграмма третьего уровня (этапа) управления риском банкротства* 

## 2.2. Функции и структура информационной системы поддержки процесса управления риском банкротства предприятия

При проектировании ИСУРБ за основу был взят подход к разработке системы поддержки принятия стратегических решений об инновационном развитии региона, предложенный в [2]. Создается набор взаимосвязанных модулей, каждый из которых осуществляет поддержку решений на основных этапах стратегического управления: анализ, выбор, контроль. При этом существуют модули организации работы экспертов и мониторинга текущей ситуации во внешней и внутренней среде предприятия. Каждый из модулей может использоваться автономно для решения одного из видов задач, но все модули используют взаимосвязанный набор данных, а результаты расчетов одних модулей используются в качестве входных данных для других.

На рисунке 2.6 представлена функциональная структура ИСУРБ. Далее приведем краткую характеристику основных функций информационной системы управления риском банкротства предприятия.

 $1<sub>1</sub>$ Работы с входными данными (статистика) - служит для ввода и хранения информации о показателях финансово-хозяйственной деятельности предприятия, факторах внешней и внутренней среды, необходимых для анализа при управлении риском банкротства предприятия. ИСУРБ должна предоставлять возможность агрегирования данных по периодам, по типам факторов и др.

Отбор работа с экспертами - служит для формирования груп-2. пы экспертов, оценки их компетентности, организации работы экспертных комиссий, оценки согласованности их мнений в экспертных опросах, определения весов значимости экспертов [5].

Редактор лингвистических переменных - служит для создания 3. базы нечетких переменных, описывающих отдельные факторы (используются на первом и втором уровнях управления риском банкротства). Позволяет описывать лингвистические переменные, строить функции принадлежности термов лингвистических переменных, используя экспертные и статистические данные. Лингвистические переменные служат входными данными для работы модуля Fuzzy-SWOT и модуля оценки риска банкротства предприятия.

Анализ Fuzzy-SWOT - реализует авторскую схему проведения  $\overline{4}$ . SWOT-анализа на основе нечетких моделей [6]. Использует лингвистические переменные для описания сильных и слабых сторон, возможностей и угроз. Позволяет осуществлять выбор нужных комбинаций факторов внешней и внутренней среды («сила-возможность», «силаугроза», «слабость-возможность», «слабость-угроза». На основе четких значений входных переменных, осуществляет расчет по алгоритму нечеткого логического дедуктивного вывода значений выходных переменных. Выходными переменными являются оценки значимости факторов внешней и внутренней среды организации и их комбинаций. Отобранные наиболее значимые для управления риском банкротства предприятия факторы используются на втором уровне управления риском банкротства предприятия.

Отбор факторов с помощью метода главных компонент. Реа- $5<sub>1</sub>$ лизует основные этапы метода главных компонент: стандартизация значений факторов внешней и внутренней среды, построение корреляционной матрицы, вычисление собственных значений матрицы корреляции, нахождение числа главных компонент, объясняющих больший процент дисперсии, вычисление главных компонент, отбор значимых переменных. Отобранные наиболее значимые для управления риском банкротства предприятия факторы используются на втором уровне управления риском банкротства предприятия.

Прогнозирования временных рядов - реализует один из этапов 6. второго уровня управления риском банкротства предприятия. Может применяться в случае, если требуется прогнозирование значений отдельных факторов для последующей оценки уровня риска в динамике. Если требуется точечная оценка риска на текущий момент прогнозирование не осуществляется.

Оценка риска банкротства предприятия - реализует все этапы 7. второго уровня управления риском банкротства (представлены в разделе  $2.1$ ).

Выбор метода минимизации риска банкротства. Реализует все 8. этапы метода анализа иерархий: построение иерархии, построение матриц попарных сравнений, расчет векторов приоритетов, расчет меры согласованности векторов приоритетов, иерархический синтез. Выходная информация - расчетные оценки важности альтернатив минимизации риска банкротства предприятия.

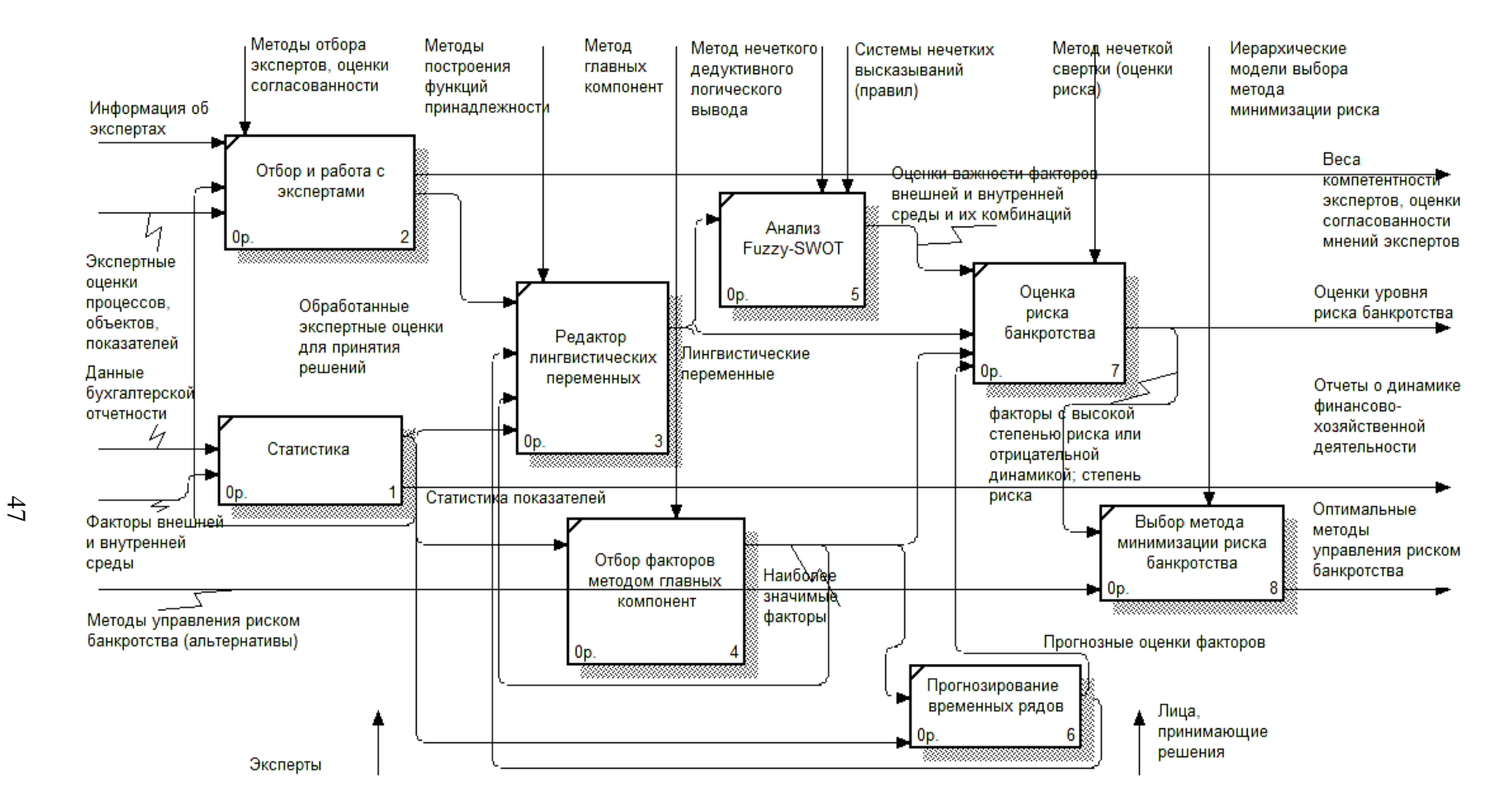

Рис. 2.6. Функциональная диаграмма автоматизированной информационной системы управления риском банкротст-

## **2.3. Общий интерфейс программы «Информационная система управления риском банкротства предприятия»**

Программа реализована в среде разработки Borland Delphi 7.0., тип ЭВМ – IBM PC-совместимый ПК, операционная система - Windows 2000/ХР и выше.

Программа представляет собой интеграцию шести программных продуктов (модулей), в которых реализованы восемь обособленных функций системы: отбор и работа с экспертами, ввод статистики по анализируемым показателям, работа с лингвистическими переменными, нечеткий SWOT- анализ, отбор факторов с помощью метода главных компонент, прогнозирование временных рядов, оценка риска банкротства предприятия, выбор метода минимизации риска банкротства.

Каждый из программных модулей может работать автономно, имеется возможность запуска нескольких модулей одновременно, что необходимо, например, для расчета групповых экспертных оценок при работе с другими модулями, или, для просмотра статистики, или для прогнозирования значений показателей. Каждый модуль имеет свою справочную систему с описанием принципа работы, а также моделей, реализованных в этих модулях.

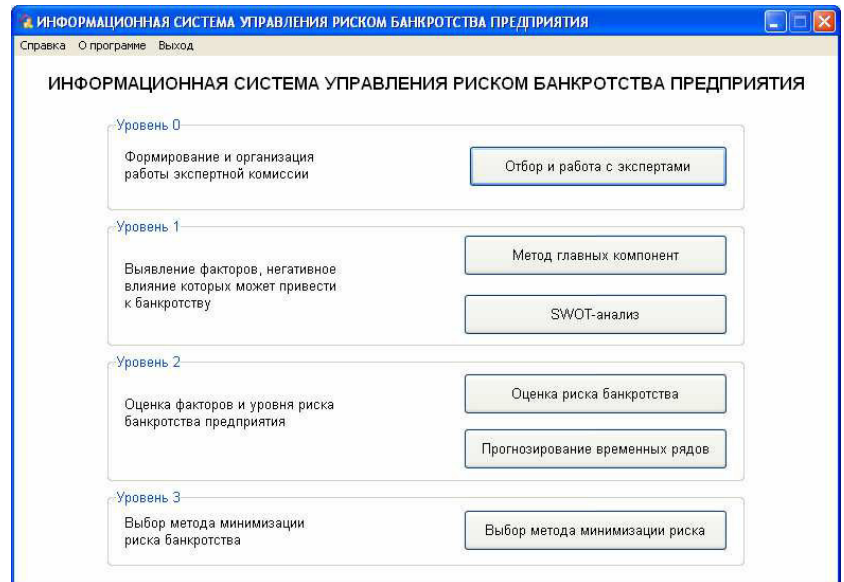

*Рис. 2.7. Главное окно программы «Информационная система управления риском банкротства предприятия»* 

Модули распределены по уровням (этапам) управления риском банкротства предприятия [5-7]. Главное окно программы представлено на рисунке 2.7

Уровень (0) - Формирование и организация работы экспертной комиссии. Процессы формирования и организации работы экспертной комиссии, обработки экспертных оценок используются на первом и третьем уровне управления риском банкротства предприятия. Реализован в виде программного модуля «Отбор и работа с экспертами» - реализует основные этапы экспертного оценивания: формирование экспертной комиссии; оценка компетентности экспертов; проведение экспертного опроса; агрегирование групповых экспертных оценок; оценка согласованности мнений экспертов.

Уровень (1) - Выявление факторов, негативное влияние которых может привести к банкротству. Реализован в виде двух программных модулей: «Метод главных компонент» и «SWOT-анализ»

Модуль «Метод главных компонент» - предназначен для структуризации данных посредством сведения множества тестовых переменных к меньшему числу переменных (компонент или факторов), которые объясняли бы большую часть вариации в значениях исследуемых данных. Модуль пошагово позволяет:

загрузить или создать статистические таблицы по n показате- $\equiv$ лям для m предприятий;

осуществить расчеты по методу главных компонент;  $\overline{\phantom{0}}$ 

отобрать нужное количество компонент для дальнейшего ана- $\overline{\phantom{a}}$ лиза, используя три варианта отбора: с дисперсией более 70 %, точное количество компонент, со значением собственного числа более 1.

В результате работы модуля получаем список наиболее значимых переменных, дальнейшая интерпретация которых остается за лицом, принимающим решение.

Модуль «SWOT-анализ» - служит для оценки факторов внешней и внутренней среды производится на основе суждений и представлений лица, принимающего решения, с помощью нечетких алгоритмов. Работа в модуле для удобства пользователя также организована пошагово (поэтапно). Всего шесть этапов - «Возможности», «Угрозы», «Сильные стороны», «Слабые стороны», «Формирование матрицы», «Расчёт матрицы». Внутри модуля «SWOT-анализ» содержится модуль «Редактор лингвистических переменных», который служит для создания базы нечетких лингвистических переменных, описывающих отдельные анализируемые факторы. Позволяет описывать лингвистические переменные, строить функции принадлежности термов лингвистических переменных, используя экспертные оценки.

Уровень (2) - Оценка факторов и уровня риска банкротства предприятия. Реализован в двух программных модулях: «Оценка риска банкротства», «Прогнозирование временных рядов».

Модуль «Оценка риска банкротства» служит для работы с отобранными на первом уровне наиболее значимыми показателями в целях классификации заданных (текущих или прогнозируемых) значений этих показателей, а также их свертки для расчета и классификации уровня риска банкротства предприятия. Модуль позволяет:

− загрузить или создать статистические таблицы по n показателям для одного предприятия);

построить функции принадлежности факторов (автоматически на основе статистических данных);

задать веса факторов (веса могут быть равными; веса могут задаваться экспертами в т.ч. на основе оценок факторов, полученных на этапе 1);

− классифицировать текущие значений факторов по функциям принадлежности (автоматически на основе статистических данных на текущий период;

загрузить, используя модуль «Прогнозирование временных рядов» (или задать вручную) прогнозируемые значения факторов для последующей оценки уровня риска в динамике;

− рассчитать уровень риска банкротства для текущих и/или прогнозных значений (свертка на основе нечетких моделей).

Модуль «Прогнозирование временных рядов» - позволяет:

− загрузить / выгрузить статистические данные из/в модуля «Оценка риска банкротства»;

рассчитать прогнозные значения факторов, используя методы прогнозирования (программа автоматически выбирает наиболее подходящий вид зависимости на основе полиномов 2-5 порядков).

**Уровень (3) -** Выбор метода минимизации риска банкротства

Реализован в виде программного модуля «Выбор метода минимизации риска». Модуль реализует основные этапы метода анализа иерархий:

− построение иерархии,

- − построение матриц попарных сравнений,
- − расчет векторов приоритетов,
- − расчет меры согласованности векторов приоритетов,
- − иерархический синтез,
- − оценка последствий от принятия наиболее вероятных сценариев и оценка обобщенного сценария,
- − расчет интегральных оценок обобщенных исходов относительно акторов и фокуса иерархии.

# **СПИСОК ИСПОЛЬЗОВАННЫХ ИСТОЧНИКОВ к главе 2**

- 1. Кочеткова Е.В., Захарова А.А. Многоуровневая система управления риском банкротства предприятия // Экономический анализ: теория и практика № 3(168) – 2010, С. 46-49.
- 2. Захарова А.А. Система поддержки принятия решений о стратегии инновационного развития региона / А.А.Захарова; Юргинский технологический институт – Томск: Изд-во Томского политехнического университета, 2010. – 144 с.
- 3. Мицель А.А., Телипенко Е.В. Оценка влияния показателей финансово-хозяйственной деятельности предприятия на выручку от реализации продукции. – Экономический анализ: теория и практика. № 27 (234) – 2011 июль, С.57-64.
- 4. Телипенко Е.В., Захарова А.А. Моделирование риска банкротства производственного предприятия // Экономика, статистика и информатика. Вестник УМО. - №6. – 2011, С. 174-184.
- 5. Захарова А. А. Программное обеспечение организации работы экспертов при принятии решений о стратегии развития региона // Горный информационно-аналитический бюллетень. – 2011 – №. ОВ2 - C. 292-299
- 6. Захарова А.А. Автоматизация SWOT-анализа организации с применением нечётких моделей //Автоматизация и современные технологии, 2008. – № 3 – С.29-34
- 7. Информационная система управления риском банкротства инновационного предприятия [Электронный ресурс] / ЮТИ ТПУ. – 2011. Режим доступа: http://uti.tpu.ru/edu/chairs/is/citeproect
- 8. Телипенко Е.В., Захарова А.А. Информационная система управления риском банкротства предприятия: состав и структура / Интеграция науки, профессионального образования и производства: Отдельный выпуск Горного информационно-аналитического бюллетеня (научно-технического журнала) Mining Informational and analytical Bulletin (scientific and technical journal). - М.: издательство "Горная книга". - 2012. - № ОВ4. - с. 24-33.
- 9. Zakharova A. A. , Telipenko E. V. Information system of bankruptcy risk management of an enterprise // 7th International Forum on Strategic Technology (IFOST - 2012): Proceedings: in 2 vol., Tomsk, September 18-21, 2012. - Tomsk: TPU Press, 2012 - Vol. 1 - p. 539-543.

## 3. ОТБОР ФАКТОРОВ РИСКА БАНКРОТСТВА ПРЕДПРИЯТИЯ НА ОСНОВЕ МЕТОДА ГЛАВНЫХ КОМПОНЕНТ

## 3.1. Математическое обеспечение модуля «Отбор факторов методом глав-НЫХ КОМПОНЕНТ»

Метод главных компонент (МГК) предназначен для структуризации данных посредством сведения множества тестовых переменных к меньшему числу переменных (компонент или факторов), которые объясняли бы большую часть вариации в значениях исследуемых данных  $[1]$ .

Пусть имеется *n* случайных величин  $x_1, x_2, ..., x_n$ . Введем случайный вектор  $X = (x_1, x_2, ..., x_n)^T$  и вектор математического ожидания  $M = E[X] = (m_1, ..., m_n)^T$ , где  $E[\cdot]$  - оператор математического ожидания. Обозначим за  $V = E[(X - M)(X - M)^T]$  ковариационную матрицу век $topa X$ 

$$
V = \begin{vmatrix} V_{11} & V_{12} & \cdots & V_{1n} \\ V_{21} & V_{22} & \cdots & V_{2n} \\ \cdots & \cdots & \cdots & \cdots \\ V_{n1} & \cdots & \cdots & V_{nn} \end{vmatrix},
$$
 (3.1)

где  $V_{ij} = M[(x_i - m)(x_j - m)]$ . Таким образом, V это ковариационная матрица случайных величин  $x_1, x_2, ..., x_n$ . Диагональные элементы  $V_{ii}$  это дисперсии случайных чисел  $x_i$ ,  $i = 1,...,n$ .

Пусть V имеет собственные значения  $\lambda_1 > \lambda_2 > ... > \lambda_n > 0$  и соответствующие им собственные векторы  $e_1, e_2, ..., e_n$ , тогда i-я главная компонента определяется как

$$
y_{i} = e_{i}^{T} X = e_{i1} x_{1} + e_{i2} x_{2} + \dots + e_{in} x_{n}.
$$
 (3.2)

 $\mathcal{E}$ 

В этом случае дисперсия  $D(y_i) = E[(y_i - E[y_i])^2]$  величины  $y_i$  равна

$$
D(y_i) = e_i^T V e_i = \lambda_i,
$$
  
\na ковариация cov $(y_i, y_j)$  =  $E[(y_i - E[y_i])(y_j - E[y_j])]$   
\ncov $(y_i, y_j)$  =  $e_i^T V e_j = \lambda_j e_i^T e_j = 0.$  (3.4)

образом, главные Таким компоненты являются некоррелированными и имеют дисперсии, равные собственным числам ковариационной матрицы V. Суммарная дисперсия главных компонент равна  $D = \sum_{i=1}^{n} D(y_i) = \sum_{i=1}^{n} e_i^T V e_i = \sum_{i=1}^{n} \lambda_i$ . С другой стороны, для суммарной дисперсии всей совокупности имеющихся наблюдений  $x_1, x_2, ..., x_n$  получим

$$
D = Sp(EVE^{T}) = Sp((E^{T}E)V),
$$
\n(3.5)

где  $E$  – матрица, строки которой состоят из собственных векторов матрицы ковариации V исходных данных  $x_1, x_2, ..., x_n$ ;  $Sp(...)$  - след матри-ЦЫ.

Так как  $E^T E = I$  (здесь  $I$  – единичная матрица), то из (3.5) следует

$$
D = Sp(V) = \sum_{j=1}^{n} V_{jj} .
$$
 (3.6)

Поэтому, суммарная величина дисперсии наблюдений  $x_1, x_2, ..., x_n$ при переходе к новым переменным (главным компонентам) не изменяется.

Зная собственные числа  $\lambda_i$ , можно найти долю дисперсии, объясненную первыми р главными компонентами ( $p < n$ ) в общей сумме дисперсии [2]:

$$
\omega_p = \frac{\sum_{i=1}^p \lambda_i}{\sum_{i=1}^n \lambda_i}.
$$
\n(3.7)

Если большая часть обшей лисперсии (например, 80-90 %) объясняется одной, двумя или тремя главными компонентами, то эти компоненты могут быть использованы вместо исходных *п* переменных  $x_1, x_2, ..., x_n$  без существенной потери информации [1]. Остальные главные компоненты могут быть отброшены.

Прогноз исходных признаков с помощью первых р главных компонент рассчитываем по формуле [2].

$$
x_i = \sum_{k=1}^{p} b_{ik} y_k, \ i = 1, ..., n
$$
 (3.8)

Коэффициенты  $b_{ik}$  разложения (3.8) для *i*-го признака находим из условия минимума функционала

$$
F(b_{i1}, b_{i2},..., b_{ip}) = \sum_{l=1}^{N} \left( x_{il} - \sum_{k=1}^{p} b_{ik} y_{k} \right)^{2},
$$
 (3.9)

где  $N -$ объем выборки.

Ошибка прогноза определяется диагональными элементами остаточной дисперсионной матрицей  $\Delta$  случайного вектора исходных при- $\text{3HAKOB } x = (x_1, \ldots, x_n)^T [2]$ 

$$
\Delta_{ij} = M \left[ \left( x_i = \sum_{k=1}^p b_{ik} y_k \right) \left( x_j = \sum_{k=1}^p b_{jk} y_k \right) \right].
$$
 (3.10)

Главные компоненты могут быть получены также для стандартизованных переменных  $z_1, ..., z_n$ :

$$
z_1 = \frac{x_1 - m_1}{\sqrt{V_{11}}}, \dots, z_n = \frac{x_n - m_n}{\sqrt{V_{nn}}}.
$$
\n(3.11)

В этом случае матрица корреляции  $\tilde{V}$  будет иметь вид

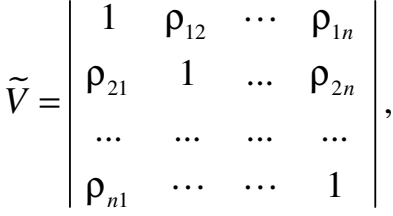

где  $\rho_{ii}$  (*i*, *j* = 1,...,*n*) - коэффициент корреляции случайных величин  $x_i$  и  $x_i$ 

$$
\rho_{ij} = \frac{V_{ij}}{\sqrt{V_{ii}}\sqrt{V_{jj}}}.
$$

Суммарная дисперсия (3.6) для стандартизованных переменных  $z_1, \ldots, z_n$  равна

$$
D = \sum_{i=1}^{n} D(\tilde{y}_i) = \sum_{i=1}^{n} \tilde{\lambda}_i = \sum_{j=1}^{n} \tilde{V}_{jj} = n.
$$
\n(3.10)

Значимость *j*-го признака  $x_i$ , участвующего в формировании главных компонент определяется коэффициентом информативности:

$$
K_{u} = \frac{\sum_{i=1}^{i=1} e_{ij}^{2}}{\sum_{i=1}^{n} e_{ij}^{2}} = \sum_{i=1}^{m} e_{ij}^{2},
$$
\n(3.11)

где в числителе суммирование осуществляется по участвующим в интерпретации коэффициентам. Считается удовлетворительным, если Ки не ниже 0,75 [1]. Знаменатель в формуле  $(3.11)$  равен 1, так как собственные вектора нормированы.

#### 3.2. Пример отбора факторов методом главных компонент

На основе выборки, представленной в приложении 2, получим  $z_{1k} = \frac{x_{1k} - m_1}{\sqrt{V_{11}}}, \dots, z_{nk} = \frac{x_{nk} - m_n}{\sqrt{V_{nn}}},$ стандартизованные величины  $n = 37, k = 1, \dots, 33, \text{rge}$ 

 $m_i = \frac{1}{N} \sum_{i=1}^{N} x_{ik}$  - среднее выборочное *i* - го случайного фактора;

 $V_{ij} = \frac{1}{N-1} \sum_{i=1}^{N} (x_{ik} - m_i)(x_{jk} - m_k)$  - выборочная матрица корреля-

ции;

 $N$  - объем выборки (количество предприятий  $N = 33$ ).

Затем построим выборочную корреляционную матрицу для стандартизованных переменных z<sub>i</sub>, z<sub>i</sub>

$$
\widetilde{V}_{ij} = \frac{1}{N-1} \sum_{k=1}^{N} z_{ik} z_{jk}.
$$

Фрагмент матрицы  $\tilde{V}$  дан на рисунке 3.1.

|                                              | Сүмма хоз<br>средств_в_<br>распоряж_<br>opr | Доля_<br>ОСНОВНЫХ_<br>средств_в_<br>активах | Величина<br>собственных<br>_оборот_<br>средств | Маневреннос<br>ть_собств_<br>оборот_<br>средств | Коэффициент<br>_текущей_<br>ЛИКВИД | Коэффициент<br>_быстрой_<br>ликвид | Коэффициент<br>_автономии_<br>собств<br>средств |
|----------------------------------------------|---------------------------------------------|---------------------------------------------|------------------------------------------------|-------------------------------------------------|------------------------------------|------------------------------------|-------------------------------------------------|
| Сумма_хоз_средств_в_<br>распоряж_орг         | 1,000                                       | $-572$                                      | .923                                           | ,437                                            | ,213                               | ,491                               | $-0.19$                                         |
| Доля основных<br>средств_в_активах           | $-572$                                      | 1,000                                       | $-.494$                                        | $-.438$                                         | .132                               | $-.278$                            | .367                                            |
| Величина собственных<br>оборот_средств       | ,923                                        | $-.494$                                     | 1,000                                          | ,340                                            | ,415                               | ,653                               | ,120                                            |
| Маневренность собств<br>оборот_средств       | ,437                                        | $-.438$                                     | ,340                                           | 1,000                                           | .149                               | ,394                               | $-0.375$                                        |
| Козффициент текүщей<br>ЛИКВИД                | ,213                                        | .132                                        | ,415                                           | .149                                            | 1,000                              | ,716                               | ,619                                            |
| Коэффициент быстрой<br>ЛИКВИД                | ,491                                        | $-.278$                                     | ,653                                           | ,394                                            | .716                               | 1.000                              | ,367                                            |
| Коэффициент_<br>автономии_собств_<br>средств | $-0.19$                                     | .367                                        | ,120                                           | $-375$                                          | .619                               | ,367                               | 1,000                                           |

Рис. 3.1. Матрица корреляций

Далее, находим собственные значения матрицы  $\tilde{V}$  (таблица 3.1).

Таблица 3.1

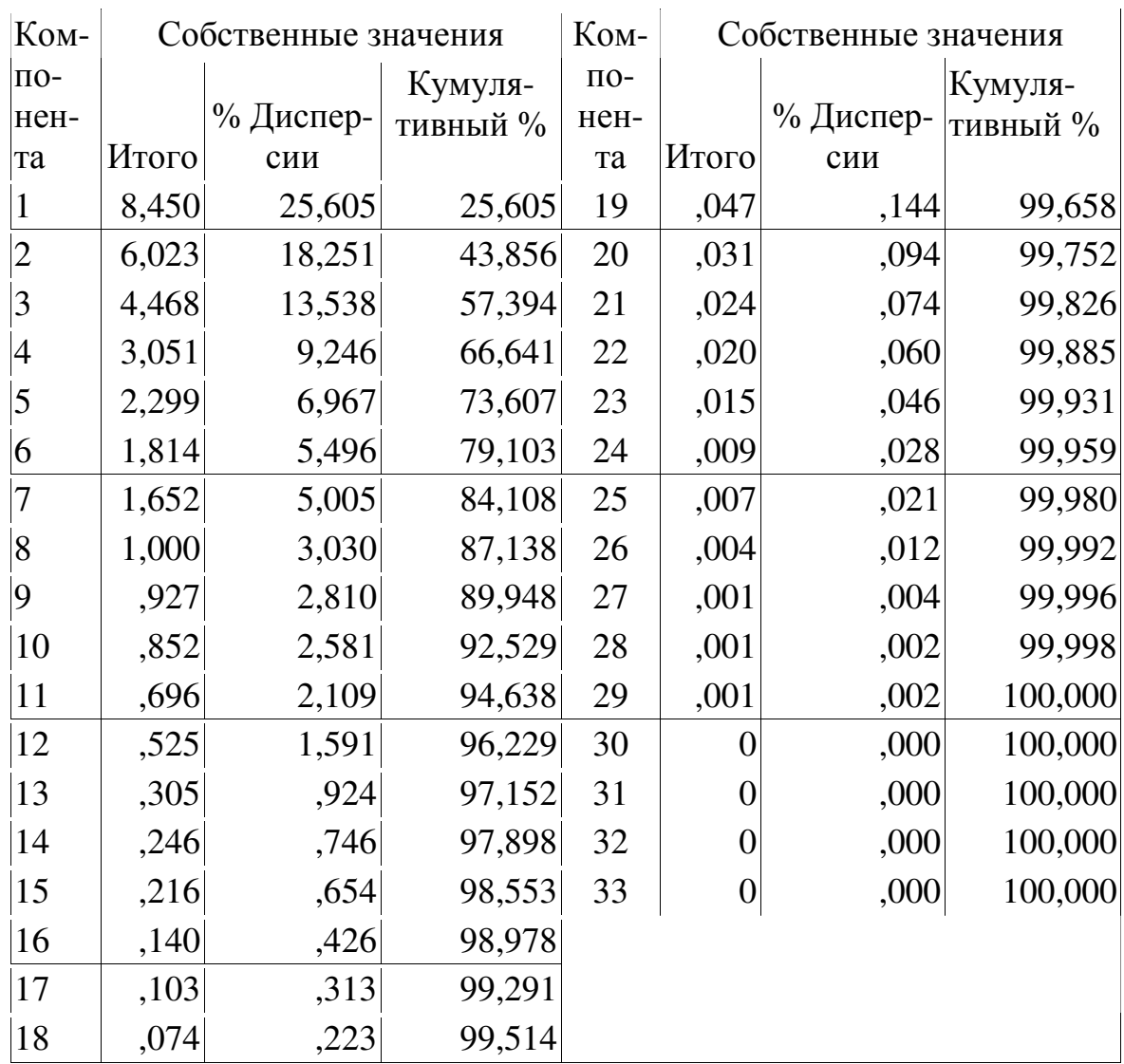

*Собственные значения*

Убеждаемся, что сумма собственных значений равна n =33 (количество участвующих в анализе факторов).

Также имеем, что первая главная компонента объясняет 25,605 % вариации, вторая – 18,251 % и т.д. Таким образом, первые 7 главных компонент объясняют 84,108 % всей дисперсии переменных.

Теперь вычисляем собственные векторы матрицы  $\tilde{V}$ , соответствующие главным компонентам (таблица 3.2).

Таблица 3.2

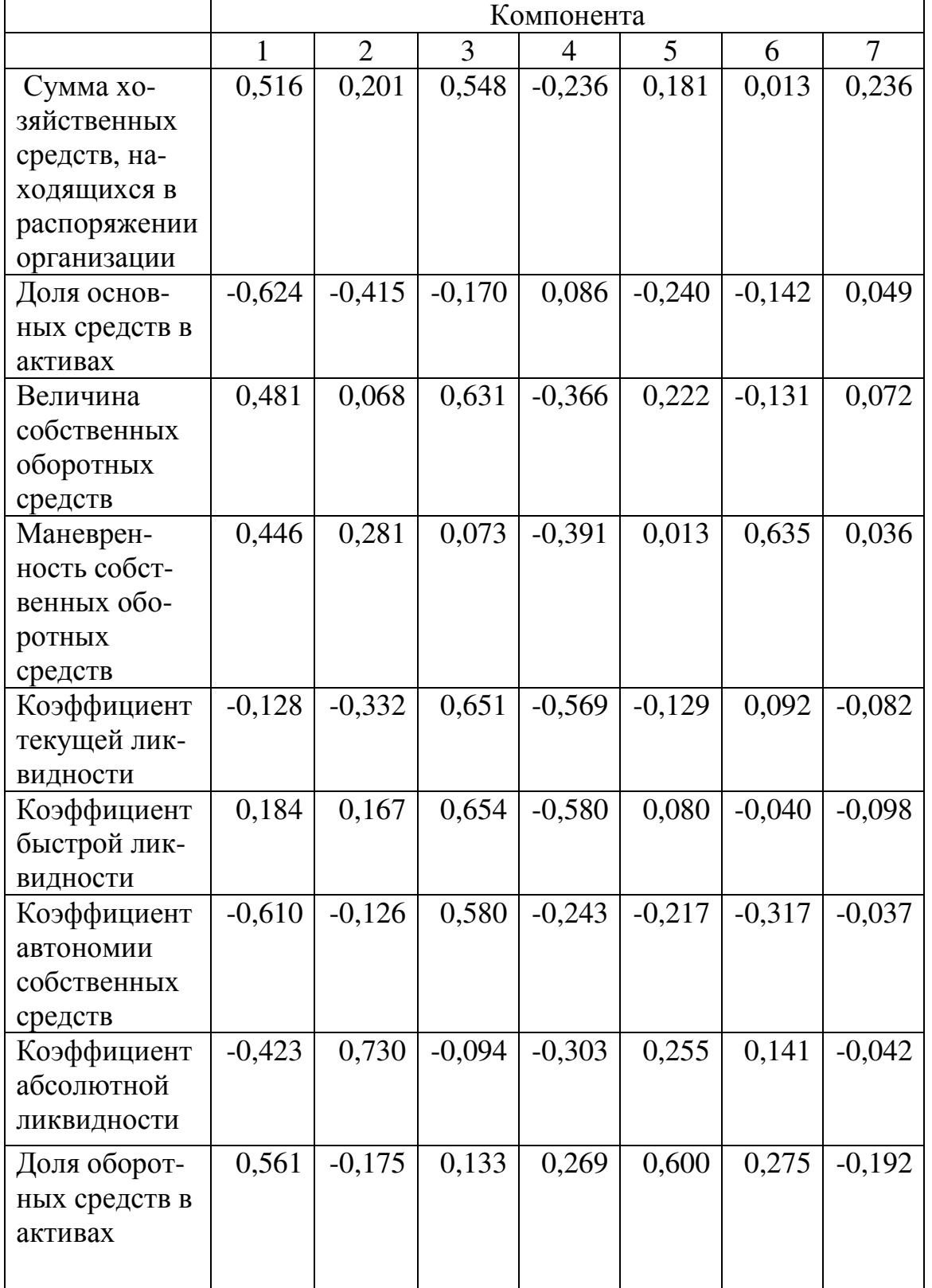

*Собственные векторы и компоненты*

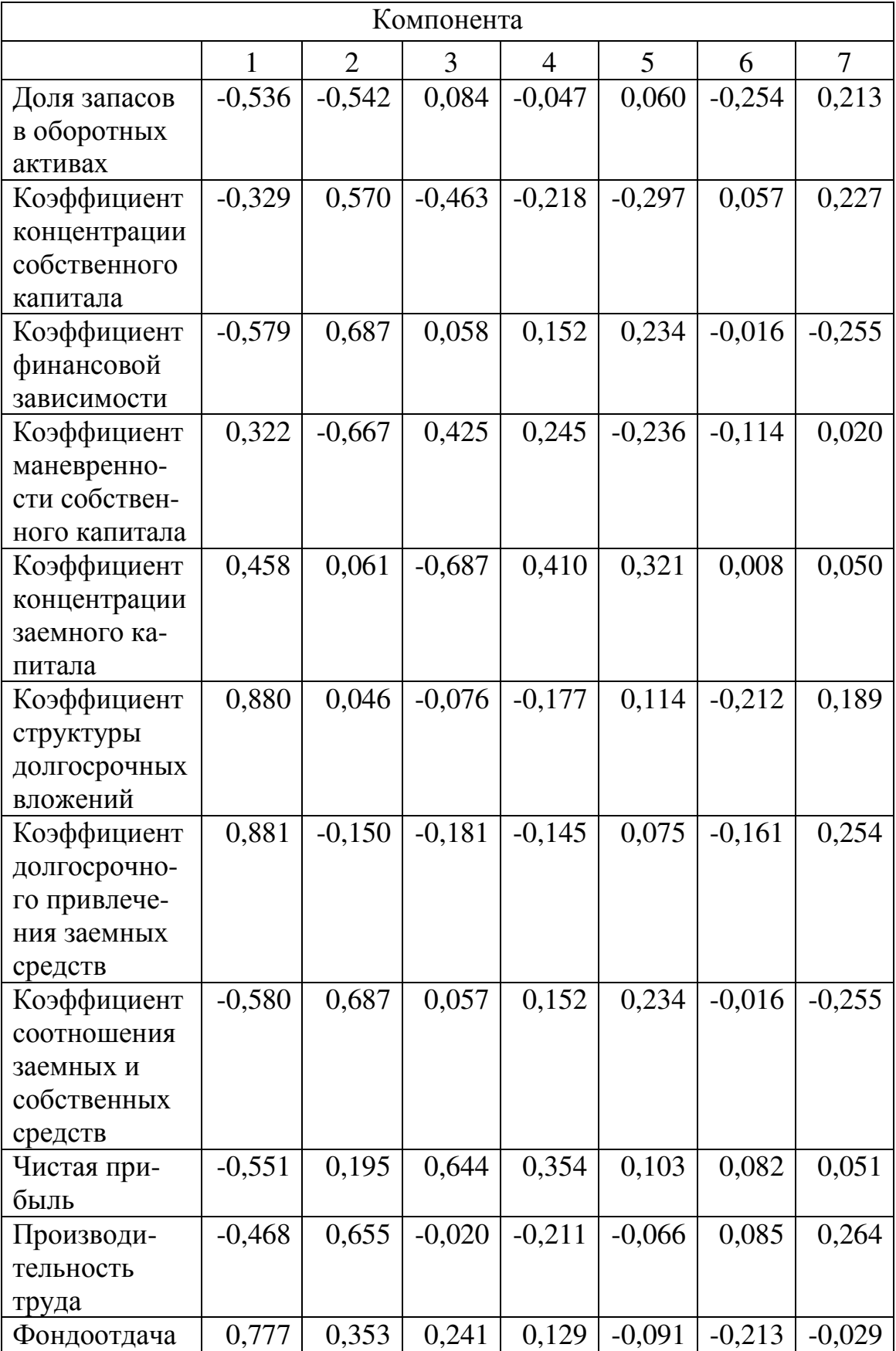

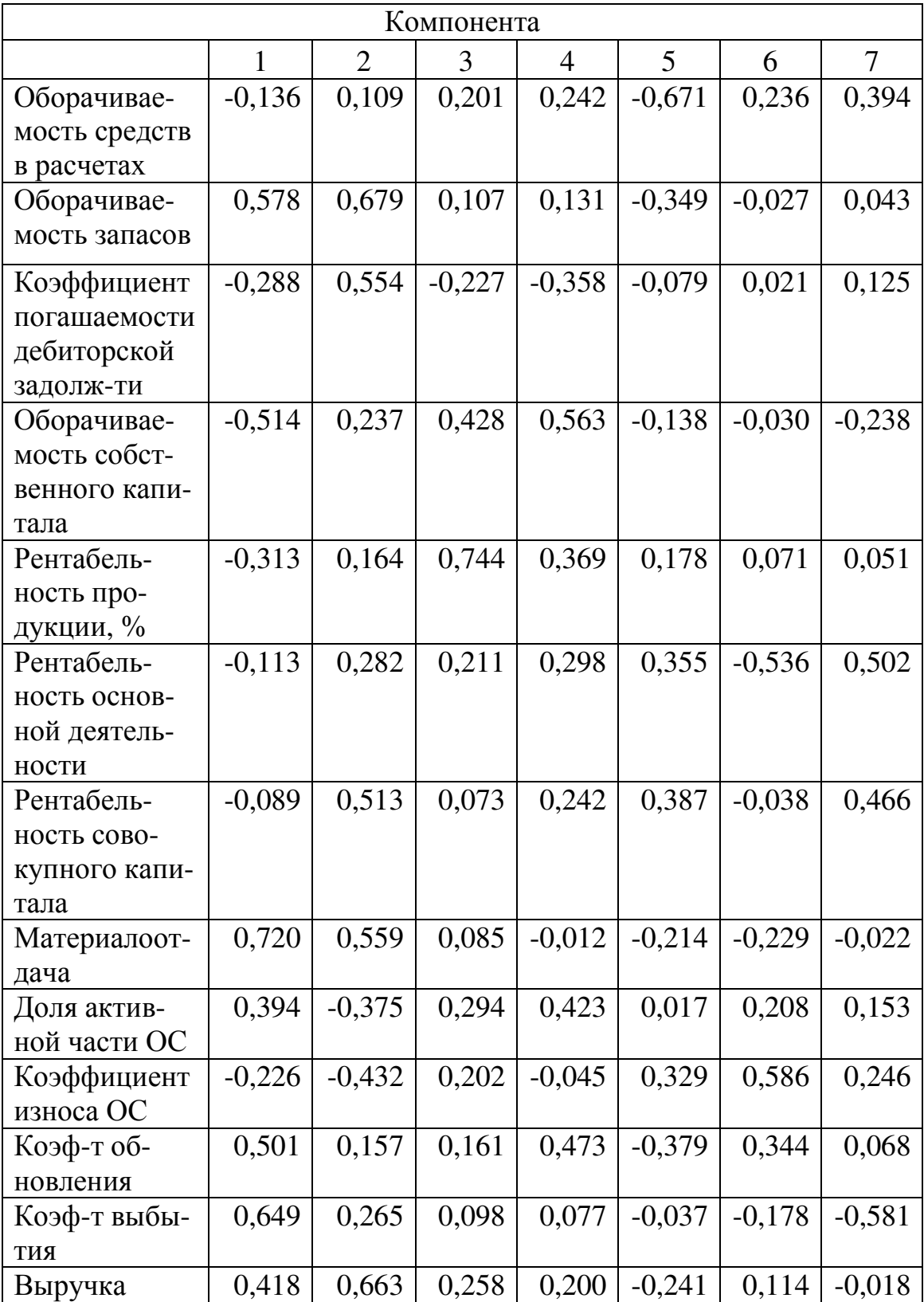

Поскольку первые 7 главных компонент объясняют 84,108 % вариации, то размерность признакового пространства может быть сокращена до 7 переменных [2].

По результатам таблицы 3.2 можно определить, какие факторы (переменные) являются наиболее значимыми. Определить это можно по величине максимальных нагрузок. Например, можно ограничиться тремя переменными с максимальными нагрузками, причем значения нагрузок рассматриваются по модулю. В результате получим следующий перечень наиболее значимых переменных:

- коэффициент долгосрочного привлечения заемных средств;  $\overline{\phantom{0}}$
- коэффициент абсолютной ликвидности (платежеспособности);  $\overline{\phantom{0}}$
- рентабельность продукции, %; L,
- коэффициент текущей ликвидности;  $\equiv$
- оборачиваемость собственного капитала;
- доля оборотных средств в активах:
- оборачиваемость средств в расчетах (в оборотах);
- маневренность собственных оборотных средств;
- коэффициент износа основных средств;
- рентабельность основной деятельности;
- коэффициентт выбытия;
- коэффициент быстрой ликвидности;
- коэффициент финансовой зависимости;
- коэффициент концентрации заемного капитала;  $\qquad \qquad$
- коэффициент структуры долгосрочных вложений;
- коэффициент соотношения заемных и собственных средств;  $\overline{\phantom{0}}$
- фондоотдача;  $\equiv$
- рентабельность совокупного капитала.  $\qquad \qquad$

Нужно отметить, что критериев отбора числа главных компонент может быть несколько, например по сумме объясненной дисперсии 70-90 % [1], по собственным значениям (>=1) или по желанию исследователя. Определение числа значимых переменных внутри главных компонент - это также прерогатива исследователя.

## 3.3. Алгоритм работы с модулем «Отбор факторов методом главных компонент»

Шаг 1. После запуска программы на экране появится главное окно (рис. 3.2).

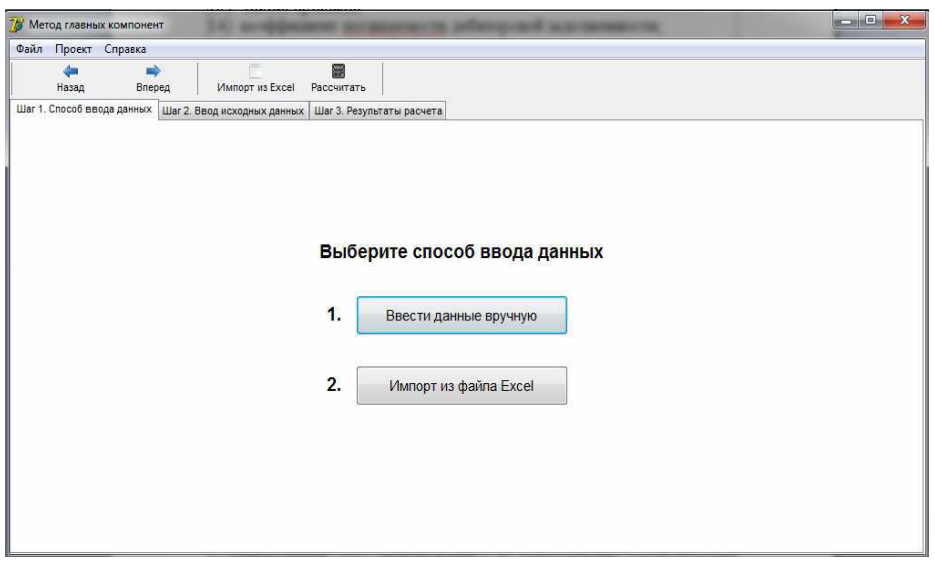

*Рис. 3.2. Главное окно модуля «Метод главных компонент»* 

Шаг 2. В появившемся окне необходимо выбрать способ ввода данных: вручную или из файла Excel.

1) При выборе первого варианта появится окно следующего ви-

да:

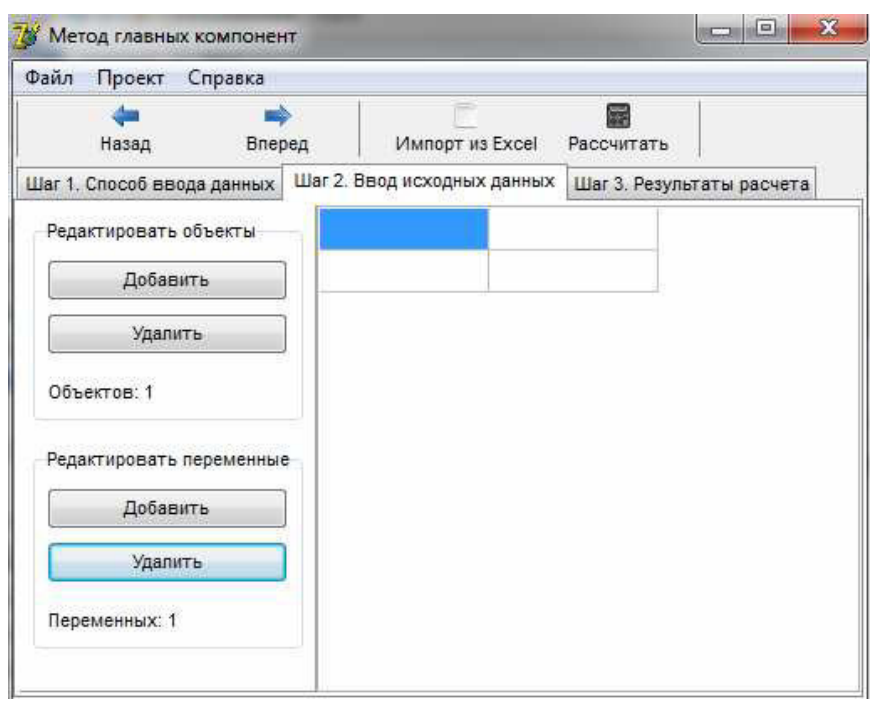

*Рис. 3.3. Окно ввода данных*

Здесь предусмотрено редактирование количества вводимых объектов (в нашем случае предприятий) и анализируемых переменных посредством использования кнопок «Добавить» и «Удалить». При этом первые строка и столбец отводятся для их обозначения (рис. 3.4).

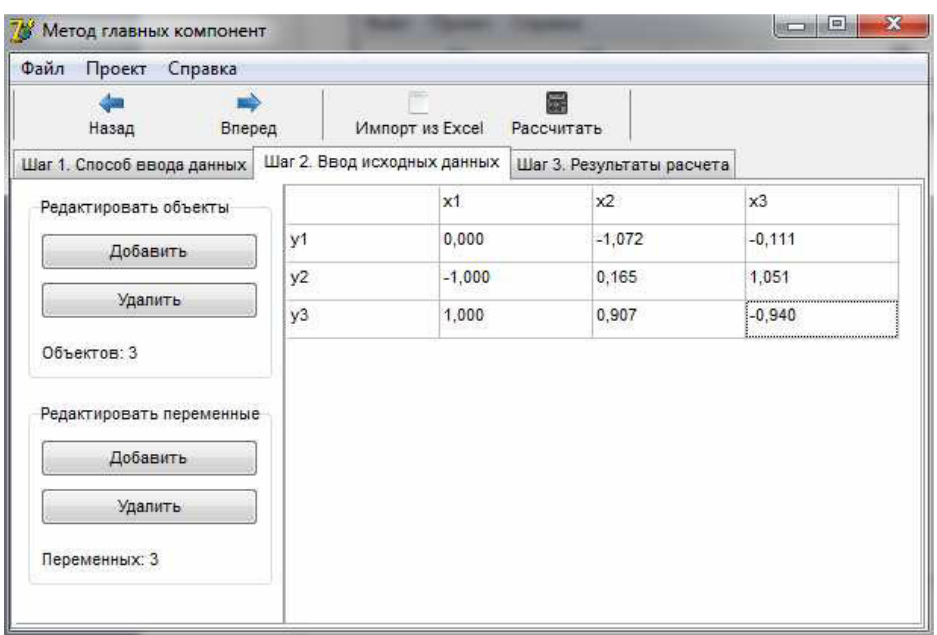

*Рис. 3.4. Занесение данных вручную*

2) При нажатии на кнопку «Импорт из Excel» на экране появится окно, в котором необходимо указать путь к нужному файлу (рис. 3.5). когда файл будет найден, необходимо нажать «Открыть».

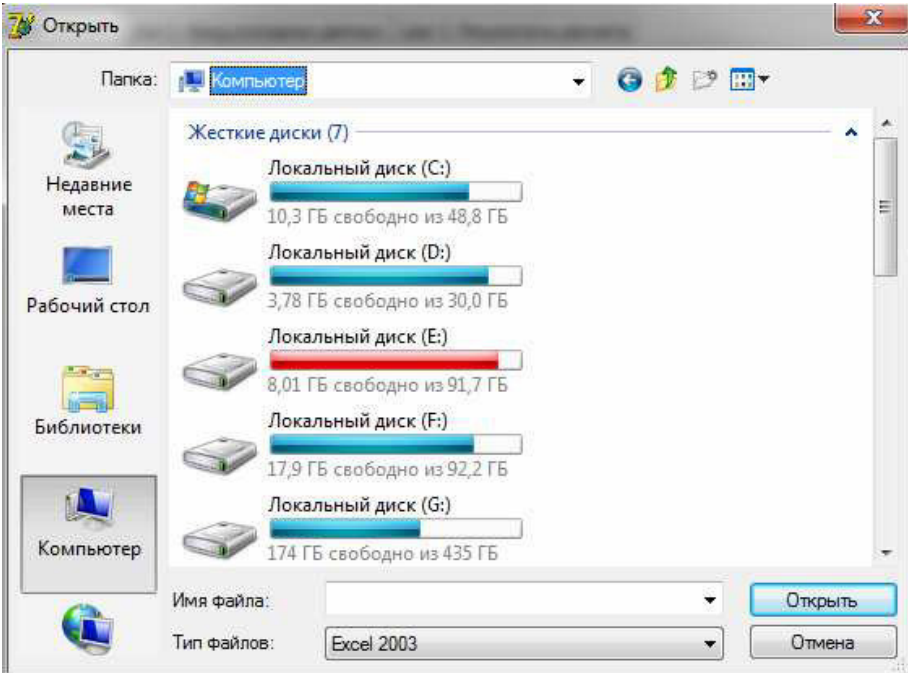

*Рис. 3.5. Окно выбора файла*

Далее будет открыт файл, в котором нужно указать диапазон данных и нажать «Ок». При этом также нужно помнить, что первые строка и столбец этого диапазона должны содержать названия переменных и исследуемых объектов (предприятий) (рис. 3.6).

| <b><i>M</i></b> Метод главных компонент |                                                                        |                 |                           |                                                                                                   |  |
|-----------------------------------------|------------------------------------------------------------------------|-----------------|---------------------------|---------------------------------------------------------------------------------------------------|--|
| Файл<br>Проект<br>Справка               |                                                                        |                 |                           |                                                                                                   |  |
| ▄<br>Назад<br>Вперед                    | Импорт из Excel                                                        | 扇<br>Рассчитать |                           |                                                                                                   |  |
| Шаг 1. Способ ввода данных              | Шаг 2. Ввод исходных данных                                            |                 | Шаг 3. Результаты расчета |                                                                                                   |  |
| Редактировать объекты                   |                                                                        |                 |                           | Сумма хозяйствен Доля основных сре Величина собствен Маневренность со Коз                         |  |
| Добавить                                |                                                                        |                 |                           | Объединенные мац 0,920738077981889-1,50530808003776 1,12098772559162 0,065104602356501-0,0        |  |
|                                         | Завод им. В.А. Дег 0,448808323087943 0,172758472675819 0,1778271998792 |                 |                           | 0.537244976397624-0.3                                                                             |  |
| Удалить                                 |                                                                        |                 |                           | Подольский машин - 0.21891068565417 - 0.92641175835927 - 0.08321556513262 1.71759591150043 - 0.2  |  |
| Объектов: 33                            |                                                                        |                 |                           | Машиностроительн-0.70119037098277(0,612426565089855-0,48217833072458)-0,52507086519490 - 0,6      |  |
|                                         |                                                                        |                 |                           | Ижевский машино 0,444480179974687-0,70657771215225 - 0,65797423839724 - 0,11079556192539 - 0,4    |  |
| Редактировать переменные                | Авиадвигатель                                                          |                 |                           | -0,37083615844120 -0,41346565054289 -0,42073206399849 -0,06473400050480 -0,4                      |  |
| Добавить                                |                                                                        |                 |                           | Октябрьский элект - 0,67990675013662 0,465870534285177 - 0,42275809661800 0,537244976397624 - 0,3 |  |
| Удалить                                 |                                                                        |                 |                           | Тверской вагоност 1,22779987968457 -0,19363160433587 -0,31000207746281 0,124122149111641-0,4      |  |
| Переменных: 33                          | Пензадизельмаш                                                         |                 |                           | -0.62778625527274 1.19865068830857 -0.50999287938007 -0.13555505661097 -0.6                       |  |
|                                         |                                                                        |                 |                           | Савеловский маши-0.21347089574928 - 0.92641175835927 - 0.31174495244088 0.006087055601360 - 0.4   |  |
|                                         |                                                                        |                 |                           | Угличский машино(-0,66134416990712) 3,39699115037876 -0,55803176410056 -0,11312838884402 -0,8     |  |
|                                         |                                                                        |                 |                           | Вологодский машин-0,67904309558153 - 0,26690961973821 - 0,45143323279683 - 4,36121140427903 - 0,4 |  |

*Рис. 3.6. Окно импорта исходных данных*

Шаг 3. После того, как данные внесены – можно производить расчет, нажав на кнопку «Рассчитать». На экране появится окно, отображающее полученные главные компоненты. По умолчанию выводятся все компоненты, но пользователь может задать способ их отбора. Как уже упоминалось ранее это может быть сумма объясненной дисперсии  $>70$  %, собственные значения ( $>=1$ ), по желанию пользователя или все (рис. 3.7).

| Файл           | Проект                                  | Справка    |                    | $\Rightarrow$               | 扇          |                           |                          |
|----------------|-----------------------------------------|------------|--------------------|-----------------------------|------------|---------------------------|--------------------------|
|                | Назад                                   | Вперед     |                    | Импорт из Excel             | Рассчитать |                           |                          |
|                | Шаг 1. Способ ввода данных              |            |                    | Шаг 2. Ввод исходных данных |            | Шаг 3. Результаты расчета |                          |
|                | Выбрать компоненты:                     | <b>Bce</b> |                    |                             | ۰          |                           |                          |
|                |                                         |            | С дисперсией > 70% |                             |            |                           |                          |
|                | Список главных компо<br>FK <sub>1</sub> | Bce        | Г Указать кол-во   | Собственные переменные >=1  |            | <b>FK6</b>                | <b>TK7</b>               |
| 1              | $-0.178$                                | 0.082      | 0.259              | $-0.135$                    | 0,120      | 0.009                     | $-0.183$                 |
| 2              | 0,214                                   | $-0,169$   | $-0,081$           | 0,050                       | $-0,158$   | $-0.105$                  | $-0,038$                 |
| 3              | $-0,166$                                | 0,028      | 0,299              | $-0.210$                    | 0.146      | $-0.098$                  | $-0,056$                 |
| 4              | $-0.153$                                | 0.114      | 0.034              | $-0.224$                    | 0.009      | 0,472                     | $-0.028$                 |
| 5              | 0,044                                   | $-0,135$   | 0.308              | $-0,326$                    | $-0.085$   | 0,068                     | 0,063                    |
| 6              | $-0.063$                                | 0.068      | 0.309              | $-0.332$                    | 0.053      | $-0.029$                  | 0.076                    |
| 7              | 0.210                                   | $-0.052$   | 0.274              | $-0.139$                    | $-0.143$   | $-0.235$                  | 0.029                    |
| 8              | 0.145                                   | 0,297      | $-0.045$           | $-0.173$                    | 0.168      | 0.105                     | 0.032                    |
| $\overline{4}$ | $\overline{a}$                          | $ -$       | A                  | $-1$                        | 0.200      |                           | $\overline{\phantom{a}}$ |
|                |                                         |            |                    |                             |            |                           | Собствен                 |
| 8,450          | 6,023                                   | 4.468      | 3,052              | 2,299                       | 1,814      | 1.652                     | 1,000                    |

*Рис. 3.7. Окно «Результаты расчета»* 

В нижней части окна расположена информация о рассчитанных собственных числах. Справа в окне появится перечень значимых факторов (переменных) (рис. 3.8). Также наиболее значимые переменные выделены цветом. В каждой компоненте по три переменных с наибольшими нагрузками.

| Список наиболее значимых переменных                    |   |  |  |  |  |
|--------------------------------------------------------|---|--|--|--|--|
| Наименование переменной                                | ┻ |  |  |  |  |
| Маневренность собственных оборотных средств            |   |  |  |  |  |
| Коэффициент текущей ликвидности                        |   |  |  |  |  |
| Коэффициент быстрой ликвидности                        |   |  |  |  |  |
| Коэффициент абсолютной ликвидности (платежеспособности |   |  |  |  |  |
| Доля оборотных средств в активах                       |   |  |  |  |  |
| Коэффициент финансовой зависимости                     |   |  |  |  |  |
| Коэффициент концентрации заемного капитала             |   |  |  |  |  |
| Коэффициент структуры долгосрочных вложений            |   |  |  |  |  |
| Коэффициент долгосрочного привлечения заемных средств  |   |  |  |  |  |
| Коэффициент соотношения заемных и собственных средств  |   |  |  |  |  |

*Рис. 3.8. Вывод наиболее значимых переменных*

Навигация в программе реализуется с помощью кнопок «Назад» и «Вперед», либо нажатием на нужную вкладку.

Выход из программы осуществляется нажатием на кнопку меню «Файл» → «Выход» или кнопку «Закрыть».

## **СПИСОК ИСПОЛЬЗОВАННЫХ ИСТОЧНИКОВ к главе 3**

- 1. Ниворожкина Л.И. Многомерные статистические методы в экономие: Учебник / Ниворожкина Л.И., Арженовский С.В. – М.: Издательско-торговая корпорация «Дашков и К°»; Ростов н/Д: Наука-Спектр, 2008. – 224с.
- 2. Мицель А.А., Телипенко Е.В. Оценка влияния показателей финансово-хозяйственной деятельности предприятия на выручку от реализации продукции. – Экономический анализ: теория и практика. № 27 (234) – 2011 июль, с.57-64.

## **4. ОТБОР ФАКТОРОВ РИСКА БАНКРОТСТВА ПРЕДПРИЯТИЯ НА ОСНОВЕ ТЕХНОЛОГИИ НЕЧЕТКОГО SWOT-АНАЛИЗА**

#### **4.1. SWOT-анализ как инструмент стратегического анализа**

Общая методология проведения SWOT-анализа, применяемая в практике предприятий и организаций состоит в следующем.

Сначала, с учетом конкретной ситуации, в которой находится организация, составляется список ее слабых и сильных сторон, а также список угроз и возможностей. После этого наступает этап установления связей между ними. Для установления этих связей составляется матрица SWOT, которая имеет следующий вид (таблица 4.1).

Слева выделяются два раздела (сильные стороны, слабые стороны), в которые соответственно вносятся все выявленные на первом этапе анализа сильные и слабые стороны организации. В верхней части матрицы также выделяется два раздела (возможности и угрозы), в которые вносятся все выявленные возможности и угрозы.

Таблица 4.1

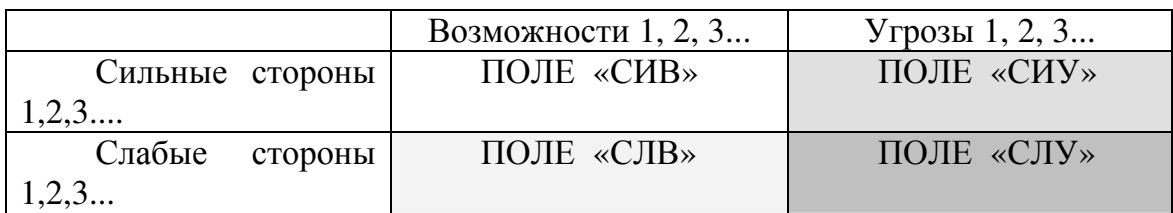

*Матрица SWOT* 

На пересечении разделов образуется четыре поля: поле «СИВ» (сила и возможности); поле «СИУ» (сила и угрозы); поле «СЛВ» (слабость и возможности); поле «СЛУ» (слабость и угрозы). На каждом из данных полей исследователь должен рассмотреть все возможные парные комбинации и выделить те, которые должны быть учтены при разработке стратегии поведения организации. В отношении тех пар, которые были выбраны с поля «СИВ», следует разрабатывать стратегию по использованию сильных сторон организации для того, чтобы получить отдачу от возможностей, которые появились во внешней среде. Для тех пар, которые оказались на поле «СЛВ», стратегия должна быть построена таким образом, чтобы за счет появившихся возможностей попытаться преодолеть имеющиеся в организации слабости. Если пара находится на поле «СИУ», то стратегия должна предполагать использование силы организации для устранения угроз. Наконец, для пар, находящихся на поле «СЛУ», организация должна вырабатывать такую стратегию, которая позволила бы ей как избавиться от слабости, так и попытаться предотвратить нависшую над ней угрозу.

Для успешного применения методологии SWOT-анализа окружения организации важно уметь не только вскрыть угрозы и возможности, но и попытаться оценить их с точки зрения того, сколь важным для организации является учет в стратегии ее поведения каждой из выявленных угроз и возможностей.

Для оценки возможностей применяется метод позиционирования возможности конкретной на матрице возможностей каждой (таблице 4.2). Данная матрица строится следующим образом: сверху откладывается степень влияния возможности на деятельность организации (сильное влияние, умеренное влияние, малое влияние); сбоку откладывается вероятность того, что организация сможет воспользоваться возможностью (высокая вероятность, средняя вероятность, низкая вероятность). Полученные внутри матрицы девять полей возможностей имеют разное значение для организации. Возможности, попадающие на поля «ВС», «ВУ» и «СС», имеют большое значение для организации, и их надо обязательно использовать. Возможности же, попадающие на поля «СМ», «НУ» и «НМ», практически не заслуживают внимания организации. В отношении возможностей, попавших на оставшиеся поля, руководство должно принять позитивное решение об их использовании, если у организации имеется достаточно ресурсов.

Таблица 4.2

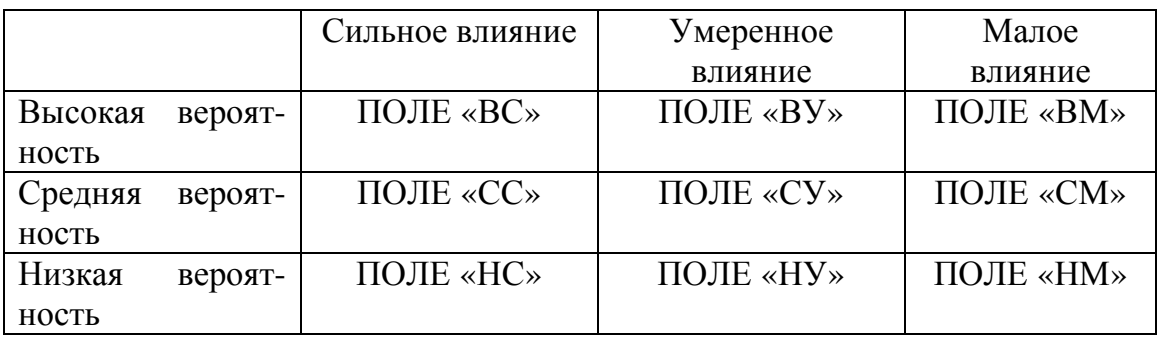

#### Матрица возможностей

Похожая матрица составляется для оценки угроз (таблице 5.3). Сверху откладываются возможные последствия для организации, к которым может привести реализация угрозы (разрушение, критическое состояние, тяжелое состояние, «легкие ушибы»). Сбоку откладывается вероятность того, что угроза будет реализована (высокая вероятность, средняя вероятность, низкая вероятность).

Таблица 4.3

|                              | Разрушение               | Критическое<br>состояние | Тяжелое<br>состояние | «Легкие<br>ушибы»                             |
|------------------------------|--------------------------|--------------------------|----------------------|-----------------------------------------------|
| Высокая<br>вероятность       | ПОЛЕ «ВР»                | ПОЛЕ «ВК»                | ПОЛЕ «ВТ»            | ПОЛЕ<br>$\langle \langle B \rangle   \rangle$ |
| роятность                    | Средняя ве-   ПОЛЕ «СР»  | ПОЛЕ «СК»                | ПОЛЕ «СТ»            | ПОЛЕ<br>$\langle C \rangle$                   |
| Низкая<br>$Be-$<br>роятность | $\blacksquare$ ПОЛЕ «НР» | ПОЛЕ «НК»                | ПОЛЕ «НТ»            | ПОЛЕ<br>$\ll$ HJI»                            |

*Матрица угроз*

Те угрозы, которые попадают на поля «ВР», «ВК» и «СР», представляют очень большую опасность для организации и требуют немедленного и обязательного устранения. Угрозы, попавшие на поля «ВТ», «СК» и «НР», также должны находиться в поле зрения высшего руководства и быть устранены в первостепенном порядке. Что касается угроз, находящихся на полях «НК», «СТ» и «ВЛ», то здесь требуется внимательный и ответственный подход к их устранению.

Попавшие на оставшиеся поля угрозы также не должны выпадать из поля зрения руководства организации. В этом случае должно осуществляться внимательное отслеживание их развития, хотя при этом не ставится задача их первостепенного устранения.

Анализ источников позволяет сделать вывод о том, что на сегодняшний день имеются два подхода к технологии проведения анализа. Первый из них связан с простой структуризацией информационного поля для принятия решений руководителем (результатом является формулирование в виде качественных описаний стратегий, учитывающих влияние факторов внешней и внутренней среды). Другой подход связан с попытками оценки альтернатив по квадрантам матрицы. При этом используется либо прямая оценка экспертом «силы», «слабости», «угрозы», «возможности» по бальной шкале, либо сложные системы расчетов, основанные на получении от экспертов оценок важности, коэффициентов влияния.

По мнению авторов, существующие методологии SWOT имеет следующие недостатки [6]:

1. При позиционировании возможностей и угроз не учитывается мера того, насколько «сильное», «умеренное» или «малое» влияние, «высокая», «средняя» или «низкая» вероятность осуществления возможности (угрозы). В результате возможности (угрозы), имеющие близкие значения, попадают в различные категории значения возможности (угрозы) для организации, хотя реально они могут быть равнозначны.

 $2<sub>1</sub>$ Не учитывается интенсивность «сильной» или «слабой» стороны организации.

Сама матрица SWOT предполагает лишь выделение возмож-3. ных пар комбинаций исследователем, то есть тех сочетаний факторов внешней и внутренней среды, которые могут реально существовать (взаимодействовать). Оценка важности данных сочетаний внутри квадрантов не производится.

Процесс получения оценок в существующих методиках расче- $\overline{4}$ . тов важности требует от экспертов больших затрат времени, психологических и профессиональных навыков, хорошего знания методик. Для получения оценок альтернатив используются прямые методы, а именно методы взвешенных сумм или произведений.

Для устранения указанных недостатков целесообразно использовать элементы теории нечетких множеств, позволяющих моделировать плавное изменение свойств объекта, а также неизвестные функциональные зависимости, выраженные в виде качественных связей.

## 4.2. Методы стратегического анализа в информационной системе управления риском банкротства предприятия

В целях стратегического анализа в разрабатываемой информационной системе управления риском банкротства предприятия (ИСУРБ) применяется синтез двух основных методов:

Метод главных компонент - предназначен для структуризации  $1_{\cdot}$ данных посредством сведения множества тестовых переменных к меньшему числу переменных (компонент или факторов), которые объясняли бы большую часть вариации в значениях исследуемых данных. Примецелесообразно оценки финансовонение **ЭТОГО** метола лля хозяйственной деятельности предприятия на основе системы количественных показателей, которая включает в себя более 40 показателей, объединенных в несколько основных разделов: оценка имущественного положения; оценка ликвидности; оценка финансовой устойчивости; оценка деловой активности; оценка рентабельности [4].

Метод главных компонент позволяет получить несколько компонент (факторов) каждый из которых состоит из множества исходных показателей, проранжированных по степени влияния на данную компоненту. Это существенно облегчает выбор главных показателей для анализа, но все-таки следует отметить, что интерпретация результатов метода осуществляется на основе суждений и представлений лица,

принимающего решения. Также для получения адекватных результатов, метод главных компонент требует наличия статистических данных по показателям финансово-хозяйственной деятельности большого числа предприятий (более 50), а сбор такой информации далеко не всегда возможен.

2. SWOT-анализ. Применение этого метода было связано с необходимостью качественного анализа и интерпретации факторов внешней и внутренней среды, оказывающих воздействие на результаты финансово-хозяйственной деятельности предприятия.

Внутренние факторы, оказывающие влияние на риск банкротства машиностроительного предприятия могут быть как количественными, так и качественными.

Примеры количественных внутренних факторов:

- − сумма хозяйственных средств, находящихся в распоряжении организации;
- доля основных средств в активах;
- величина собственных оборотных средств (функционирующий капитал)
- маневренность собственных оборотных средств;
- коэффициенты ликвидности;
- коэффициент автономии собственных средств;
- доля оборотных средств в активах;
- доля собственных оборотных средств в общей их сумме;
- доля запасов в оборотных активах
- коэффициент концентрации собственного капитала;
- − коэффициент финансовой зависимости;
- − коэффициент маневренности собственного капитала;
- − коэффициент концентрации заемного капитала;
- − коэффициент структуры долгосрочных вложений;
- − коэффициент долгосрочного привлечения заемных средств;
- − коэффициент структуры заемного капитала;
- − коэффициент соотношения заемных и собственных средств;
- − выручка от реализации;
- − чистая прибыль;
- − производительность труда;
- − фондоотдача;
- − оборачиваемость средств в расчетах;
- − оборачиваемость запасов;
- коэффициент погашаемости дебиторской задолженности;
- − оборачиваемость собственного капитала;
- − рентабельность продукции;
- − рентабельность основной деятельности, совокупного капитала, собственного капитала;
- материалоотдача;
- − коэффициент износа основных средств и др. Качественные факторы внутренней среды можно разделить по сле-

дующим основным группам:

- маркетинг (например, конкурентоспособность продукции, реклама, узнаваемость марки, уровень послепродажного обслуживания и т.п.);
- − инжиниринг и разработка продукта (ориентация новых продуктов на реальные потребности, уровень НИОКР и т.п.)
- − оперативная деятельность (качество взаимосвязи производства и инжинирнга, характеристика производственных мощностей, качество продукции и т.п.)
- − персонал (квалификация, мотивация, взаимодействие с потребителями и др.)
- − менеджмент (эффективность управления, квалификация и др.)
- ресурсы компании.

Внешние факторы достаточно трудно поддаются количественной интерпретации, хотя и не исключают этого. К ним относятся:

- законодательные, регулирующие, политические силы;
- − общественные силы (культура);
- технологические факторы;
- − экономическая ситуация;
- − конкуренция.

Примеры качественных факторов внешней среды в сфере управления риском банкротства предприятия:

- изменение конъюнктуры рынка;
- изменение спроса на отдельные виды продукции;
- несвоевременный ввод производственных мощностей предприятия по независимым от него причинам;
- − конкуренция;
- изменение емкости рынка;
- галопирующая инфляция;
- − налогообложение;
- высокая учетная ставка:
- − рост цен на ресурсы;
- неплатежеспособность партнеров;
- потеря рынков сбыта:
- изменение условий экспорта и импорта и др.

Метол SWOT хорошо известен и широко применяется в стратегическом планировании организаций различного уровня и типа, но следует отметить одну из проблем его проведения. Многих руководителей отталкивает кажущаяся сложность, отсутствие определенности, конкретности, как в самих методиках стратегического анализа, так и в интерпретации полученных результатов. Главной особенностью стратегических решений является то, что они принимаются в условиях высокой неопределенности среды, неполноты и неточности информации для анализа. При неполноте и невысоком качестве исходной информации ЛПР (лицо, принимающее решение) вынужден отойти от точных числовых оценок, заменяя их качественными характеристиками ситуации. Например, сама методика проведения анализа требует от эксперта использовать при позиционировании возможностей и угроз качественные, нечеткие оценки типа «сильное влияние», «умеренное влияние», «слабое влияние», «высокая вероятность», «средняя вероятность», «низкая вероятность» и т.д. Интуиция и знания руководителя (эксперта, аналитика) являются главными решающими факторами при игнорировании или концентрации на том или ином факторе внешней (внутренней) среды в долгосрочной перспективе, при выборе стратегии развития организации. При этом руководитель при принятии решений, все-таки хочет получить количественные оценки возможных альтернатив развития, важности учета отдельных стратегических факторов и т.п. Таким образом, существует проблема соединения в методике стратегического анализа «количества» и «качества». Решение этой проблемы сделает SWOT-анализ интуитивно более понятным аналитику, эксперту, руководителю.

В связи с этим для ИСУРБ была выбрана технология нечеткого SWOT-анализа, предложенная в [5].

## 4.3. Основные этапы и особенности проведения SWOT-анализа с использованием нечетких моделей

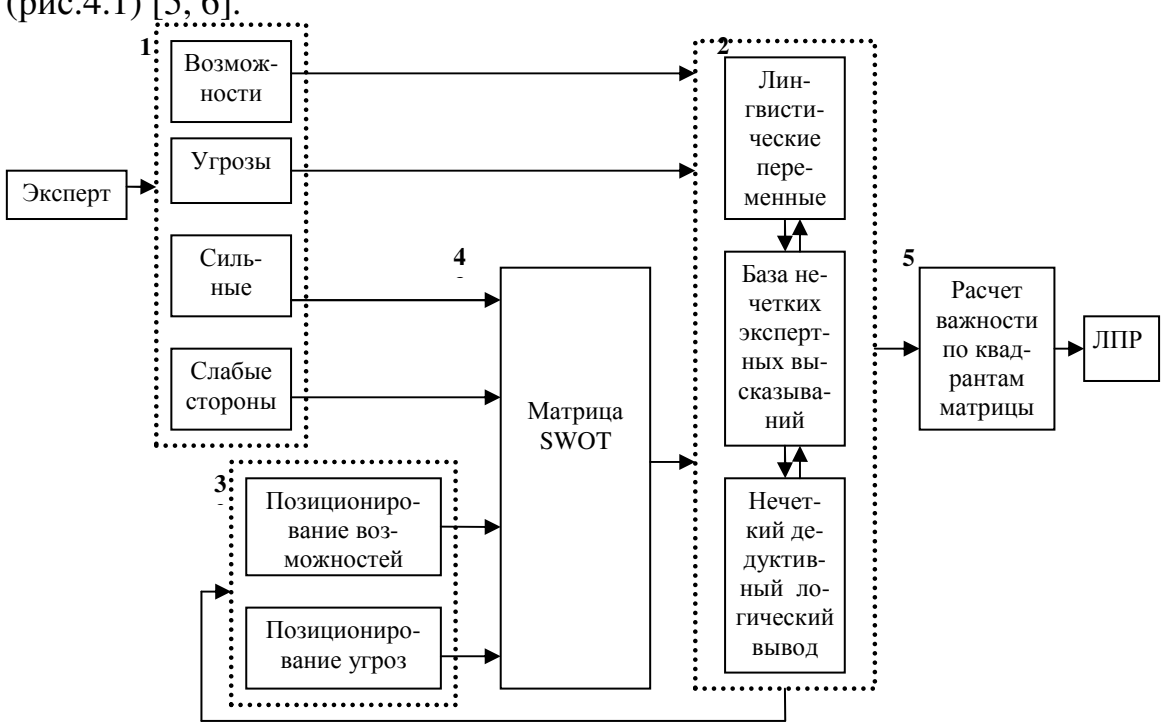

Приведем схему применения нечетких моделей в SWOT-анализе (рис.4.1) [5, 6].

Рис. 4.1. Схема применения нечетких моделей в SWOT-анализе

Поясним кратко отдельные блоки этой схемы (на рис.1 эти этапы отмечены цифрами от 1 до 5). Более подробное описание отдельных элементов и алгоритмов схемы приведены в [6].

Первый блок - формирование лингвистических переменных для каждого фактора внешней или внутренней среды: возможностей, угроз, сильных и слабых сторон. На этом этапе осуществляется связка «качество-количество». Это достигается за счет привязки качественных экспертных оценок типа «малое влияние», «высокая вероятность» и т.п. к конкретным количественным шкалам. По сути, эксперт должен определить значения фактора, которые он считает, например, при оценке возможностей внешней среды «высокими», «умеренными» или «малыми». Построенные на основании экспертных оценок функции принадлежности лингвистических переменных позволяют на последующих этапах осуществлять обратный переход нечеткой схемы «количествокачество», то есть в зависимости от конкретного значения фактора внешней или внутренней среды определять его качественное значение.
Второй блок применяется дважды: сначала для позиционирования возможностей и угроз, а затем для расчета важности выделенных пар комбинаций факторов внешней и внутренней среды. В общем виде работа блока 2 на рис.1 осуществляется по следующей схеме. На вход поступают количественные оценки входных переменных этапа (например, при позиционировании возможностей - это степень влияния и вероятность реализации). Затем на основании лингвистических переменных осуществляется перевод количественных оценок в качественные и после этого проводится процедура нечеткого логического вывода с помощью заложенных в базе систем нечетких экспертных высказываний. В результате рассчитываются конкретные значения выходных величин (например, для фактора возможность - это ее значение для организации), несмотря на то, что информация о зависимостях выходной величины от входных выражается нечеткими экспертными высказываниями (продукционными правилами) в словесной форме.

После первого применения блока 2 осуществляется расчет переменных «значение возможности (угрозы) для организации», то есть происходит их позиционирование по балльной шкале от 0 до 100 (см.блок 3 на схеме).

Блок 4 - это формирование самой матрицы SWOT. Как и в обычной методологии, эксперт выделяет комбинации факторов внешней и четырем квадрантам внутренней среды  $\Pi$ <sup>O</sup> матрицы: «силывозможности», «силы-угрозы», «слабости-возможности», «слабостиугрозы». И здесь бесспорна необходимость ранжирования этих комбинаций с точки зрения важности учета их в стратегии развития организации. Для этого вновь применяется блок 2 схемы. Только входными переменными для расчетов являются оценки сильных (слабых) сторон организации, а также рассчитанные при позиционировании «значения возможностей (угроз)» (поступают из блока 3).

Блок 5 - это ранжирование комбинаций факторов внешней и внутренней среды на основании расчета их важности (применяется балльная шкала от 0 до 100).

Преимущества предлагаемой технологии нечеткого SWOT-анализа:

Используются не только количественные экспертные оценки,  $1<sup>1</sup>$ но и качественные. Это дает возможность представлять информацию о взаимосвязи факторов внешней и внутренней среды не в виде четкой математической зависимости (адекватность которой спорна), а в словесной форме.

Сама процедура экспертного оценивания гораздо проще, экс- $2<sub>1</sub>$ перту не нужно разбираться со сложной системой индексов и коэффициентов влияния, применяемых в существующих методиках. В резуль-

тате сокращаются затраты времени эксперта; снижается напряженность его работы; снижается риск возникновения негативной реакции эксперта, связанной со сложностью применяемой методики.

Процесс оценки факторов в большей степени систематизиро- $\mathfrak{Z}$ . ван, выполняется поэтапно, логически привязан к реальным показателям деятельности организации. Это повышает достоверность и эффективность анализа отдельных факторов среды организации, поскольку эксперты не просто относят какой-либо фактор к угрозам или возможностям, сильным или слабым сторонам, но и определяют интенсивность его проявления в организации. При этом, несмотря на качественные суждения, имеется возможность дать количественные экспертные оценки.

Существует возможность получения оценок важности комби- $\overline{4}$ . наций факторов внешней и внутренней среды по квадрантам матрицы SWOT, что позволяет ранжировать их и определять на основе этой информации приоритетность отдельных стратегий, мероприятий.

## 4.4. Программное обеспечение нечеткого SWOT-анализа в информационной системе управления риском банкротства предприятия

Предложенные нечеткие модели достаточно сложны для понимания их сущности неподготовленными пользователями и требуют проведения сложных расчетов. Поэтому естественным условием для возможности практического применения нечеткого SWOT-анализа является его автоматизация.

В информационной системе управления риском банкротства предприятия реализован модуль SWOT-анализ, который выполняет следующие функции:

формирование лингвистических переменных, служащих для описания сильных и слабых сторон, возможностей и угроз;

построение функций принадлежности термов лингвистических переменных;

ввод четких значений входных переменных;  $\equiv$ 

выбор нужных комбинаций факторов внешней и внутренней среды («сила-возможность», «сила-угроза», «слабость-возможность», «слабость-угроза»);

расчет по алгоритму нечеткого логического дедуктивного вывода значений выходных переменных.

Удобный пользовательский интерфейс позволяет легко осуществлять добавление, редактирование, просмотр и удаление данных. Система навигации в проекте позволяет легко перемещаться по различным этапам SWOT-анализа (рис. 4.2). Всего представлены шесть этапов

(«Возможности», «Угрозы», «Сильные стороны», «Слабые стороны», «Формирование матрицы», «Расчёт матрицы»). В качестве среды реализации выбрана среда Delphi.

Покажем некоторые возможности программы в соответствии с блоками схемы, приведенной на рис. 4.1.

**Блок 1.** Формирование лингвистических переменных для возможностей, угроз, сильных и слабых сторон осуществляется в редакторе лингвистических переменных (рис.4.3). Функции принадлежности строятся с использованием стандартных функций [6] (см. рис.4.4).

Имеются два словаря лингвистических переменных – «общий» и «словарь проекта». Лингвистические переменные можно импортировать из общего словаря в словарь проекта, или экспортировать из словаря проекта в общий словарь. Во всех словарях предусмотрена возможность сохранения, удаления, редактирования переменных. Это дает возможность использовать одни и те же переменные в разных проектах SWOTанализа.

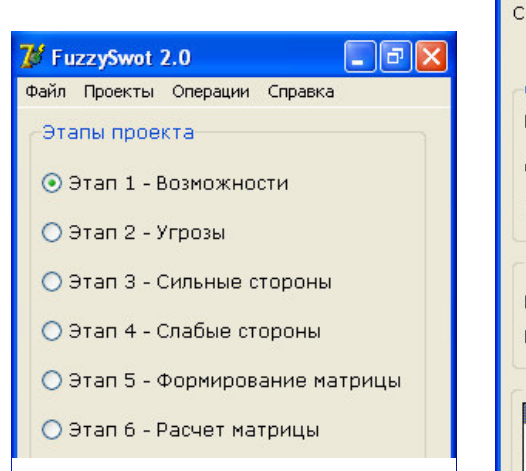

*Рис. 4.2. Главное окно программы* 

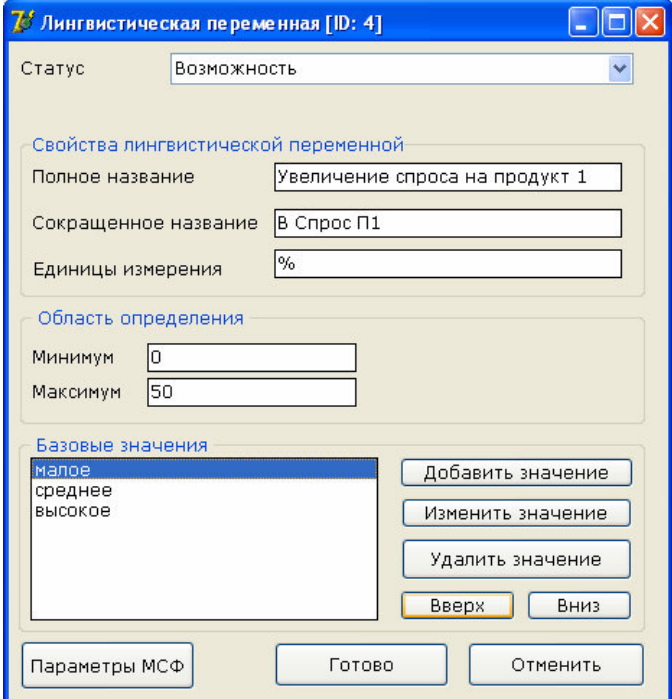

*Рис. 4.3. Окно редактора лингвистических переменных*

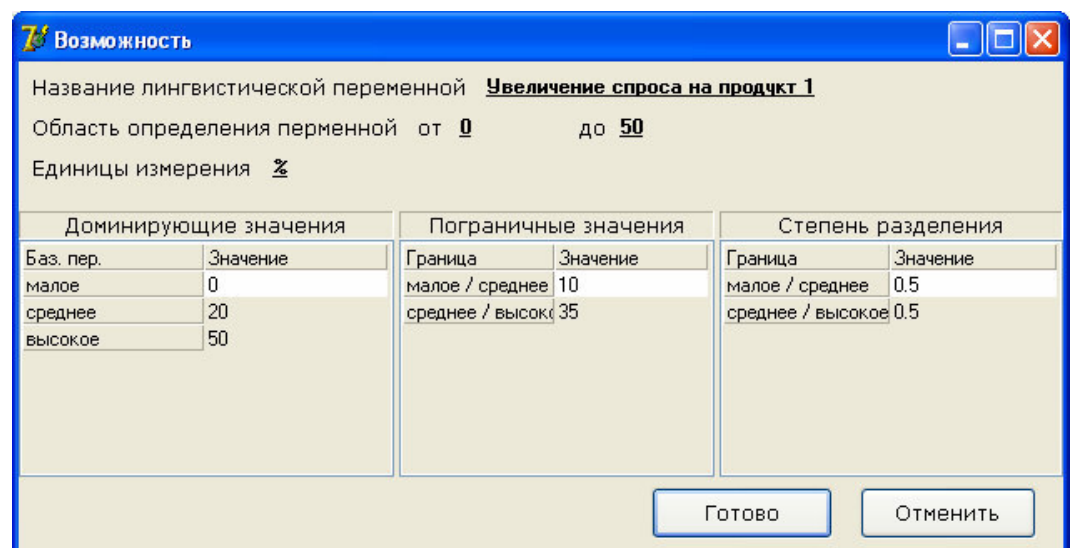

*Рис. 4.4. Окно определения параметров функций принадлежности термов лингвистических переменных*

**Блок 2.** Все расчеты проводятся автоматически и скрыты от пользователя. Пользователю достаточно задать значения входных переменных. Пример ввода экспертных оценок для возможностей или угроз представлен на рис.4.5. Ввод экспертных оценок сильных и слабых сторон осуществляется в соответствующих разделах (рис.4.6).

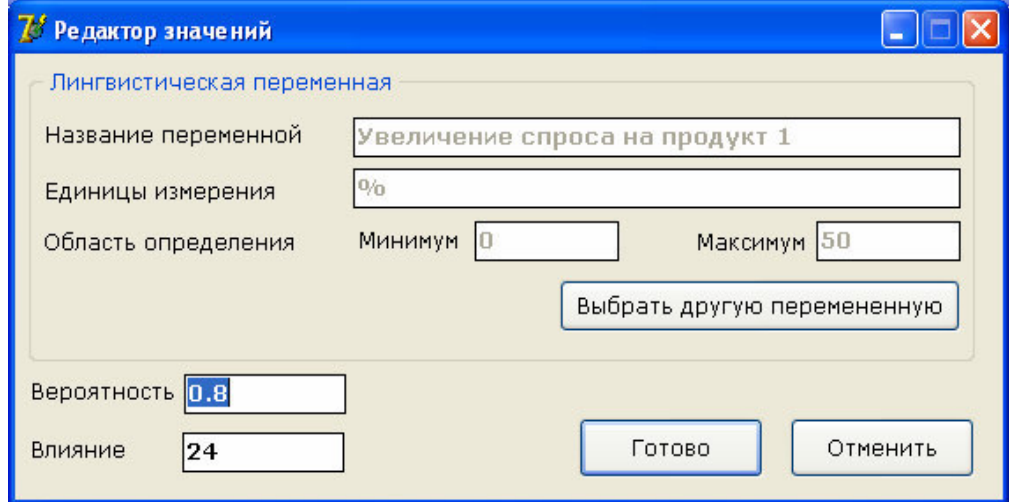

*Рис. 4.5. Ввод экспертных оценок входных переменных для позиционирования возможностей (угроз)* 

| 7 Новый Проект                                                                                      |               |      |       |        |  |
|----------------------------------------------------------------------------------------------------|---------------|------|-------|--------|--|
| Е Справочник<br><b>В</b> Сохранить как <b>Х закрыть проект</b><br>Сохранить                         |               |      |       |        |  |
| Название Проекта Тестовый проект 2012                                                               |               |      |       |        |  |
| $\Box$ Добавить Слабую сторону $\mathbb{F}$ Изменить Слабую сторону $\times$ Удалить Слабую сторону |               |      |       |        |  |
| Название                                                                                            | Ед. измер.    | Мин. | Макс. | Оценка |  |
| Уровень простоя производственных мощностей                                                          | $\frac{0}{n}$ | Ω.   | 30    | 5      |  |
| Уровень НИОКР (соответствие потребностям предприятия)                                               | балл          | 0    | 10    | 4      |  |
| Уровень квалификации персонала по современным материалам.                                           | балл          | Ω    | 10    |        |  |
|                                                                                                    |               |      |       |        |  |
|                                                                                                    |               |      |       |        |  |
|                                                                                                    |               |      |       |        |  |
| Изменён                                                                                             |               |      |       |        |  |

Рис. 4.6. Вкладка «Слабые стороны» после ввода оценок интенсивности проявления слабой стороны в организации

Блок 3. После проведенных расчетов программа предоставляет пользователю результаты расчетов значения возможностей или угроз в соответствующих вкладках (на рис. 4.7 приведен пример предоставления расчета значения возможностей).

| 7 Новый Проект                                                      |                                                |      |                   |         |          |  |
|---------------------------------------------------------------------|------------------------------------------------|------|-------------------|---------|----------|--|
| Е Справочник<br>Сохранить                                           | <b>2</b> Сохранить как <b>X Закрыть проект</b> |      |                   |         |          |  |
| Название Проекта Тестовый проект 2012                               |                                                |      |                   |         |          |  |
| □ Добавить Возможность [ Изменить Возможность Х Удалить Возможность |                                                |      |                   |         |          |  |
| Название                                                            | Ед. изм                                        | Мин. | Макс. Вероятность | Влияние | Значение |  |
| Увеличение спроса на продукт 1                                      | $\%$                                           |      | $50 \ 0.8$        | 24      | 80       |  |
| Повышение интеллектуального уровня персонала                        | балл                                           |      | $10 \mid 0.5$     | 8       | 75       |  |
| Рост цен на товары зарубежных конкурентов                           | $\frac{0}{2}$                                  | n.   | $50 \ 0.25$       | 30      | 48.1756  |  |
|                                                                     |                                                |      |                   |         |          |  |
| Изменён                                                             |                                                |      |                   |         |          |  |

Рис. 4.7. Результаты расчеты значения возможностей

Данные, на основе которых производился расчет представленных на рис.7 возможностей, приведены в таблице 4.4.

\*ЛП - лингвистическая переменная

Для вывода расчетных значений возможностей используется система нечетких экспертных высказываний (1).

$$
\tilde{L}^{(1)} := \begin{cases}\n\tilde{L}_1^{(1)} := \text{ECJIH}\,\beta_X \text{ ecr } a_{X_1} H \beta_Y \text{ ecr } a_{Y_1} H \text{JIH}\,\beta_X \text{ ecr } a_{X_2} H \beta_Y \text{ ecr } a_{X_1} H \beta_Y \text{ ecr } a_{X_2} H \beta_Y \text{ ecr } a_{X_1} H \beta_Y \text{ ecr } a_{X_2} H \beta_Y \text{ ecr } a_{X_1} H \beta_Y \text{ ecr } a_{X_2} H \beta_Y \text{ ecr } a_{X_2} H \beta_Y \text{ ecr } a_{X_
$$

где  $\beta_X$  – вероятность реализации (вероятность того, что организация сможет воспользоваться возможностью) с областью определения  $X = [0,1]$  X = [0,1] и множеством базовых значений  $T_X = \{$ низкая, средняя, высокая}= {  $a_{X_1}, a_{X_2}, a_{X_3}$  }.

Таблина 4.4

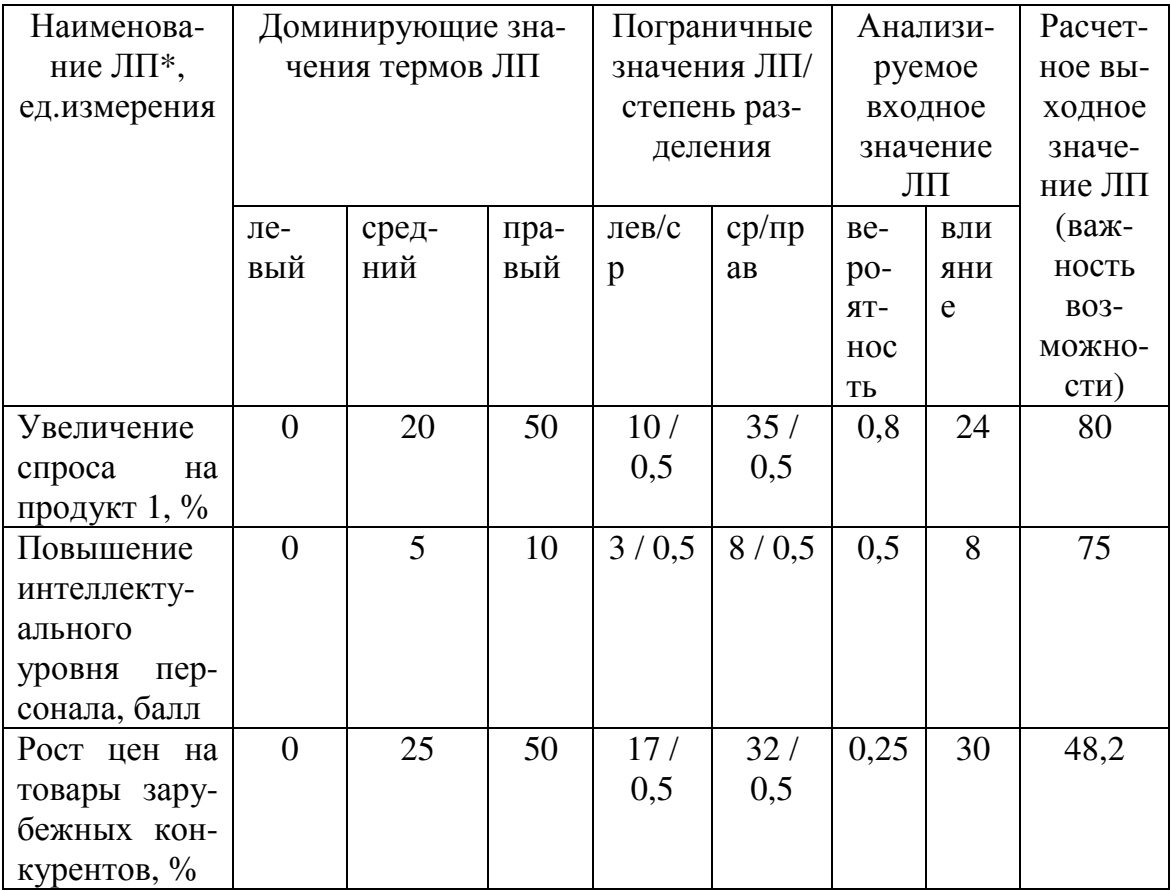

### Данные, используемые для расчета переменной «значение» возможностей

 $\beta_Y$  - степень влияния данной возможности на организацию (возможные последствия, к которым может привести данная возможность) с областью определения Y и множеством базовых значений  $T_Y = \{$ малое влияние, умеренное влияние, высокое влияние} = { $a_{Y_1}, a_{Y_2}, a_{Y_3}$ }. Область определения У имеет различные значения в зависимости специфики описываемого лингвистической переменной фактора.

 $\beta_V$  - значение данной возможности (степень учета ее в стратегии, степень необходимой реакции организации на данную возможность) с областью определения  $V=[0,100]$  и множеством базовых значений  $T_V =$ {малое, среднее, большое} = { $a_{v_1}, a_{v_2}, a_{v_3}$ }. Данный показатель является условным и оценивается в данном примере в баллах от 0 до 100. Он служит для ранжирования возможностей.

В переводе на естественный язык система (1) звучит следующим образом:

ЕСЛИ вероятность реализации низкая И влияния малое

ИЛИ вероятность реализации низкая И влияния умеренное

ИЛИ вероятность реализации средняя И влияние малое ТО значение возможности малое.

ЕСЛИ вероятность реализации средняя И влияние умеренное

ИЛИ вероятность реализации низкая И влияние высокое

ИЛИ вероятность реализации высокая И влияние малое ТО значение возможности среднее.

ЕСЛИ вероятность реализации высокая И влияние высокое

ИЛИ вероятность реализации средняя И влияние высокое

ИЛИ вероятность реализации высокая И влияние умеренное ТО значение возможности большое.

Для определения значения выходной переменной на основании четких значений входных переменных используется дедуктивная схема вывода, основанная на нечетком правиле modus ponens [6].

Таким образом, несмотря на различия в единицах измерения используемых показателей, отсутствие четких математических зависимостей между переменными, мы получаем оценки важности возможностей предприятия для учета их в стратегии управления риском банкротства предприятия. Полученные четкие оценки факторов в дальнейшем могут использоваться в качестве весов при свертке анализируемых факторов для получения интегральной оценки уровня риска банкротства предприятия [1,4].

Блок 4. Во вкладке «Матрица» реализован выбор пользователем нужных комбинаций факторов. В окне представляется матрица, в которой по вертикали представлены все сильные и слабые стороны, а по горизонтали все возможности и угрозы, пользователю нужно только марклетку на пересечении интересующих его кировать факторов (см.рис.4.8). При этом в самой матрице приведены сокращенные наименования лингвистических переменных, а в нижней части окна приводятся их полные наименования для той клетки, на которой находится kypcop.

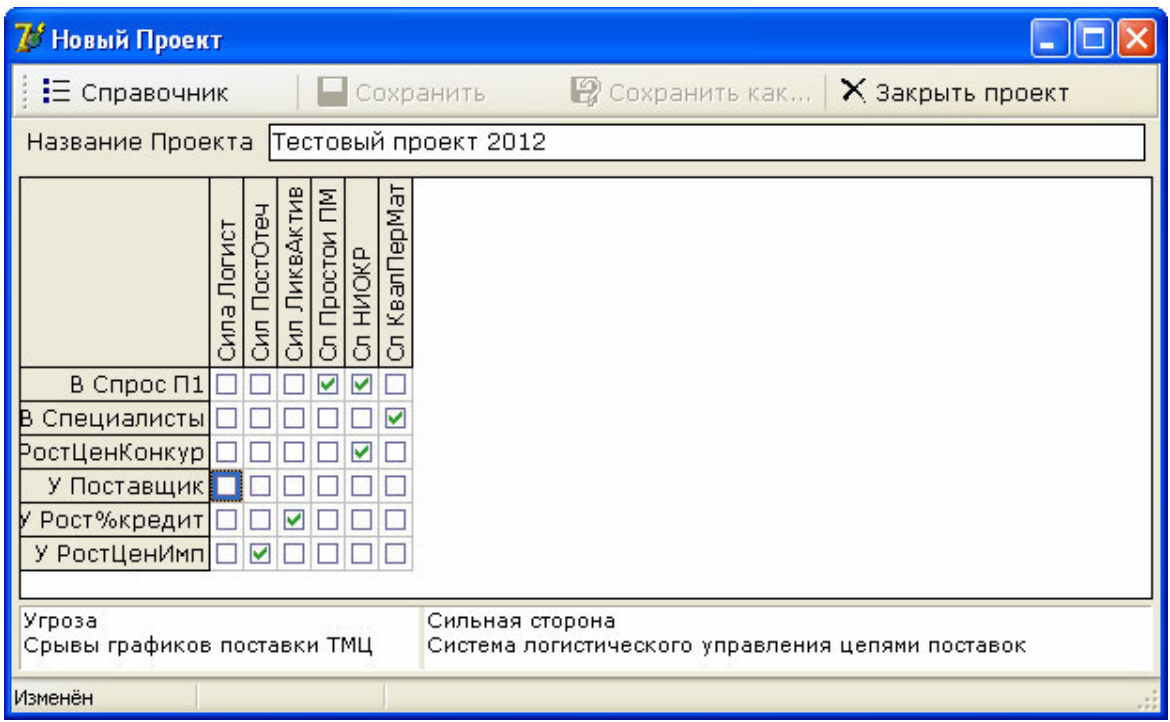

*Рис. 4.8. Пример выбора комбинаций внешней и внутренней среды во вкладке «Матрица»* 

**Блок 5.** Во вкладке «Расчет матрицы» представляются расчетные значения важности выбранных пользователем комбинаций по квадрантам матрицы SWOT (рис.4.9).

| 7 Новый Проект                                               |                                                          |         |
|--------------------------------------------------------------|----------------------------------------------------------|---------|
| : Е Справочник<br><b>R</b> Рассчитать<br>Сохранить           | <b>В</b> Сохранить как <b>Х Закрыть проект</b>           |         |
| Название Проекта Тестовый проект 2012                        |                                                          |         |
| Строки                                                       | Столбцы                                                  | Оценка  |
| Увеличение спроса на продукт 1                               | Уровень простоя производственных мощностей               | 32.2304 |
| Рост цен на товары зарубежных конкурентов                    | Уровень НИОКР (соответствие потребностям предприятия)    | 35.7101 |
| Рост цен на импортные ресуры в связи с изменением курса руб. | Связи с отечественными поставщиками                      | 57.1499 |
| Повышение интеллектуального уровня персонала                 | Уровень квалификации персонала по современным материалам | 75      |
| Увеличение спроса на продукт 1                               | Уровень НИОКР (соответствие потребностям предприятия)    | 83.6631 |
| Рост процентных ставок по кредитам                           | Ликвидность активов                                      | 85      |
|                                                              |                                                          |         |
| Изменён                                                      |                                                          |         |

*Рис. 4.9. Вкладка «Расчет матрицы» с расчетами по комбинациям, выбранным на рис. 4.8* 

На основании полученных оценок важности пар комбинаций, можно сделать вывод о приоритетности стратегических направлений развития предприятия, а также выделить дополнительные факторы или их комбинации, оказывающие существенное влияние на риск банкротства предприятия. Например, если для «борьбы» с угрозой «Рост процентных ставок по кредитам», предприятием предполагается использовать сильную сторону «ликвидность активов» (например, уровень запасов ТМЦ или свободных денежных средств и т.п.), то показатели ликвидно-

сти следует обязательно включить в перечень анализируемых факторов при расчете уровня риска банкротства предприятия.

Применение SWOT-анализа для отбора факторов риска банкротства машиностроительного предприятия позволяет проводить анализ и интерпретацию факторов внешней и внутренней среды, оказывающих воздействие на результаты финансово-хозяйственной деятельности предприятия, дает возможность формализовать экспертные знания, интуитивные суждения и представления лица, принимающего решение.

Предложенные нечеткие модели SWOT-анализа позволяют производить сравнение значимости факторов внешней и внутренней среды, а также их комбинаций, на основании нечетких экспертных суждений и оценок. Предложенная схема применения нечеткие моделей в SWOTанализе организации позволяет внести в процесс принятия решений систематизацию, повысить возможности ЛПР к восприятию сложной многофакторной информации. В результате повышается качество и обоснованность управленческих решений в условиях недостаточности и неполноты информации, неопределенности факторов внешней и внутренней среды.

Компьютерная программа, позволяющая проводить нечеткий SWOT-анализ на основе предложенных нечетких моделей и схемы их применения, скрывает от пользователя сложные расчеты и не требует от пользователя знаний в области нечетких методов принятия решений, чем обеспечивает сближение процесса нечеткого и типового SWOTанализа по этапам его проведения.

# СПИСОК ИСПОЛЬЗОВАННЫХ ИСТОЧНИКОВ к главе 4

- $1.$ Кочеткова Е.В., Захарова А.А. Многоуровневая система управления риском банкротства предприятия // Экономический анализ: теория и практика. № 3(168) – 2010, С. 46-49
- Информационная система управления риском банкротства иннова- $2.$ ционного предприятия [Электронный ресурс] / ЮТИ ТПУ. - 2011. Режим доступа: http://uti.tpu.ru/edu/chairs/is/citeproect
- Телипенко Е.В., Захарова А.А. Информационная система управле-3. ния риском банкротства предприятия: состав и структура / Интеграция науки, профессионального образования и производства: Отдельный выпуск Горного информационно-аналитического бюллетеня (научно-технического журнала) Mining Informational and

analytical Bulletin (scientific and technical journal). - М.: издательство "Горная книга". - 2012. - № ОВ4. - с. 24-33.

- 4. Телипенко Е.В., Захарова А.А. Моделирование риска банкротства производственного предприятия // Экономика, статистика и информатика. Вестник УМО. - №6. – 2011, с. 174-184.
- 5. Захарова А.А. Автоматизация SWOT-анализа организации с применением нечётких моделей //Автоматизация и современные технологии, 2008. – № 3 – С.29-34
- 6. Захарова А.А. Математическое и программное обеспечение стратегических решений в муниципальном управлении / А.А. Захарова, Т.Ю. Чернышева, А.А. Мицель; Юргинский технологический институт – Томск: Изд-во Томского политехнического университета,  $2010. - 212$  c.
- 7. Свидетельство об официальной регистрации программы для ЭВМ 2007610206. Россия. FUZZY-SWOT-1.0 / А.А. Захарова, С.В. Салифов Заявлено 16.11.2006; Зарегистр. 09.01.2007

# 5. МОДУЛЬ «ОЦЕНКА РИСКА БАНКРОТСТВА ПРЕДПРИЯТИЯ»

## 5.1. Математическое обеспечение модуля «Оценка риска банкротства предприятия»

Необходимость применения аппарата теории нечетких множеств к проблеме оценки риска банкротства возникает в связи с трудностью решения экспертами двух основных задач:

классификация качественных показателей и ненормированных 1) показателей, значения которых зависят как от отрасли, так и от специфики деятельности предприятия;

лингвистическая оценка тех или иных уровней параметров.  $(2)$ Например, финансовому директору компании докладывают: «у нас оборачиваемость собственного капитала 0,56». Сразу напрашивается вопрос, много это или мало. Естественно: лингвистическая оценка действует на человека как внятный сигнал и наилучшим образом побуждает его принимать решения.

Оценка риска банкротства с помощью нечётких множеств включает в себя следующие основные этапы [1].

Этап 1 (Множества). Вводятся базовые множества и подмножества состояний, описанные на естественном языке.

полное множество состояний Е предприятия разбито на три подa) множества вида:

 $E_1$  – подмножество состояний «неблагополучия»;

 $E_2$  – подмножество состояний «среднего качества»;

Е<sub>з</sub> - подмножество состояний «благополучия».

- $b)$ соответствующее множеству Е полное множество степеней риска банкротства G разбивается на три подмножества:
	- $G_1$  подмножество «степень риска банкротства высокая»;
	- $G_2$  подмножество «степень риска банкротства средняя»;

 $G_3$  – подмножество «низкая степень риска банкротства».

- $c)$ для произвольного отдельного показателя Хі полное множество его значений Ві разбивается на три подмножества:
	- $B_{i1}$  подмножество «низкий уровень показателя  $X_{i}$ »;
	- $B_{i2}$  подмножество «средний уровень показателя  $X_i$ »;

 $B_{i3}$  - подмножество «высокий уровень показателя  $X_{i}$ ».

Этап 2 (Показатели). Построим набор отдельных показателей  $X =$  ${X_i}$  общим числом N, которые, по мнению эксперта-аналитика, с одной стороны, влияют на оценку риска банкротства предприятия, а, с другой

стороны, оценивают различные по природе стороны производственной и финансовой деятельности предприятия.

Этап 3 (Значимость). Сопоставим каждому показателю  $X_i$  уровень его значимости для анализа г.

Если все показатели обладают равной значимостью (равнопредпочтительны или системы предпочтений нет), тогда

$$
r_i = 1/N. \tag{5.1}
$$

В противном случае вес показателя (значимость) задается экспертом. При этом должно соблюдаться правило  $r_1 + r_2 + ... + r_i = 1$ .

Этап 4 (Классификация степени риска). Построим классификацию текущего значения g показателя степени риска  $G$  как критерий разбиения этого множества на подмножества (таблица 5.1):

Таблица 5.1

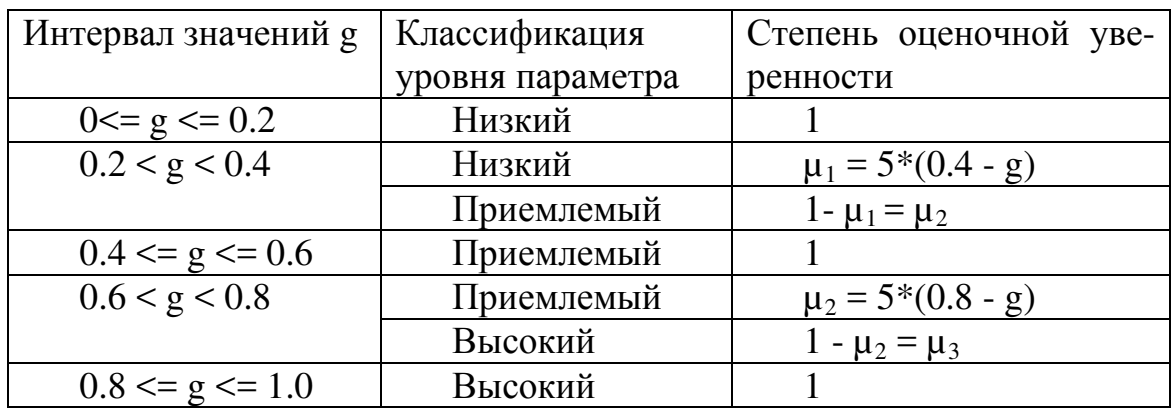

Классификация показателя степени риска

Этап 5 (Классификация значений показателей). Построим классификацию текущих значений х показателей  $X$  как критерий разбиения полного множества их значений на подмножества вида В.

Для этого необходимо построить функции принадлежности по каждому показателю. Этот процесс включает в себя следующие основные этапы•

1) по каждому показателю на основе статистических данных за п периодов необходимо вычислить его среднее значение и стандартное отклонение по формулам:

а) среднее значение

$$
\bar{x} = \frac{\sum_{i=1}^{n} x_i}{n},
$$
\n(5.2)

где x<sub>i</sub> - значения показателя за n периодов,

n - количество периодов;

б) стандартное отклонение

$$
\sigma = \sqrt{\frac{\sum_{i=1}^{n} (x - \overline{x})^2}{n - 1}},
$$
\n(5.3)

где x<sub>i</sub> - значения показателя за n периодов,

n - количество периодов;

2) Построим набор из трех узловых точек трехуровнего классификатора по правилу:

$$
\mu_1 = \overline{\mathbf{X}} - t^* \sigma,
$$
  
\n
$$
\mu_2 = \overline{\mathbf{X}},
$$
  
\n
$$
\mu_3 = \overline{\mathbf{X}} + t^* \sigma [2].
$$
  
\n(5.4)

Для каждой узловой точки классификатора справедливо, что в ней уровень фактора распознается, однозначно, со стопроцентной экспертной уверенностью. Например, точка  $\mu_1$  отвечает очень низкому уровню фактора (ОН),  $\mu_2$  – состоянию Н и т.д.

3) Формируем интервалы зон абсолютной уверенности для низкого (H), среднего (C) и высокого (B) значений показателя по формулам:

H: 
$$
[-\infty; \mu_1 + (\mu_2 - \mu_1)/3];
$$
  
\nC:  $[\mu_2 - (\mu_2 - \mu_1)/3; \mu_2 + (\mu_3 - \mu_2)/3];$   
\nB:  $[\mu_3 - (\mu_3 - \mu_2)/3; +\infty]$  [2]. (5.5)

 $4)$ Интервалы [ $\mu_1$ + ( $\mu_2$  - $\mu_1$ )/3;  $\mu_2$  – ( $\mu_2$  - $\mu_1$ )/3] и [ $\mu_2$  + (( $\mu_3$  - $\mu_2$ )/3);  $\mu_3$  $-(\mu_3 - \mu_2)/3$ ] являются зоной неопределенности.

Для них степень оценочной уверенности вычисляется по формулам:

$$
\beta_i = \rho^*(b - x_i),\tag{5.6}
$$

$$
\rho = 0.5/(b-c), \tag{5.7}
$$

$$
c = (a+b)/2, \t(5.8)
$$

где а - начало интервала,

**b** - конец интервала,

с - середина интервала,

х<sub>і</sub> текущее значение показателя.

Полученные значения представляются в виде таблицы 5.2.

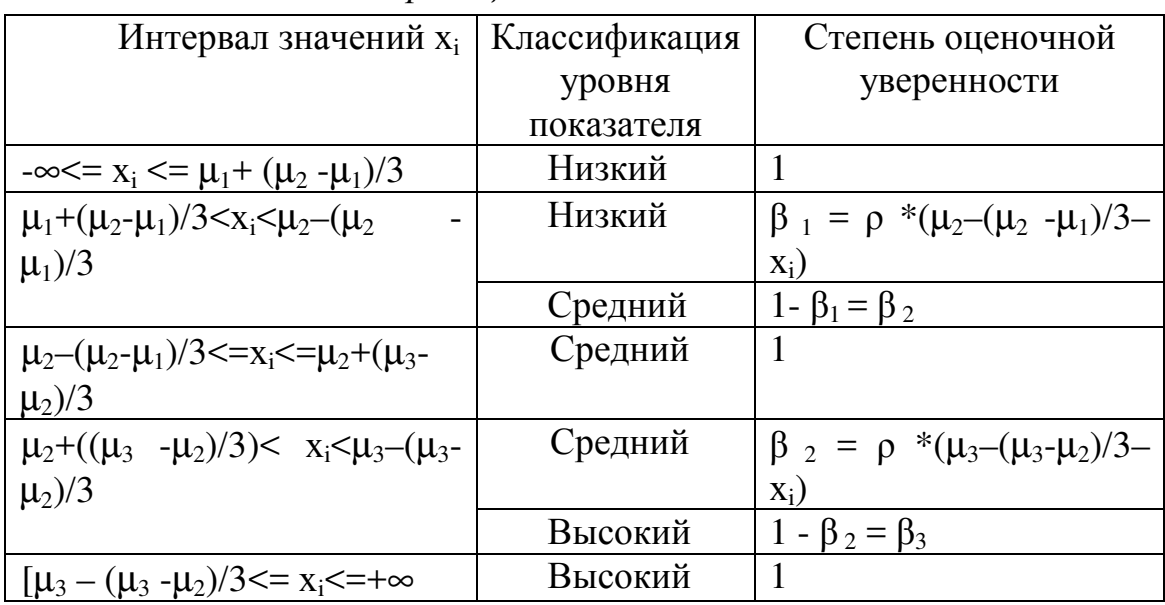

Классификашия значений показателя

Этап 6 (Оценка уровня показателя). Произведем оценку текущего уровня показателей и сведем полученные результаты в таблицу (таблица 5.3).

Таблица 5.3

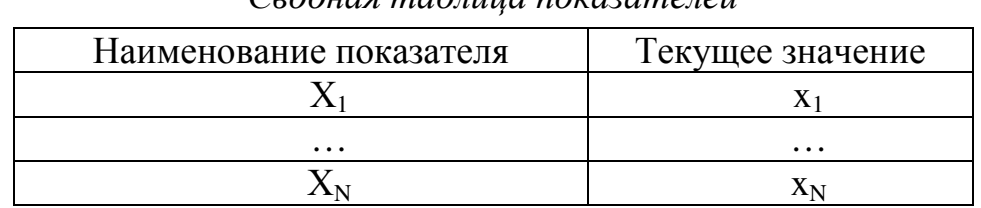

Сеодная таблица показателей

Этап 7 (Классификация уровня показателей). Проведем классификацию текущих значений х по критерию таблицы этапа 5. Результатом классификации проведенной является следующая таблица (таблица 5.4).

Таблица 5.4

Классификация значений Х

| Наименование пока- |          | Результат классификации по подмножествам |          |
|--------------------|----------|------------------------------------------|----------|
| зателя             |          |                                          |          |
|                    |          | し1つ                                      | N 12     |
| $\cdots$           | $\cdots$ | $\cdots$                                 | $\cdots$ |
|                    |          | $\vee$ N <sub>2</sub>                    | N NP     |

Этап 8 (Оценка степени риска). Теперь выполним формальные арифметические действия по оценке степени риска банкротства *g*:

$$
g = \sum_{j=1}^{3} g_j \sum_{i=1}^{N} r_i \lambda_{ij},
$$
 (5.7)

где  $g_j = 0.9$ -0.4\*(j-1),  $\lambda_{ij}$ определяется по таблице из этапа 6.

Этап 9 (Лингвистическое распознавание). Классифицируем полученное значение степени риска на базе данных таблицы этапа 4. Тем самым наш вывод о степени риска предприятия приобретает лингвистическую форму [1].

#### **5.2. Пример оценки риска банкротства предприятия**

Произведем оценку риска банкротства ОАО "Ишимбайский машиностроительный завод" на основе данных за 4 квартал 2011 года. Функции принадлежности были построены на основе данных бухгалтерской отчетности за период с первого квартала 2007 года по четвертый квартал 2011 (таблица 5.5). Вся информация получена из ежеквартальных отчетов эмитента на официальном сайте организации [3].

Таблица 5.5

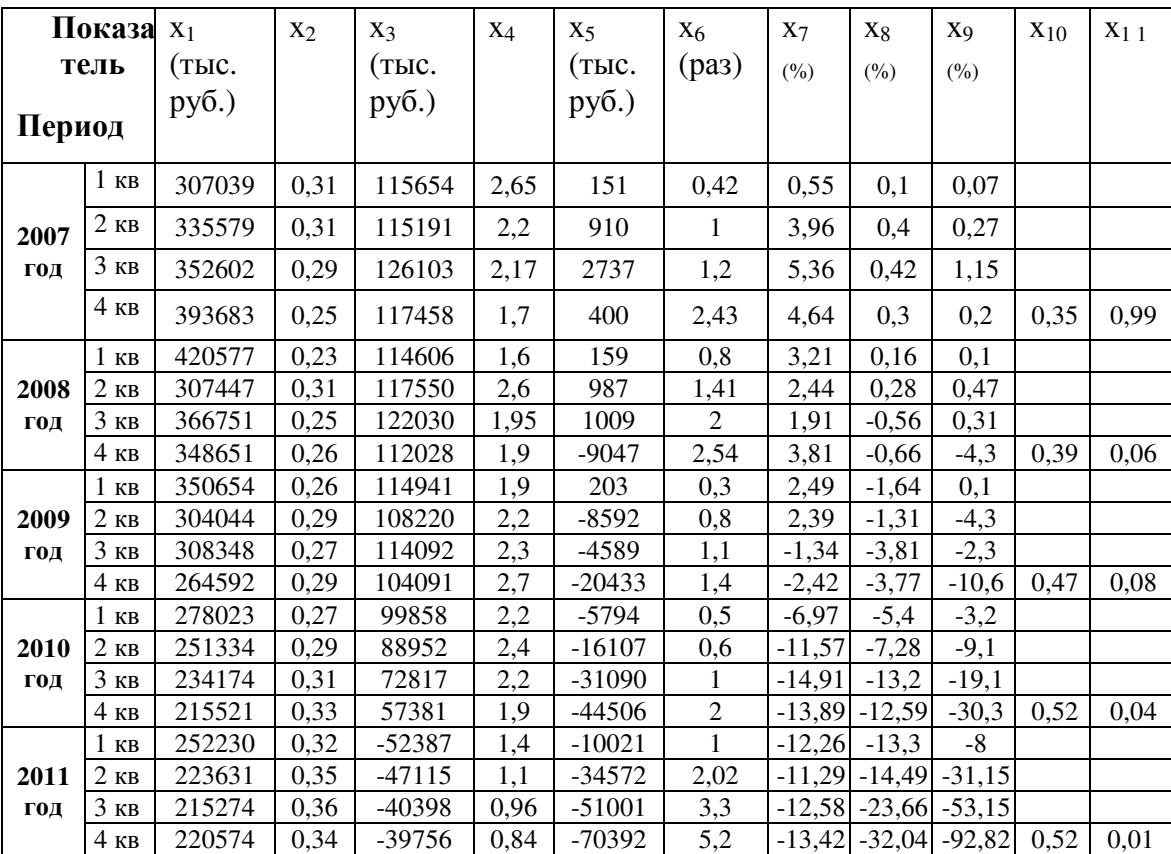

*Значения показателей за 5 лет*

Этап 1 (Множества). Полностью соответствует описанию выше.

Этап 2 (Показатели). Построим набор отдельных показателей:

- х<sub>1</sub> сумма хозяйственных средств в распоряжении организации;
- X<sub>2</sub> доля основных средств в активах;
- х<sub>3</sub> величина собственных оборотных средств;
- х<sub>4</sub> коэффициент текущей ликвидности;
- x<sub>5</sub> чистая прибыль;
- x<sub>6</sub> оборачиваемость собственного капитала;
- х<sub>7</sub> рентабельность основной деятельности;
- x<sub>8</sub> рентабельность совокупного капитала;
- х<sub>9</sub> рентабельность собственного капитала;
- x<sub>10</sub> коэффициент износа основных средств;

 $X_{11}$  – коэффициент выбытия [4].

Этап 3 (Значимость). Рассмотрим вариант, когда все показатели являются равнозначными и весовые коэффициенты для всех одинаковые и рассчитываются по формуле (5.1):  $r_i = 1/11 = 0.09$ .

Этап 4 (Классификация степени риска). Соответствует приведенному выше.

Этап 5 (Классификация значений показателей). Построим классификацию текущих значений х показателей Х как критерий разбиения полного множества их значений на подмножества (таблицы 5.6 - 5.16). Вычисления будем производить на основе данных таблицы 5.

Например для показателя х<sub>1</sub>, руководствуясь правилами построения функций принадлежности приведенными выше, вычислим:

среднее арифметическое по формуле (5.2):  $\left( \frac{1}{2} \right)$ 

$$
\overline{x} = \frac{5950728}{20} = 297536,4;
$$

стандартное отклонение по формуле (5.3):

$$
\sigma = \sqrt{\frac{\sum_{i=1}^{n} (x_i - \overline{x})^2}{n-1}} \quad \sigma = \sqrt{\frac{73982298331}{19}} = 62400,36.
$$

Построим набор из трех узловых точек трехуровнего классифика- $(2)$ тора по формуле (4):

$$
\mu_1 = 297536, 4 - 2,086*62400, 4 = 167369, 17;
$$

 $\mu_2$  = 297536,4;

- $\mu_3$  = 297536,4 + 2,086\*62400,4 = 427703,63.
- Формируем интервалы зон абсолютной уверенности для низкого  $3)$ (H), среднего (C) и высокого (B) значений показателя по формулам  $(5.5)$ :

H:  $[-\infty; 167369, 17 + (297536, 4 - 167369, 17)/3] = [-\infty; 210758, 25];$ 

C:  $[297536,4 - (297536,4 - 167369,17)/3; 297536,4 + ((427703,63 [297536,4)/3]$  =  $[254147,32; 340925,48]$ ;

B:  $[427703,63 - (427703,63 - 297536,4)/3; +\infty] = [384314,50; +\infty]$ .

- 4) Интервалы [210758,25; 254147,32] и [340925,48; 384314,50] являются зоной неопределенности. Для них степень оценочной уверенности вычислим по формулам (5.6, 5.7, 5.8):
- $c_1 = (255936, 4+214336)/2=235136, 2;$
- $p_1 = 0.5/(255936.4 235136.2) = 0.00002;$
- $\beta_1 = 0,00002*(255936.4 x1);$
- $c_2$  = (384314,50+340925,48)/2=359936,2;
- $p_2 = 0.5/(384314.50 359936.2) = 0.00002;$
- $\beta_2 = 0,00002*(384314,50 x1).$

Полученные значения представим в виде таблицы 5.6.

Таблица 5.6

Классификация значений показателя  $x_1$  (Сумма хозяйственных средств в распоряжении организации)

| Интервал значений х <sub>1</sub>     | Классификация | Степень оценочной уве-           |
|--------------------------------------|---------------|----------------------------------|
|                                      | уровня        | ренности                         |
|                                      | показателя    |                                  |
| $-\infty \le x_1 \le 210758.25$      | Низкий        |                                  |
| $210758,25 \leq x_1 \leq 254147,32$  | Низкий        | $\beta_1 = 0,00002*(254147,32-$  |
|                                      |               | $X_1$                            |
|                                      | Средний       | 1 - $\beta_1 = \beta_2$          |
| $254147,32 \le x_1 \le 340925,48$    | Средний       |                                  |
| 340925,48< x <sub>1</sub> <384314,50 | Средний       | $\beta_2 = 0,00002*(384314,50 -$ |
|                                      |               | $X_1$ )                          |
|                                      | Высокий       | $1 - \beta_2 = \beta_3$          |
| $384314,50 \le x_1 \le +\infty$      | Высокий       |                                  |

Аналогичным образом строятся функции принадлежности для остальных 10 показателей.

# Классификация значений показателя  $x_2$ (Доля основных средств в активах)

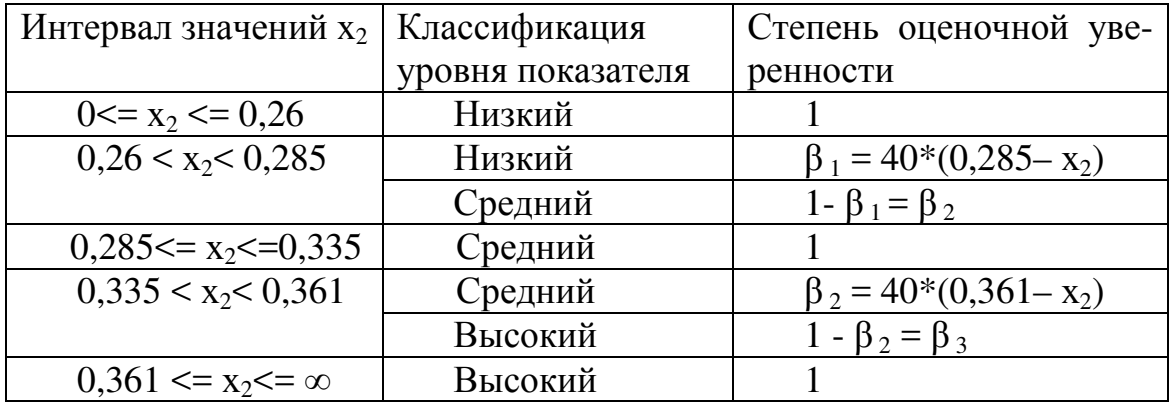

### Таблица 5.8

Классификация значений показателя  $x_3$  (Величина собственных оборотных средств)

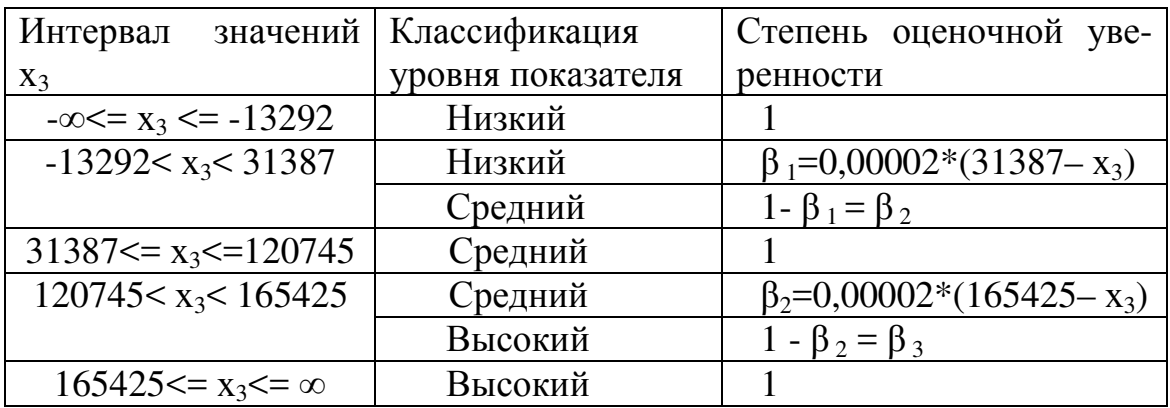

Таблица 5.9

Классификация значений показателя х<sub>4</sub> (Коэффициент текущей ликвидности)

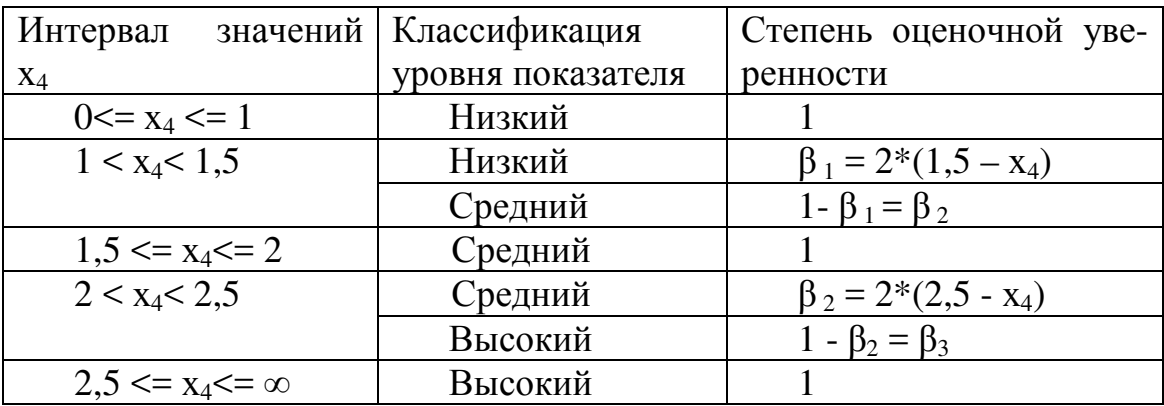

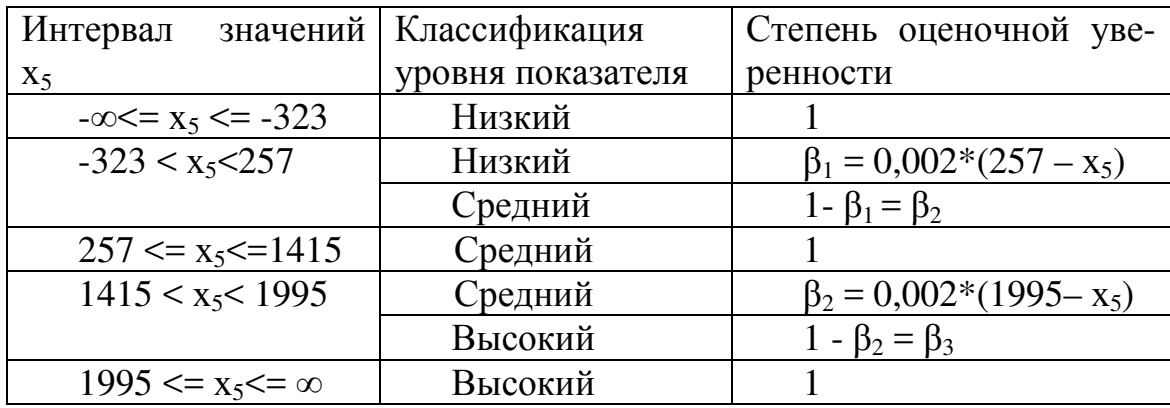

Классификация значений показателя  $x_5$  (Чистая прибыль)

Таблица 5.11

Классификация значений показателя х<sub>6</sub> (Оборачиваемость собственного капитала)

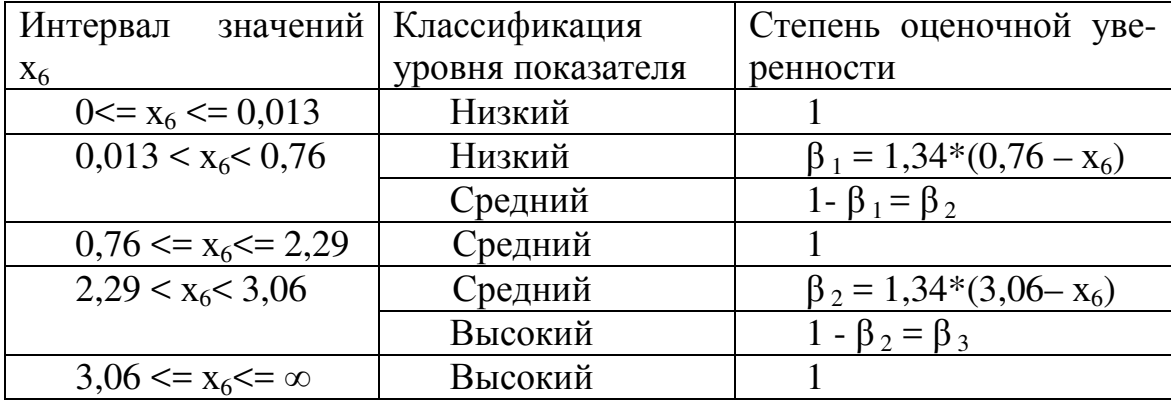

Таблица 5.12

Классификация значений показателя  $x_7$  (Рентабельность основной деятельности)

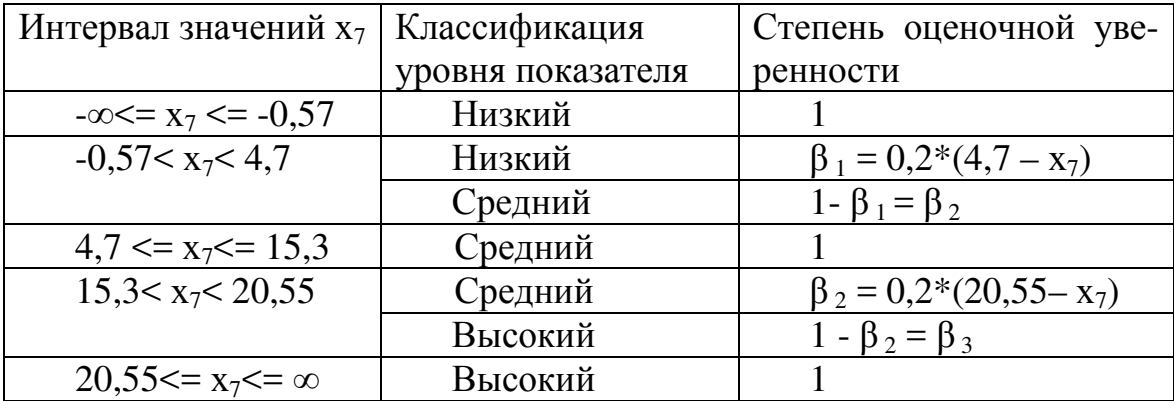

Классификация значений показателя  $x_8$  (Рентабельность совокупного капитала)

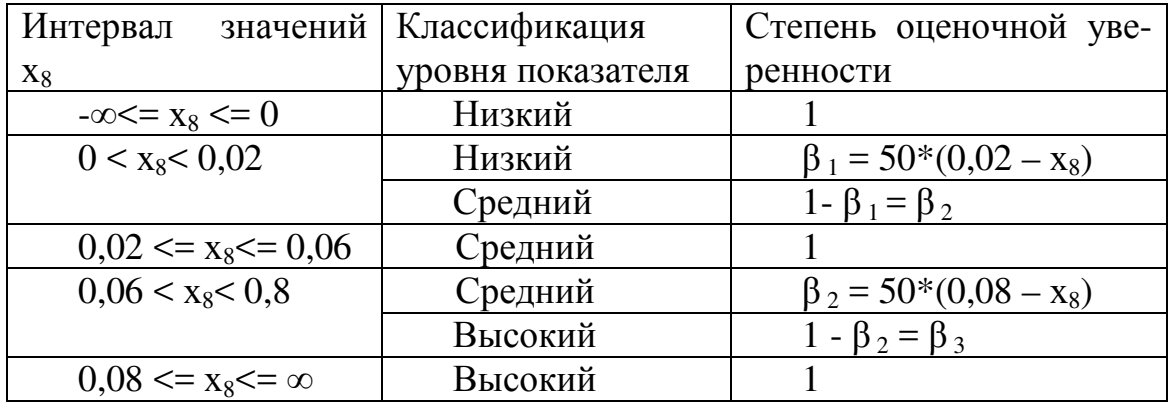

Таблица 5.14

Классификация значений показателя х, (Рентабельность собственного капитала)

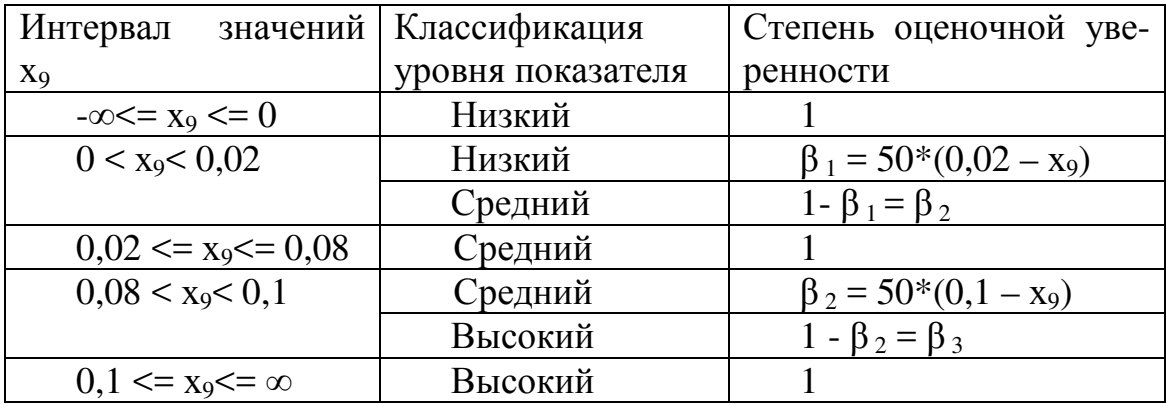

Таблица 5.15

Классификация значений показателя  $x_{10}$  (Коэффициент износа основных средств)

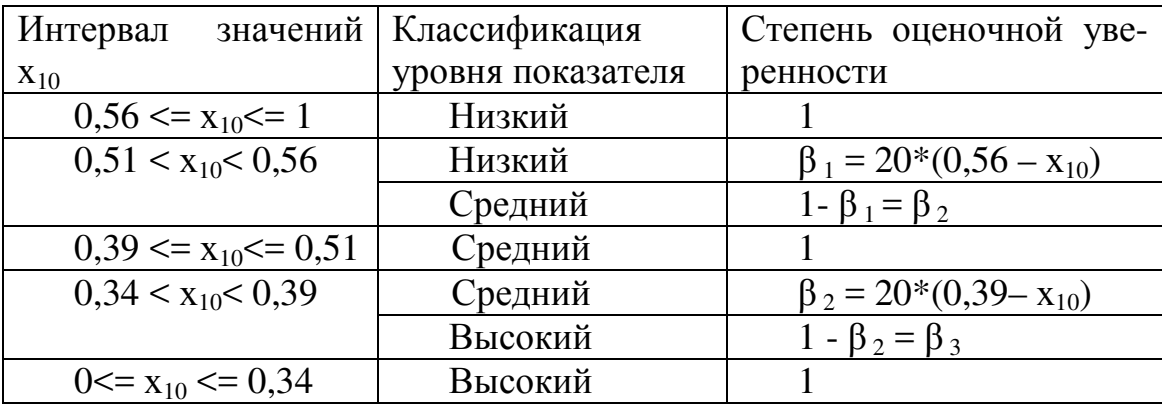

Классификация значений показателя  $x_{11}$  (Коэффициент выбытия основных средств)

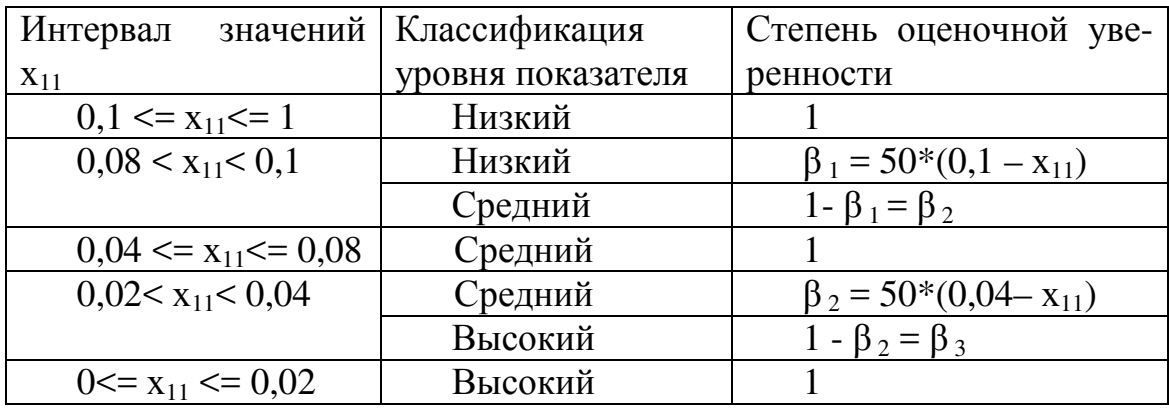

Этап 6 (Оценка уровня показателя). Произведем оценку текущего уровня показателей и сведем полученные результаты в таблицу (таблица 5.17).

Таблица 5.17

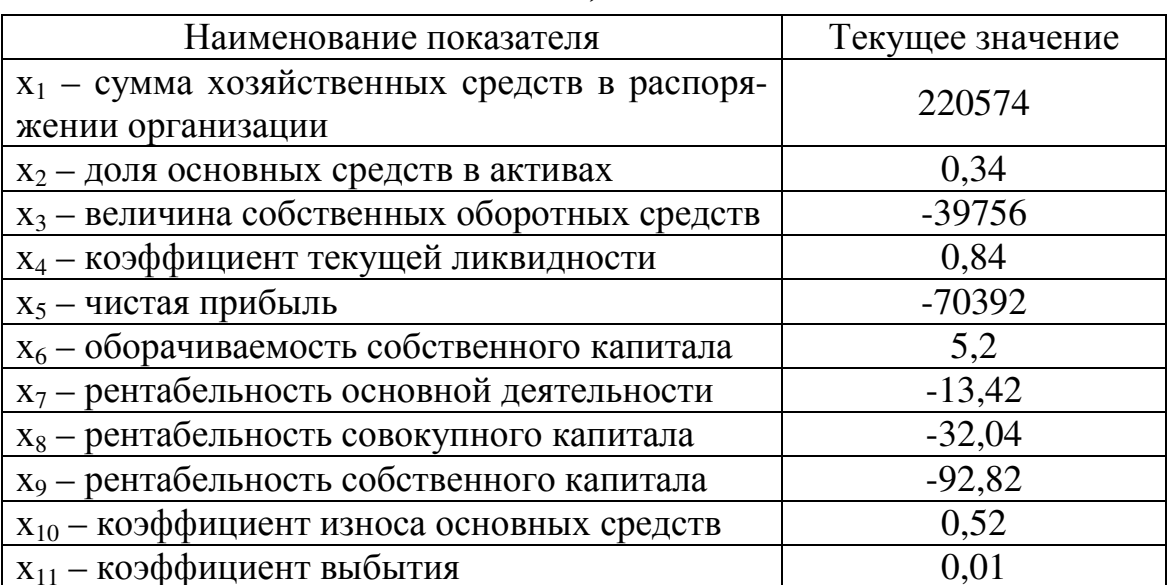

Сводная таблица показателей

Этап 7 (Классификация уровня показателей). Проведем классификацию текущих значений х по критерию таблицы этапа 5. Результатом проведенной классификации является следующая таблина (таблица 5.18).

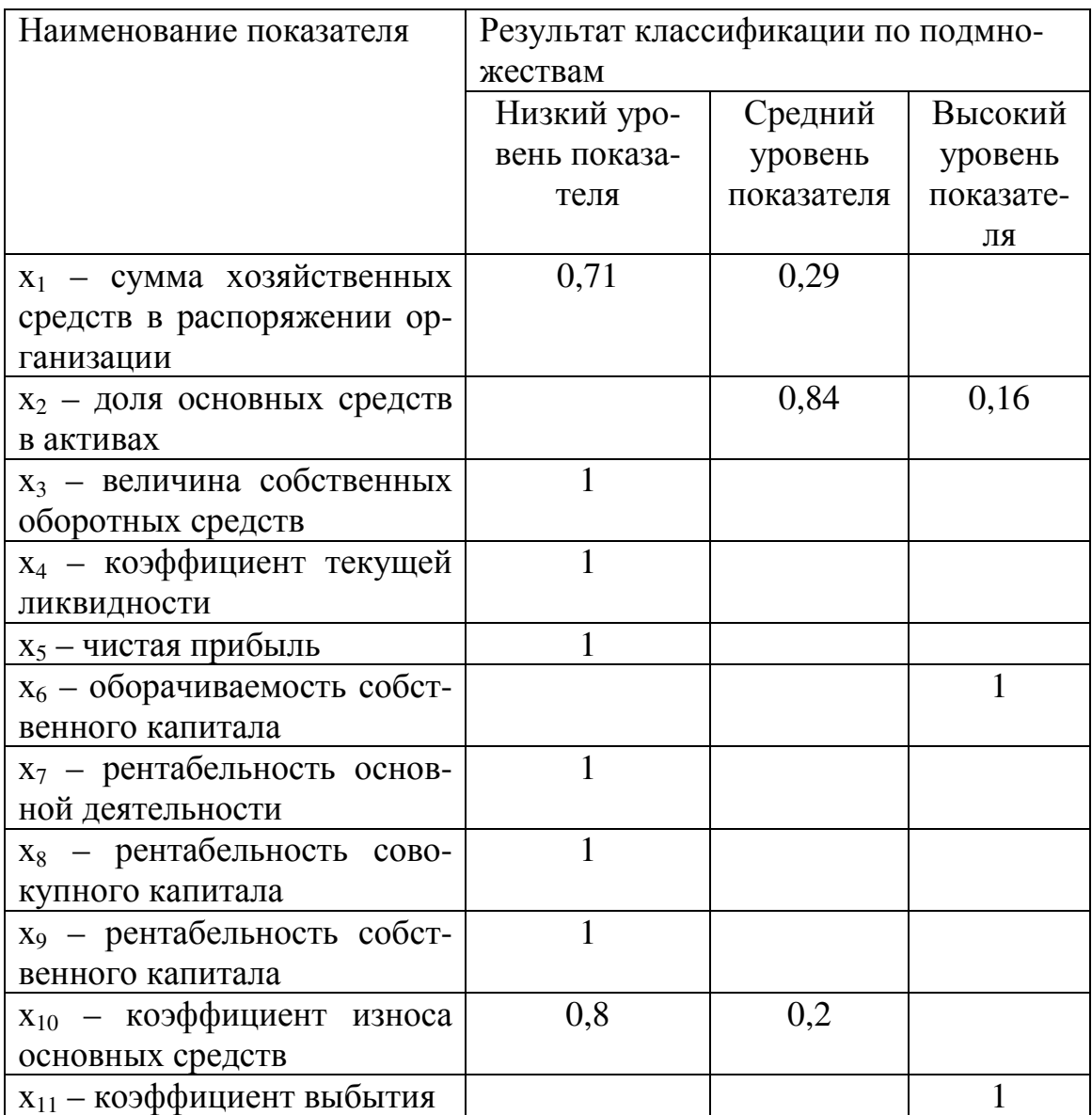

Классификашия значений Х

Этап 8 (Оценка степени риска). Теперь выполним формальные арифметические действия по оценке степени риска банкротства д по  $\phi$ ормуле (7):  $g = 0.9*(0.71*0.09 + 1*0.09 + 1*0.09 + 1*0.09 + 1*0.09 + 1*0.09 +$  $1*0,09+1*0,09+0,8*0,09+0,5*0,29*0,09+0,84*0,09+0,2*0,09$  +  $0.1*(0.16*0.09 + 1*0.09 + 1*0.09) = 0.9*0.6759 + 0.5*0.1197 + 0.1*0.1944 =$  $0,608 + 0,06 + 0,019 \approx 0,687.$ 

Этап 9 (Лингвистическое распознавание). Классифицируем полученное значение степени риска на базе данных таблицы этапа 4.

В нашем случае значение  $g = 0.687$  попадает в интервал [0,6; 0,8] и  $\beta_2 = 5*(0.8 - 0.687) = 0.565$  или 0.565\*100 % = 56,5 %. Это означает, что уровень риска банкротства на 56,5 % соответствует приемлемому и на 43,5 % (1- 0,565 = 0,435\*100 % = 43,5 %) – высокому.

### **5.3. Алгоритм работы с модулем «Оценка риска банкротства предприятия»**

Шаг 1. После запуска программы на экране появится главное окно (рис. 5.1).

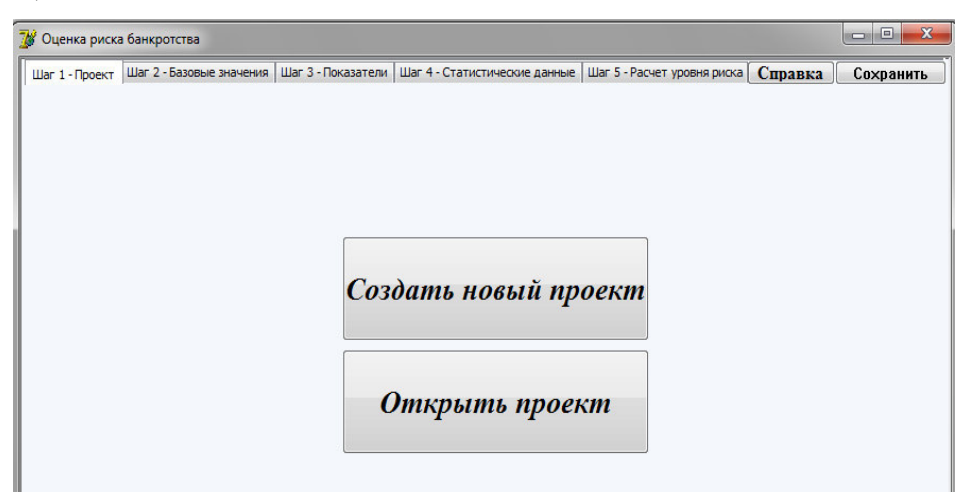

*Рис. 5.1. Главное окно модуля «Оценка риска банкротства предприятия»* 

В появившемся окне необходимо выбрать способ работы: «Создать новый проект» или «Открыть проект».

1) При выборе первого варианта программа автоматически перейдет на следующую вкладку «Шаг 2 – Базовые значения».

2) При нажатии на кнопку «Открыть проект» на экране появится окно, в котором необходимо указать путь к нужному файлу (рис. 5.2), когда файл будет найден, необходимо нажать «Открыть».

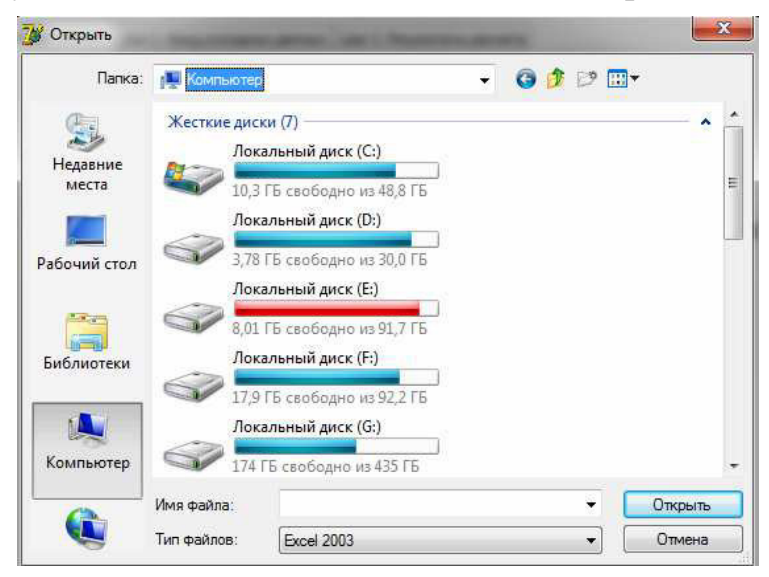

*Рис. 5.2. Окно выбора файла*

После этого на экране появится сообщение «Внести изменения в базовые значения?». Если пользователь намет «Нет», то автоматически перейдет на «Шаг 3», в противном случае окажется на «Шаге 2».

Шаг 2. Ввод базовых значений (рис. 5.3). В этом окне необходимо указать, начиная с какого года будет производиться анализ данных, количество анализируемых периодов (лет) и необходимое количество переменных.

| 76 Оценка риска банкротства |                          |                           |          |                                                             |         | 屇         |
|-----------------------------|--------------------------|---------------------------|----------|-------------------------------------------------------------|---------|-----------|
| Шаг 1 - Проект              | Шаг 2 - Базовые значения | Шаг 3 - Показатели        |          | Шаг 4 - Статистические данные   Шаг 5 - Расчет уровня риска | Справка | Сохранить |
|                             |                          |                           |          |                                                             |         |           |
|                             |                          |                           |          |                                                             |         |           |
|                             |                          |                           |          |                                                             |         |           |
|                             |                          |                           |          |                                                             |         |           |
|                             |                          | Введите базовые значения  |          |                                                             |         |           |
|                             |                          | С какого года:            | $2007 -$ |                                                             |         |           |
|                             |                          | Количество лет:           | 5        |                                                             |         |           |
|                             |                          | Количество переменных: 11 |          |                                                             |         |           |
|                             |                          |                           |          |                                                             |         |           |
|                             |                          |                           |          |                                                             |         |           |

*Рис. 5.3. Ввод базовых значений*

Шаг 3. Показатели. На этой вкладке нужно задать названия анализируемых показателей, их единицу измерения, период расчета (квартал или год), а также вес каждого показателя. Вес можно задавать либо вручную, ориентируясь на логику эксперта или используя формулы расчета, либо оставить равными.

| Шаг 1 - Проект   Шаг 2 - Базовые значения   Шаг 3 - Показатели | Шаг 4 - Статистические данные |                                                        | Шаг 5 - Расчет уровня риска | Справка<br>Сохранить |
|----------------------------------------------------------------|-------------------------------|--------------------------------------------------------|-----------------------------|----------------------|
| Введите имя, тип и вес переменных                              |                               |                                                        |                             |                      |
| Название                                                       |                               | Единица измерения Пораметр(Год/Квартал) Вес переменной |                             |                      |
| 1 сумма хозяйственных средств в расп тыс. руб.                 |                               | Квартал                                                | $\times$ 0,0909090909090    |                      |
| 2 доля основных средств в активах                              |                               | Квартал                                                | $-0.0909090909090$          |                      |
| 3 величина собственных оборотных сртыс, руб.                   |                               | Квартал                                                | $\times$ 0,0909090909090    |                      |
| 4 коэффициент текущей ликвидности                              |                               | Квартал                                                | $\times$ 0,0909090909090    |                      |
| 5 чистая прибыль                                               | тыс. руб.                     | Квартал                                                | $-0,0909090909090$          |                      |
| 6 оборачиваемость собственного капи оборот                     |                               | Квартал                                                | $-0.0909090909090$          |                      |
| 7 рентабельность основной деятельно %                          |                               | Квартал                                                | $\times 0,0909090909090$    |                      |
| 8 рентабельность совокупного капита %                          |                               | Квартал                                                | $-0,0909090909090$          |                      |
| 9 рентабельность собственного капит %                          |                               | Квартал                                                | $\times$ 0,0909090909090    |                      |
| 10 коэффициент износа основных сред                            |                               | Год                                                    | $-0.0909090909090$          | Равный вес           |
| 11 коэффициент выбытия                                         |                               | Год                                                    | $-0,0909090909090$          |                      |
|                                                                |                               |                                                        |                             |                      |
|                                                                |                               |                                                        |                             |                      |
|                                                                |                               |                                                        |                             |                      |

*Рис. 5.4. Показатели*

Шаг 4. Статистические данные. На этой вкладке необходимо заполнить предлагаемую таблицу статистическими данными вручную (рис. 5.5), если на шаге 1 было выбрано создание нового проекта.

|      |                 | Шаг 1 - Проект Шаг 2 - Базовые значения Шаг 3 - Показатели Шаг 4 - Статистические данные Шаг 5 - Расчет уровня риска   Справка |  |  |  |  | Сохранить |
|------|-----------------|----------------------------------------------------------------------------------------------------|--|--|--|--|-----------|
|      |                 | Заполните статистические данные                                                                                                |  |  |  |  |           |
| Год  | Квартал         | сумма хозяй доля основн величина со коэффициен чистая приб оборачивае рентабельнорентабельнорентабельнокоэффициен коэффициен - |  |  |  |  |           |
| 2007 | $\mathbf{1}$    |                                                                                                    |  |  |  |  |           |
|      | $\overline{2}$  |                                                                                                    |  |  |  |  |           |
|      | з               |                                                                                                    |  |  |  |  |           |
|      | 4               |                                                                                                    |  |  |  |  |           |
| 2008 | $\mathbf{1}$    |                                                                                                    |  |  |  |  |           |
|      | $\overline{2}$  |                                                                                                    |  |  |  |  |           |
|      | 3               |                                                                                                    |  |  |  |  |           |
|      | 4               |                                                                                                    |  |  |  |  |           |
| 2009 | $\overline{1}$  |                                                                                                    |  |  |  |  |           |
|      | $\overline{2}$  |                                                                                                    |  |  |  |  |           |
|      | з               |                                                                                                    |  |  |  |  |           |
|      | 4               |                                                                                                    |  |  |  |  |           |
| 2010 | $\mathbf{1}$    |                                                                                                    |  |  |  |  |           |
|      | $\overline{2}$  |                                                                                                    |  |  |  |  |           |
|      | 3               |                                                                                                    |  |  |  |  |           |
|      | 4               |                                                                                                    |  |  |  |  |           |
| 2011 | $\mathbf{1}$    |                                                                                                    |  |  |  |  |           |
|      | $\overline{2}$  |                                                                                                    |  |  |  |  |           |
|      |                 |                                                                                                    |  |  |  |  |           |
|      | Вес показателей |                                                                                                    |  |  |  |  |           |

*Рис. 5.5. Ручной ввод данных*

Если же был открыт сохраненный проект, то форма заполняется данными автоматически из указанного на шаге 1 файла Excel (рис. 5.6).

|      |                 |        | Шаг 1 - Проект Шаг 2 - Базовые значения   Шаг 3 - Показатели<br>Заполните статистические данные |          |      |          | Шаг 4 - Статистические данные |          | Шаг 5 - Расчет уровня риска |          | Справка                                                                                                    | Сохранить |
|------|-----------------|--------|-------------------------------------------------------------------------------------------------|----------|------|----------|-------------------------------|----------|-----------------------------|----------|----------------------------------------------------------------------------------------------------|-----------|
| Год  | Квартал         |        |                                                                                                 |          |      |          |                               |          |                             |          | сумма хозяй доля основн величина со коэффициен чистая приб оборачивае рентабельнорентабельнорентабельнокоэффициен коэффициен |           |
| 2007 | $\mathbf{1}$    | 307039 | 0,31                                                                                            | 115654   | 2.65 | 151      | 0,42                          | 0.55     | 0.1                         | 0.07     |                                                                                                    |           |
|      | $\overline{2}$  | 335579 | 0,31                                                                                            | 115191   | 2,2  | 910      | 1                             | 3,96     | 0.4                         | 0,27     |                                                                                                    |           |
|      | з               | 352602 | 0,29                                                                                            | 126103   | 2,17 | 2737     | 1,2                           | 5,36     | 0.42                        | 1,15     |                                                                                                    |           |
|      | 4               | 393683 | 0,25                                                                                            | 117458   | 1,7  | 400      | 2,43                          | 4,64     | 0.3                         | 0,2      | 0,35                                                                                                    | 0,99      |
| 2008 | $\mathbf{1}$    | 420577 | 0,23                                                                                            | 114606   | 1,6  | 159      | 0,8                           | 3,21     | 0, 16                       | 0,1      |                                                                                                    |           |
|      | $\overline{2}$  | 307447 | 0,31                                                                                            | 117550   | 2,6  | 987      | 1,41                          | 2,44     | 0,28                        | 0,47     |                                                                                                    |           |
|      | 3               | 366751 | 0,25                                                                                            | 122030   | 1,95 | 1009     | $\overline{2}$                | 1,91     | $-0,56$                     | 0,31     |                                                                                                    |           |
|      | $\overline{4}$  | 348651 | 0,26                                                                                            | 112028   | 1.9  | $-9047$  | 2,54                          | 3,81     | $-0,66$                     | $-4,3$   | 0,39                                                                                                    | 0,06      |
| 2009 | $\mathbf{1}$    | 350654 | 0,26                                                                                            | 114941   | 1,9  | 203      | 0,3                           | 2,49     | $-1,64$                     | 0,1      |                                                                                                    |           |
|      | 2               | 304044 | 0,29                                                                                            | 108220   | 2,2  | $-8592$  | 0,8                           | 2,39     | $-1,31$                     | $-4,3$   |                                                                                                    |           |
|      | з               | 308348 | 0,27                                                                                            | 114092   | 2,3  | $-4589$  | 1,1                           | $-1,34$  | $-3,81$                     | $-2,3$   |                                                                                                    |           |
|      | 4               | 264592 | 0,29                                                                                            | 104091   | 2,7  | $-20433$ | 1,4                           | $-2,42$  | $-3, 77$                    | $-10,6$  | 0,47                                                                                                    | 0,08      |
| 2010 | $\mathbf{1}$    | 278023 | 0,27                                                                                            | 99858    | 2,2  | $-5794$  | 0,5                           | $-6,97$  | $-5,4$                      | $-3,2$   |                                                                                                    |           |
|      | $\overline{2}$  | 251334 | 0,29                                                                                            | 88952    | 2,4  | $-16107$ | 0,6                           | $-11,57$ | $-7,28$                     | $-9,1$   |                                                                                                    |           |
|      | 3               | 234174 | 0,31                                                                                            | 72817    | 2,2  | $-31090$ | $\mathbf{1}$                  | $-14,91$ | $-13,2$                     | $-19,1$  |                                                                                                    |           |
|      | 4               | 215521 | 0,33                                                                                            | 57381    | 1,9  | $-44506$ | $\overline{2}$                | $-13,89$ | $-12,59$                    | $-30,3$  | 0,52                                                                                                    | 0,04      |
| 2011 | $\mathbf{1}$    | 252230 | 0,32                                                                                            | $-52387$ | 1,4  | $-10021$ | $\mathbf{1}$                  | $-12,26$ | $-13,3$                     | $-8$     |                                                                                                    |           |
|      | $\overline{2}$  | 223631 | 0,35                                                                                            | $-47115$ | 1,1  | $-34572$ | 2,02                          | $-11,29$ | $-14,49$                    | $-31,15$ |                                                                                                    |           |
|      | Вес показателей | 0.09   | 0.09                                                                                            | 0.09     | 0.09 | 0.09     | 0.09                          | 0.09     | 0.09                        | 0.09     | 0.09                                                                                                    | 0.09      |

*Рис. 5.6. Автоматический ввод данных*

В нижней части окна выводятся введенные ранее веса показателей и их прогнозные значения. В этом окне их редактирование запрещено.

После того, как все данные внесены, моно перейти к следующему шагу.

Шаг 5. Расчет уровня риска. В появившемся окне (рис. 5.7) производится расчет уровня риска банкротства на основании введенных ранее данных. Здесь указывается значение уровня риска и приводится его лингвистическая интерпретация.

Помимо текущего уровня риска банкротства можно также оценить и его прогнозное значение. Для этого необходимо загрузить прогнозные значения, либо ввести их вручную в нижней части окна.

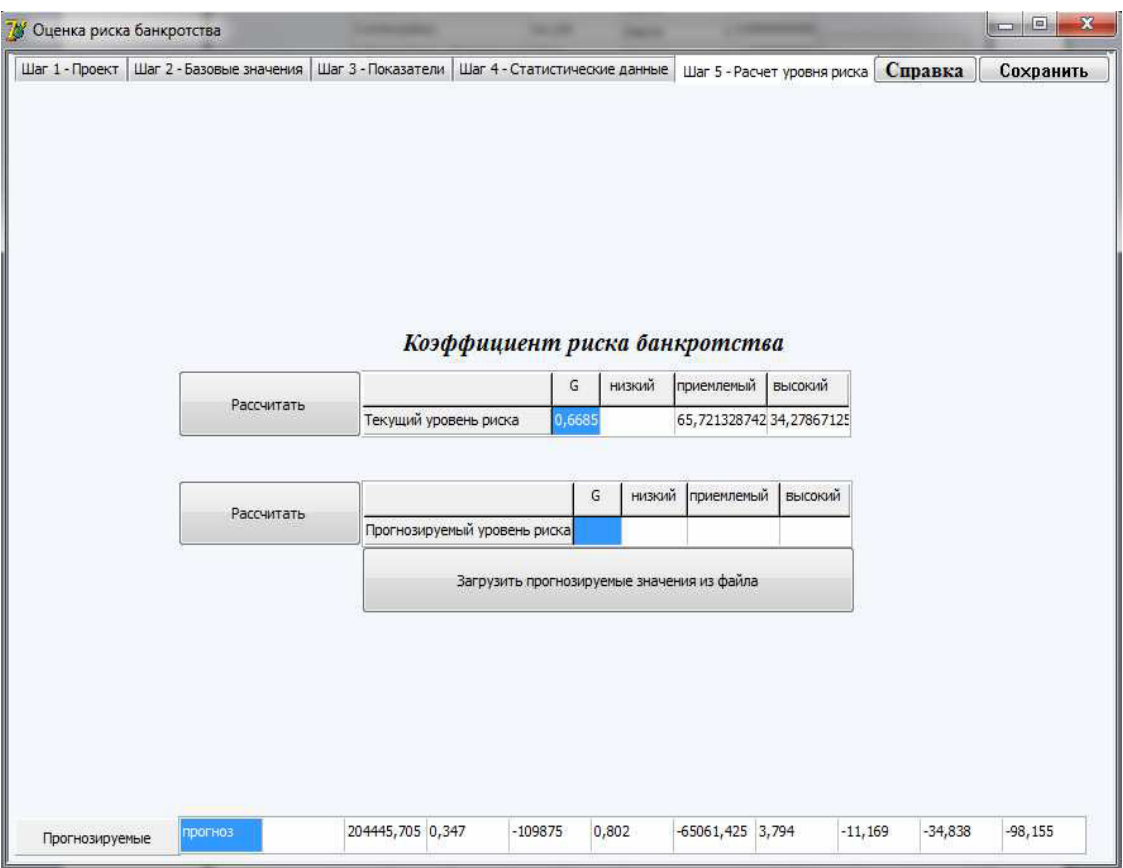

Рис. 5.7. Оценка уровня риска

Навигация в программе реализуется с помощью переключения вкладок в верхней части окна. В программе имеется справочная информация с описанием принципа работы, а также моделей, реализованных в модуле, которая вызывается нажатием кнопки «Справка».

Также имеется возможность сохранить полученные результаты, нажав на кнопку «Сохранить». При этом в появившемся окне необходимо указать путь к файлу, в который будет записан проект.

Выход из программы осуществляется нажатием на кнопку «Закрыть». Программа задаст вопрос «Сохранить проект?». Пользователь может подтвердить или отклонить сохранение, либо отказаться от закрытия проекта.

## 5.4. Прогнозирование временных рядов

Для факторов, отобранных методом главных компонент или с помощью SWAT-анализа, на основе статистики формируются выборки за несколько периодов (таблица 5.5), на базе которых строятся прогнозные модели. Полученные модели служат для прогнозирования значений факторов на определенные моменты времени, а также вычисления временного лага до принятия ими критических значений.

Основная цель создания трендовых моделей экономической динамики - на их основе сделать прогноз о развитии изучаемого процесса на предстоящий промежуток времени. Прогнозирование на основе временного ряда экономических показателей относится к одномерным методам прогнозирования, базирующимся на экстраполяции, т.е. на продлении на будущее тенденции, наблюдавшейся в прошлом. При таком подходе предполагается, что прогнозируемый показатель формируется под воздействием большого количества факторов, выделить которые либо невозможно, либо по которым отсутствует информация. В этом случае ход изменения данного показателя связывают не с факторами, а с течением времени, что проявляется в образований одномерных временных рядов. Рассмотрим метод экстраполяции на основе так называемых кривых роста экономической динамики.

Использование метода экстраполяции на основе кривых роста для прогнозирования базируется на двух предположениях:

ряд экономического показателя действительно временной имеет тренд, т.е. преобладающую тенденцию;

условия, определявшие развитие общие показателя  $\bf{B}$ прошлом, останутся без существенных изменений в течение периода упреждения.

## 5.4.1. Выбор типа кривых роста

В настоящее время насчитывается большое количество типов кривых роста для экономических процессов. Наиболее часто в экономике используются полиномиальные, экспоненциальные и S-образные кривые роста. Простейшие полиномиальные кривые роста имеют вид:

 $\hat{y}_t = a_0 + a_1 t$  (полином первой степени)

 $\hat{y}_t = a_0 + a_1 t + a_2 t^2$  (полином второй степени)

 $\hat{y}_t = a_0 + a_1 t + a_2 t^2 + a_3 t^3$  (полином третьей степени)

И Т.Д.

Параметр а называют линейным приростом,

параметр  $a_2$  - ускорением роста,

параметр  $a_3$  - изменением ускорения роста.

Для полинома первой степени характерен постоянный закон роста. Если рассчитать первые приросты по формуле  $u_t = y_t - y_{t-i}$ ,  $t = 2, 3, ..., n$ , то они будут постоянной величиной и равны а1.

Если первые приросты рассчитать для полинома второй степени, то они будут иметь линейную зависимость от времени и ряд из первых приростов и<sub>2</sub>, и<sub>3</sub>, ... на графике будет представлен прямой линией. Вторые приросты  $u_t^{(2)} = u_t - u_{t-1}$  для полинома второй степени будут постоян- $H<sub>H</sub>$ 

Для полинома третьей степени первые приросты будут полиномами второй степени, вторые приросты будут линейной функцией времени, а третьи приросты, рассчитываемые по формуле  $u_t^{(3)} = u_t^{(2)} - u_{t-1}^{(2)}$  будут постоянной величиной.

Можно отметить следующие свойства полиномиальных кривых роста:

от полинома высокого порядка можно путем расчета последовательных разностей (приростов) перейти к полиному более низкого порядка;

значения приростов для полиномов любого порядка не зависят от значений самой функции у..

Таким образом, полиномиальные кривые роста можно использовать для аппроксимации (приближения) и прогнозирования экономических процессов, в которых последующее развитие не зависит от достигнутого уровня.

Рассмотрим проблему предварительного выбора вида кривой роста для конкретного временного ряда. Допустим, имеется временной ряд  $y_1, y_2, ..., y_n$ .

Для выбора вида полиномиальной кривой роста наиболее распространенным методом является метод конечных разностей (метод Тинт- $Hepa)$ .

На первом этапе этого метода вычисляются разности (приросты) до *k*-го порядка включительно:

$$
u_{t} = y_{t} - y_{t-1};
$$
  
\n
$$
u_{t}^{(2)} = u_{t} - u_{t-1};
$$
  
\n
$$
u_{t}^{(k)} = u_{t}^{(k-1)} - u_{t-1}^{k-1}.
$$
  
\n(5.8)

Для аппроксимации экономических процессов обычно вычисляют конечные разности до четвертого порядка.

Затем для исходного ряда и для каждого разностного ряда вычисляются дисперсии по следующим формулам:

для исходного ряда

$$
\sigma_0^2 = \frac{\sum_{t=1}^n y_t^2 - \frac{1}{n} \left( \sum_{t=1}^n y_t \right)^2}{n-1};
$$
\n(5.9)

для разностного ряда k-го порядка  $(k = 1, 2, ...)$ 

$$
\sigma_k^2 = \frac{\sum_{t=k+1}^n (u_t^k)^2}{(n-k)C_{2k}^k};
$$
\n(5.10)

где  $C_{2k}^k$  - биномиальный коэффициент.

Производится сравнение отклонений каждой последующей дисперсии от предыдущей, т.е. вычисляются величины

$$
\left|\sigma_k^2 - \sigma_{k-1}^2\right|,\tag{5.11}
$$

и если для какого-либо  $k$  эта величина не превосходит некоторой наперед заданной положительной величины, т.е. дисперсии одного порядка, то степень аппроксимирующего полинома должна быть равна  $k-1$  [5].

Оценку качества построенной модели даст средняя ошибка аппроксимации - среднее отклонение расчетных значений от фактических:

$$
\bar{A} = \frac{1}{N} \times \sum_{i=1}^{N} \frac{\left| x - \hat{x} \right|}{x} \times 100\%,
$$
\n(5.12)

где х - эмпирические значения показателя;

х - расчетные значения показателя;

N - число наблюдений.

Допустимый предел значений А - не более 10-12 %.

#### 5.4.2. Методы определения параметров отобранных кривых роста

Параметры полиномиальных кривых оцениваются, как правило, методом наименьших квадратов, суть которого заключается в том, чтобы сумма квадратов отклонений фактических уровней ряда от соответствующих выровненных по кривой роста значений была наименьшей. Этот метод приводит к системе так называемых нормальных уравнений для определения неизвестных параметров отобранных кривых.

Для полинома первой степени

 $\hat{y}_t = a_0 + a_1 t$  система нормальных уравнений имеет вид:

$$
\begin{cases} a_0 n + a_1 \sum t = \sum y_t, \\ a_0 \sum t + a_1 \sum t^2 = \sum y_t t; \end{cases}
$$
 (5.13)

где знак суммирования распространяется на все моменты наблюдения (все уровни) исходного временного ряда. Аналогичная система для полинома второй степени

 $\hat{y}_t = a_0 + a_1 t + a_2 t^2$ имеет вил

$$
\begin{cases}\na_0 n + a_1 \sum t + a_2 \sum t^2 = \sum y_t, \\
a_0 \sum t + a_1 \sum t^2 + a_2 \sum t^3 = \sum y_t t, \\
a_0 \sum t^2 + a_1 \sum t^3 + a_2 \sum t^4 = \sum y_t t^2;\n\end{cases}
$$
\n(5.14)

#### 5.5. Пример построения прогнозных моделей показателей

На основе данных таблицы 5.5 построим прогнозные модель для первого показателя - сумма хозяйственных средств, находящихся в распоряжении организации.

Построим график зависимости  $x_1$  от t (рис. 5.1). Как видно из графика, представленного на рис. 5.1, коэффициент имеет тенденцию снижения. Лучше всего эту тенденцию в данном случае описывает полиномиальная регрессия.

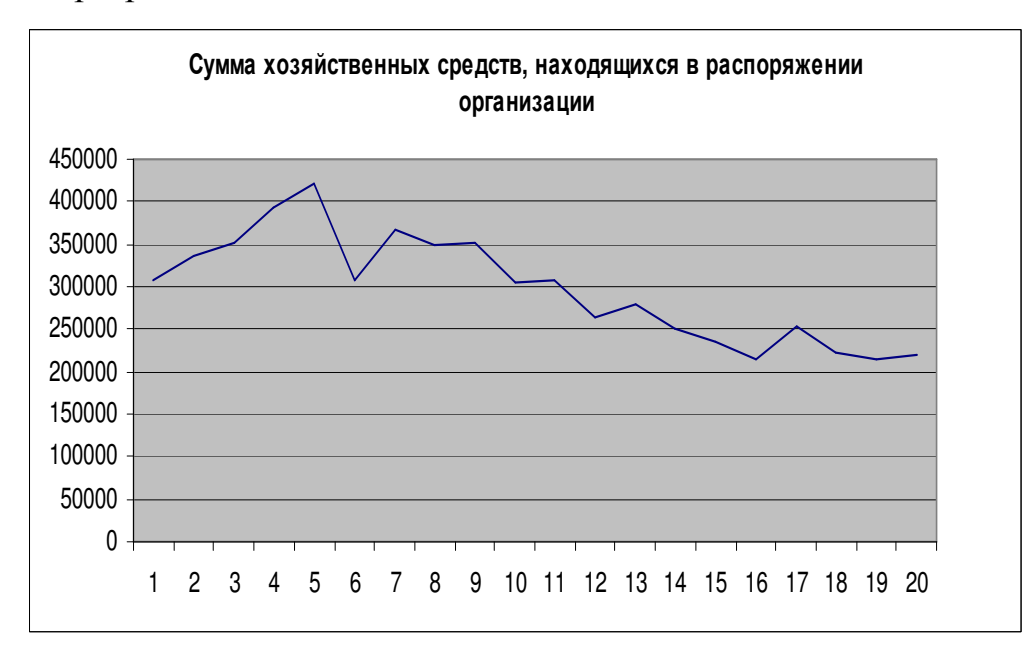

Рис. 5.8. Тенденция изменения суммы хозяйственных средств, находящихся в распоряжении организации

Следуя схеме вычислений по методу Тинтнера, вычислим приросты до 5-го порядка по формуле 5.8. Полученные значения приведены в таблице 5.2.

| t              | $y_t$     | $\mathbf{u}_{\mathrm{t}}$ | $u_t^{(2)}$  | $u_t^{(3)}$  | $u_t^{(4)}$  | $u_1^{(5)}$  |
|----------------|-----------|---------------------------|--------------|--------------|--------------|--------------|
| 1              | 307039,00 |                           |              |              |              |              |
| $\overline{2}$ | 335579,00 | 28540,00                  |              |              |              |              |
| 3              | 352602,00 | 17023,00                  | $-11517,00$  |              |              |              |
| $\overline{4}$ | 393683,00 | 41081,00                  | 24058,00     | 35575,00     |              |              |
| 5              | 420577,00 | 26894,00                  | $-14187,00$  | $-38245,00$  | $-73820,00$  |              |
| 6              | 307447,00 | $-113130,00$              | $-140024,00$ | $-125837,00$ | $-87592,00$  | $-13772,00$  |
| 7              | 366751,00 | 59304,00                  | 172434,00    | 312458,00    | 438295,00    | 525887,00    |
| 8              | 348651,00 | $-18100,00$               | $-77404,00$  | -249838,00   | $-562296,00$ | 1000591,00   |
| 9              | 350654,00 | 2003,00                   | 20103,00     | 97507,00     | 347345,00    | 909641,00    |
| 10             | 304044,00 | $-46610,00$               | $-48613,00$  | $-68716,00$  | $-166223,00$ | -513568,00   |
| 11             | 308348,00 | 4304,00                   | 50914,00     | 99527,00     | 168243,00    | 334466,00    |
| 12             | 264592,00 | $-43756,00$               | $-48060,00$  | $-98974,00$  | $-198501,00$ | $-366744,00$ |
| 13             | 278023,00 | 13431,00                  | 57187,00     | 105247,00    | 204221,00    | 402722,00    |
| 14             | 251334,00 | $-26689,00$               | $-40120,00$  | -97307,00    | $-202554,00$ | $-406775,00$ |
| 15             | 234174,00 | $-17160,00$               | 9529,00      | 49649,00     | 146956,00    | 349510,00    |
| 16             | 215521,00 | $-18653,00$               | $-1493,00$   | $-11022,00$  | $-60671,00$  | $-207627,00$ |
| 17             | 252230,00 | 36709,00                  | 55362,00     | 56855,00     | 67877,00     | 128548,00    |
| 18             | 223631,00 | $-28599,00$               | $-65308,00$  | $-120670,00$ | $-177525,00$ | $-245402,00$ |
| 19             | 215274,00 | $-8357,00$                | 20242,00     | 85550,00     | 206220,00    | 383745,00    |
| 20             | 220574,00 | 5300,00                   | 13657,00     | $-6585,00$   | $-92135,00$  | $-298355,00$ |

*Значения временного ряда и его приросты*

Затем находим дисперсии исходного ряда (*k=*0) по формуле (5.9), и для разностных рядов (*k=*1,2,3,4) по формуле (5.10). После этого вычисляем отклонение каждой последующей дисперсии от предыдущей по формуле (5.11). Значения этих величин приведены в таблице 5.20.

Таблица 5.20

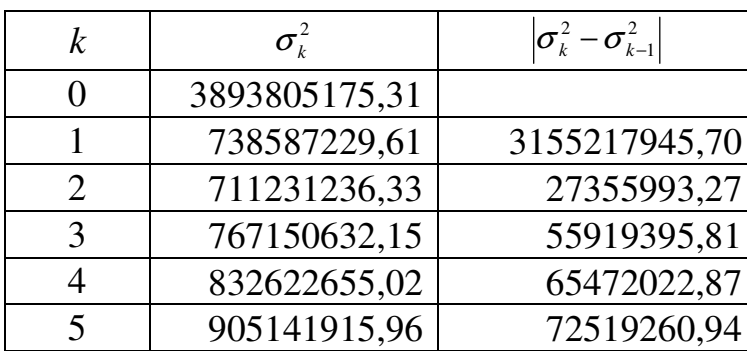

*Значения дисперсий и отклонений для исходного ряда и приростов*

Как можно видеть при  $k=2$  наименьшая величина дисперсии, следовательно, ряд можно аппроксимировать функцией степени  $k-1=1$ .

Следовательно, можно использовать полином первого порядка, коэффициенты которого находятся по методу наименьших квадратов.

Метод наименьших квадратов описан выше. Подставляя значения в систему уравнений (5.13) получаем:

$$
\begin{cases} 20 \cdot a_0 + 210 \cdot a_1 = 545950728; \\ 210 \cdot a_0 + 2870 \cdot a_1 = 56586900; \end{cases}
$$

откуда находим  $a_0$ и  $a_1$ :

 $a_0$ =390627;  $a_1$ =-8865,8.

Таким образом,  $\hat{y}_t = 390627 - 8865.8 \cdot t$ , где  $t$  – время в кварталах. Найдем среднюю ошибку аппроксимации по формуле (5.12):

$$
\bar{A} = \frac{1,61}{20} \times 100\% = 8,3\%.
$$

Средняя ошибка аппроксимации попадает в 10 %-ный интервал (8,3 %), и таким образом точность модели является удовлетворительной. Аналогичным образом рассчитываются прогнозные модели для оставшихся показателей.

На основе полученных уравнений найдем прогнозные значения показателей на 1 квартал 2012г. Полученный результат сведем в таблицу 5.21.

Таблица 5.21

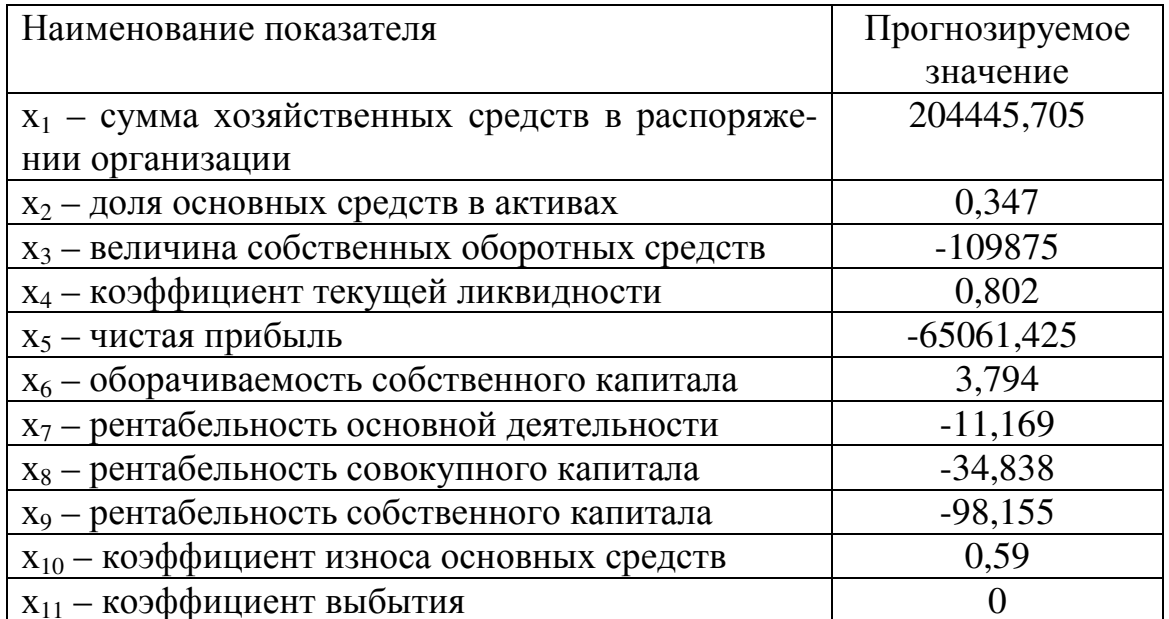

Прогнозные значения показателей

## **5.6. Алгоритм работы с модулем «Прогнозирование временных рядов»**

Шаг 1. После запуска программы на экране появится главное окно (рис. 5.9).

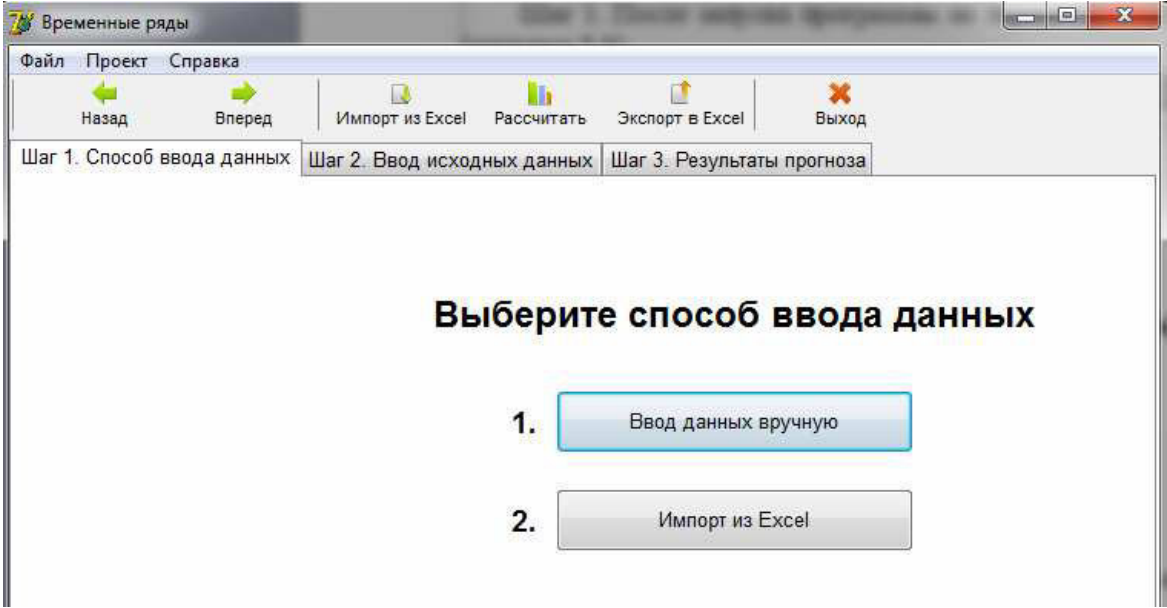

*Рис. 5.9. Главное окно модуля «Прогнозирование временных рядов»* 

Шаг 2. В появившемся окне необходимо выбрать способ ввода данных: вручную или из файла Excel.

1) При выборе первого варианта появится окно следующего вида:

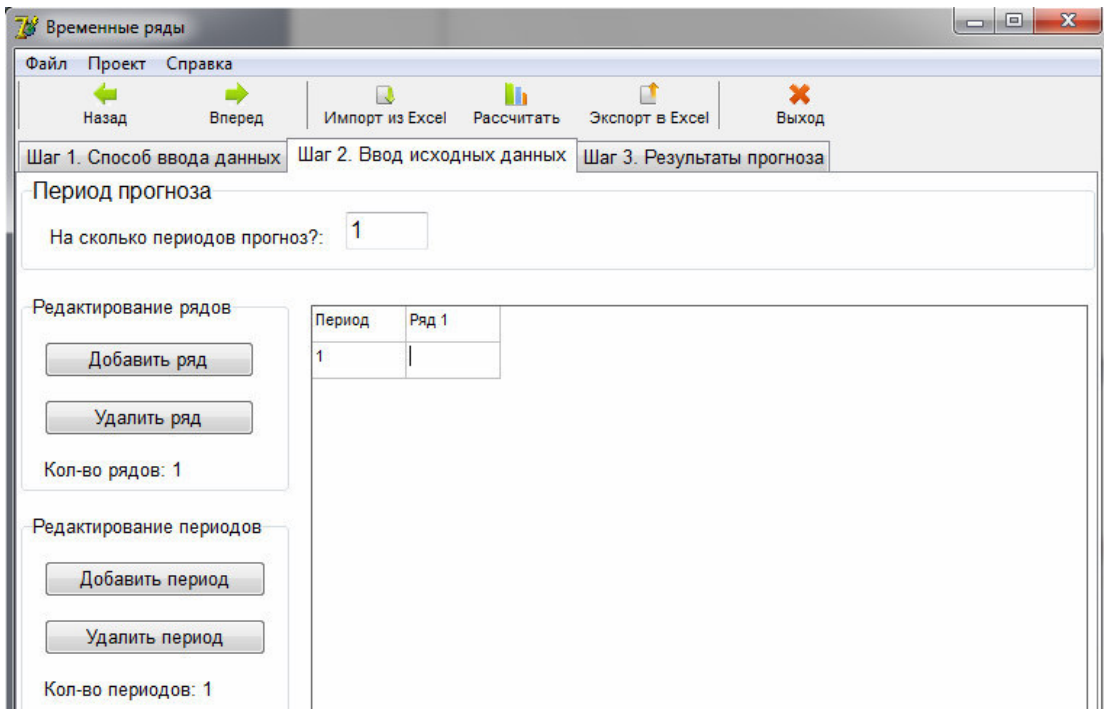

*Рис. 5.10. Окно ввода данных*

Здесь предусмотрено редактирование количества вводимых рядов (т.е. набор значений рассматриваемых показателей) и количества анализируемых периодов посредством использования кнопок «Добавить» и «Удалить». При этом первые строка и столбец отводятся для их обозначения.

Также в этом окне необходимо указать, на сколько периодов вперед будет осуществляться прогноз. Здесь под периодом понимается квартал или год.

2) При нажатии на кнопку «Импорт из Excel» на экране появится окно, в котором необходимо указать путь к нужному файлу (рис. 5.11), когда файл будет найден, необходимо нажать «Открыть».

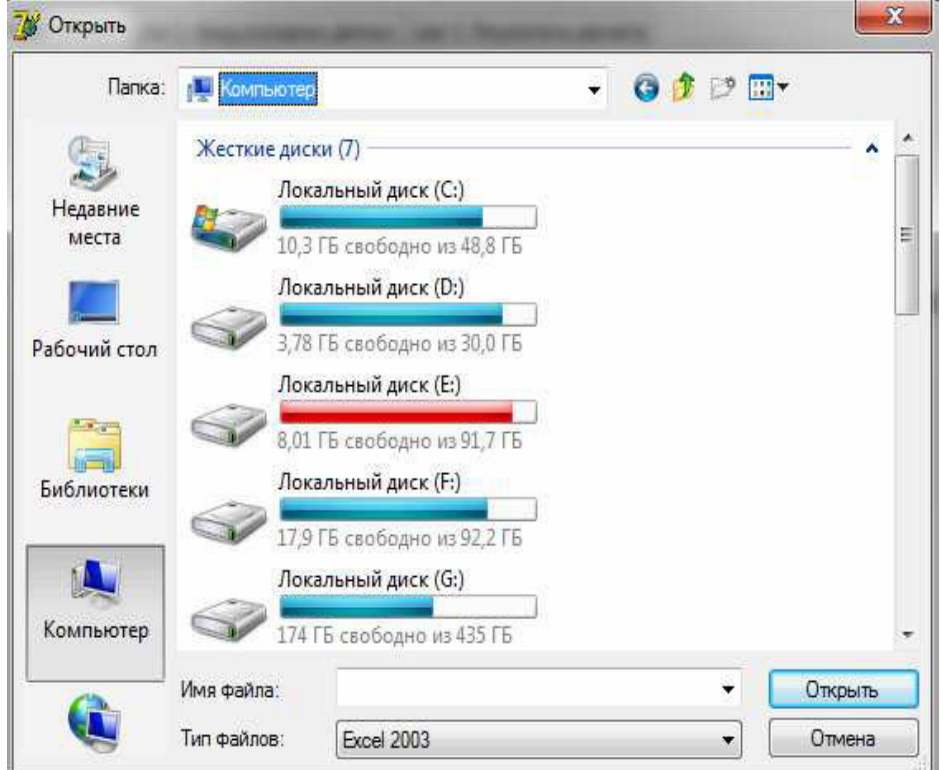

*Рис. 5.11. Окно выбора файла*

Далее будет открыт файл, в котором нужно указать диапазон данных и нажать «Ок». Данные автоматически будут загружены в форму (рис. 5.12).

| 78<br>Временные ряды                             |                 |        |                             |                            |       |             |
|--------------------------------------------------|-----------------|--------|-----------------------------|----------------------------|-------|-------------|
| Файл<br>Проект<br>Справка                        |                 |        |                             |                            |       |             |
| Назад<br>Вперед                                  | Импорт из Excel |        | h<br>Рассчитать             | Экспорт в Excel            |       | ×<br>Выход  |
| Шаг 1. Способ ввода данных                       |                 |        | Шаг 2. Ввод исходных данных | Шаг 3. Результаты прогноза |       |             |
| Период прогноза<br>На сколько периодов прогноз?: | 1               |        |                             |                            |       |             |
| Редактирование рядов                             | Период          | Ряд 1  | Ряд 2                       | Ряд 3                      | Ряд 4 | Ряд 5       |
| Добавить ряд                                     | 1               | 307039 | 0,31                        | 115654                     | 2.65  | 151         |
|                                                  | 2               | 335579 | 0,31                        | 115191                     | 2,2   | 910         |
| Удалить ряд                                      | 3               | 352602 | 0.29                        | 126103                     | 2,17  | 2737        |
| Кол-во рядов: 11                                 | 4               | 393683 | 0.25                        | 117458                     | 1.7   | 400         |
|                                                  | 5               | 420577 | 0.23                        | 114606                     | 1.6   | 159         |
| Редактирование периодов                          | 6               | 307447 | 0,31                        | 117550                     | 2,6   | 987         |
| Добавить период                                  | 7               | 366751 | 0.25                        | 122030                     | 1,95  | 1009        |
|                                                  | 8               | 348651 | 0.26                        | 112028                     | 1.9   | $-9047$     |
| Удалить период                                   | 9               | 350654 | 0,26                        | 114941                     | 1.9   | 203         |
| Кол-во периодов: 20                              | 10              | 304044 | 0,29                        | 108220                     | 2,2   | $-8592$     |
|                                                  | 44              | 200240 | 0.27                        | 114000                     | 22    | <b>ACOD</b> |

*Рис. 5.12. Окно импорта исходных данных*

Шаг 3. После того, как данные внесены – можно производить расчет, нажав на кнопку «Рассчитать» в верхней части окна. На экране появится окно, отображающее полученные прогнозные значения по всем исследуемым показателям, а также их прогнозные модели (рис. 5.13). Программа автоматически выбирает наиболее подходящий вид полиномиальной кривой роста на основе метода конечных разностей (метод Тинтнера).

Прогнозные значения можно экспортировать в файл Excel. Для этого необходимо нажать на кнопку «Экспорт в Excel», после чего на экране появится окно как на рисунке 5.11, в котором необходимо указать путь к файлу, в который нужно записать данные. Когда файл будет найден, необходимо нажать «Открыть».

Прогнозные данные можно загружать из сохраненного файла в модуле «Оценка риска» и на их основе рассчитывать уровень риска банкротства в будущем.
| 7 <mark>6</mark> Временные ряды |                            |                                                              |                             |                            |       | х             |
|---------------------------------|----------------------------|--------------------------------------------------------------|-----------------------------|----------------------------|-------|---------------|
| Файл<br>Проект                  | Справка                    |                                                              |                             |                            |       |               |
| Назад                           | Вперед                     | Импорт из Excel                                              | Рассчитать                  | Экспорт в Ехсеі            | Выход |               |
|                                 | Шаг 1. Способ ввода данных |                                                              | Шаг 2. Ввод исходных данных | Шаг 3. Результаты прогноза |       |               |
|                                 | Прогнозные значения        |                                                              |                             |                            |       |               |
| 21                              |                            | 204445,705                                                   | 0,347                       | $-109875,004$              | 0,802 | $-65061,42$ ^ |
| ∢                               |                            |                                                              |                             |                            |       |               |
|                                 |                            |                                                              |                             |                            |       |               |
| Полиномы                        |                            |                                                              |                             |                            |       |               |
|                                 |                            | Ряд 1 = 390627,00 + -8865,800*t^1                            |                             |                            |       |               |
|                                 | $PAq$ 2 = 0,32 + 0,002*t^1 |                                                              |                             |                            |       |               |
|                                 |                            | Ряд 3 = 107418,00 + 4158,100*t^1 + -64,554*t^2 + -29,818*t^3 |                             |                            |       |               |
|                                 |                            | Ряд 4 = 1,92 + 0,107*t^1 + -0,008*t^2                        |                             |                            |       |               |
|                                 |                            | Ряд 5 = $-4123.97 + 2447.300*1^4 + -254.720*1^2$             |                             |                            |       |               |

*Рис. 5.13. Окно «Результаты прогноза»* 

Навигация в программе реализуется с помощью кнопок «Назад» и «Вперед», либо нажатием на нужную вкладку.

Выход из программы осуществляется нажатием на кнопку меню «Файл» → «Выход» или кнопку «Выход» на панели инструментов.

## **СПИСОК ИСПОЛЬЗОВАННЫХ ИСТОЧНИКОВ к главе 5**

- 1. Недосекин А.О. Нечетко-множественный анализ риска фондовых инвестиций. СПб, Типография «Сезам», 2002. – 167с.
- 2. Недосекин А.О. Лингвистический анализ гистограмм экономических факторов. Банки и риски / Недосекин А.О., Фролов С.Н. № 2(4), 2006.
- 3. Захарова А.А., Телипенко Е.В. Моделирование риска банкротства производственного предприятия. Экономика, статистика и информатика. Вестник УМО. - №6. – 2011, С. 179-184.
- 4. Мицель А.А., Телипенко Е.В. Оценка влияния показателей финансово-хозяйственной деятельности предприятия на выручку от реализации продукции. – Экономический анализ: теория и практика, 27 (234) – 2011 июль, С. 57-64.
- 5. Статистическое моделирование и прогнозирование. /Под ред. А.Г. Гранберга – М.: Финансы и статистика, 1994.

# 6. МОДУЛЬ «ВЫБОР МЕТОДА МИНИМИЗАЦИИ РИСКА **БАНКРОТСТВА»**

### 6.1. Математическое обеспечение модуля «Выбор метода минимизации риска банкротства»

Авторами предлагается решение задачи выбора метода минимизации риска с помощью метода анализа иерархий (МАИ). Метод разработан известным американским ученым Томасом Саати и подробно описан в  $[1]$ .

Метод включает в себя несколько основных этапов [2].

Формулировка проблемы и постановка цели анализа. 1.

 $2<sup>1</sup>$ Построение дерева иерархии проблемы начиная с вершины (цели), через промежуточные уровни (перечень критериев) к самому нижнему уровню (перечень альтернатив (сценариев)). Графическое представление иерархии приведено на рисунке 6.1.

Построение множества матриц относительной важности для  $\mathcal{E}$ каждого элемента каждого уровня, кроме нижнего уровня альтернатив.

Для этого в иерархии выделяют элементы двух типов: элементы -«родители» и элементы - «потомки». Элементы - «потомки» воздействуют на соответствующие элементы вышестоящего уровня иерархии, являющиеся по отношению к первым элементами - «родителями». Матрицы парных сравнений строятся для всех элементов - «потомков» относящихся к соответствующему элементу - «родителю». Элементами -«родителями» могут являться элементы, принадлежащие любому иерархическому уровню, кроме последнего, на котором расположены, как правило, альтернативы. Парные сравнения проводятся в терминах доминирования одного элемента над другим. Полученные суждения выражаются в целых числах с учетом девятибалльной шкалы (табли- $\text{m}$  6.1).

Варианты суждений при парных сравнениях:

Если элементы  $(E_1, E_2, ..., E_n)$  могут быть оценены количест- $\mathbf{1}$ . венно по какому-либо параметру (вес, стоимость, время и т.д.), то их парное сравнение можно осуществить, сравнивая между собой количественные значения данного параметра для каждого элемента (е<sub>1</sub>, е<sub>2</sub>, ...,  $e_n$ ). Тогда в соответствующие клетки матриц заносятся отношения этих количественных значений.

Если значения  $(e_1, e_2, ..., e_n)$  неизвестны заранее, то парное  $2<sub>1</sub>$ сравнение элементов  $(E_1, E_2, ..., E_n)$  производится с использованием субъективных суждений, численно оцениваемых по шкале относительной важности (таблица 6.1).

Таблица 6.1

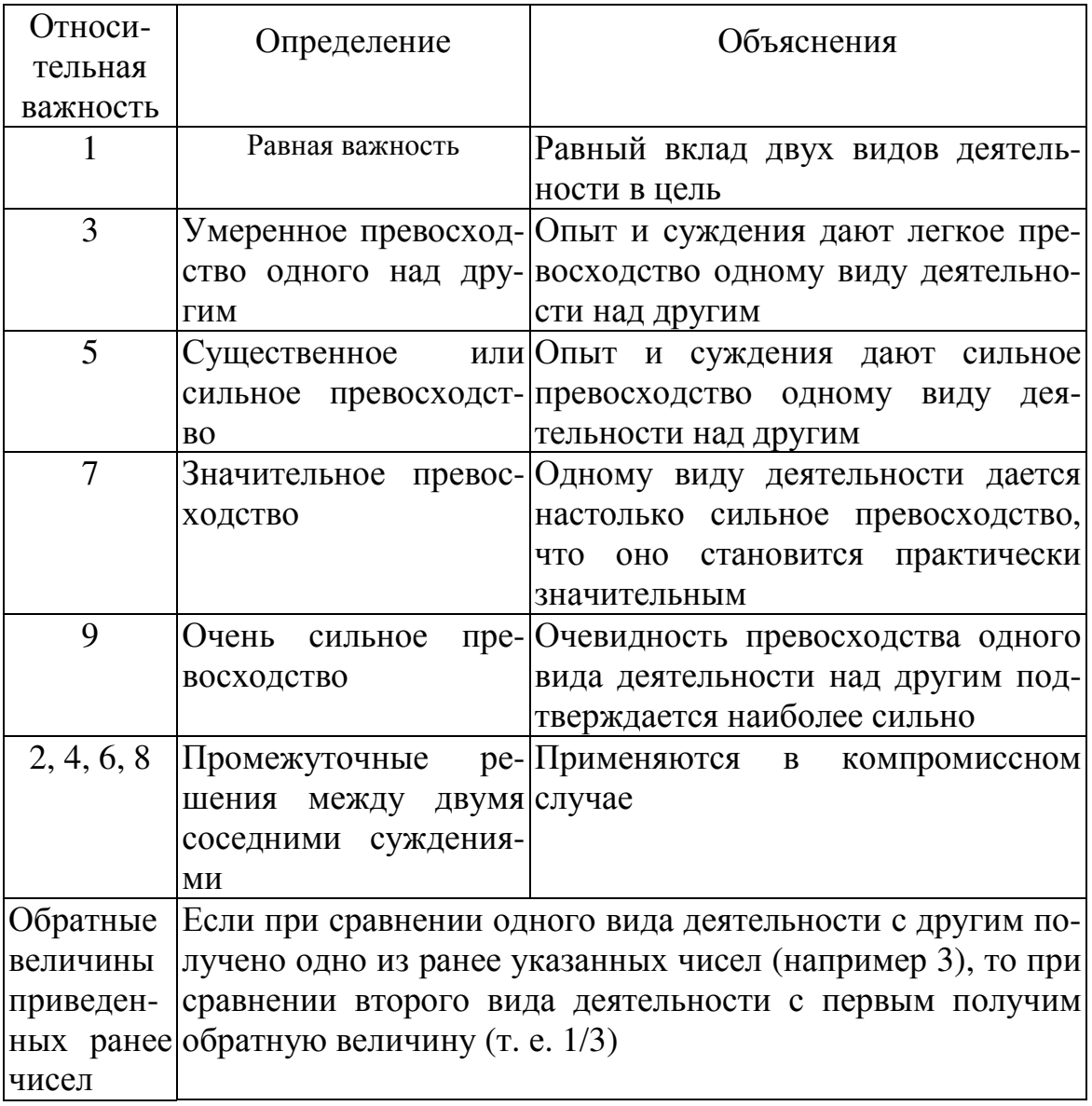

Шкала относительной важности

Рассмотрим в общем виде пример формирования матрицы парных сравнений. Пусть  $E_1, E_2, ..., E_n$  – множество из n элементов (альтернатив) и е<sub>1</sub>, е<sub>2</sub>, ...,е<sub>n</sub>- соответственно их веса, или интенсивности. Сравним попарно вес, или интенсивность, каждого элемента с весом, или интенсивностью, любого другого элемента множества по отношению к общему для них свойству или цели (по отношению к элементу - «родителю»). В этом случае матрица парных сравнений А имеет следующий вид (таблица 6.2):

#### Таблица 6.2

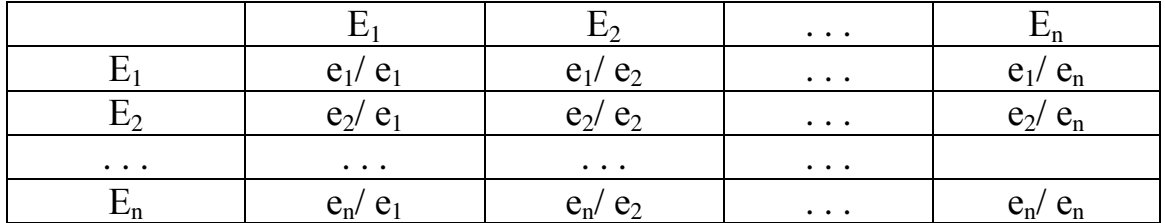

#### Матрииа парных сравнений

Матрица парных сравнений обладает свойством обратной симметрии:

$$
a_{ii} = 1/a_{ii}
$$

где  $a_{ii} = e_i/e_i$ 

Вычисление главного собственного вектора V положительной квадратной матрицы Е проводится на основании равенства (6.1):

$$
EV = \lambda_{\text{max}} \text{ V},\tag{6.1}
$$

где  $\lambda_{\text{max}}$  – максимальное собственное значение матрицы Е.

Расчет вектора локальных приоритетов W. Соответствующие локальные приоритеты вычисляются из матрицы попарных сравнений путем нахождения собственного вектора матрицы, соответствующего максимальному собственному значению. Для этого необходимо разделить элементы каждого столбца на сумму элементов этого столбца (т.е. нормализовать столбец), затем сложить элементы каждой полученной строки и разделить эту сумму на число элементов строки. Это - процесс усреднения по нормализованным столбцам.

5. Определение согласованности локальных приоритетов.

Для исследования уровня согласованности матрицы необхоa) димо найти максимальное собственное число матрицы  $\lambda_{\text{max}}$  путем умножения суммы первого столбца на величину первой компоненты вектора локальных приоритетов, суммы второго столбца - на вторую компоненту и т.д., затем полученные числа суммируются:

$$
\lambda_{\max} = \sum_{i=1}^{n} (W_i \sum_{j=1}^{n} \hat{a}_{ji}),
$$
\n(6.2)

где  $a_{ii}$  – элементы матрицы относительной важности;

 $W_i$  – компоненты вектора локальных приоритетов матрицы;

 $i, j$  – индексы строк и столбцов соответственно;

 $n$  – число элементов в строках и столбцах матрицы.

Чем ближе значение  $\lambda_{\text{max}}$  к n, тем выше согласованность матрицы.

Расчет индекса согласованности (ИС). b)

ИС в каждой матрице и для всей иерархии вычисляем приближен-HO:

$$
HC = (\lambda_{\text{max}} - n)/(n - 1),\tag{6.3}
$$

где n - число сравниваемых элементов.

Полученный ИС сравнивают с величиной, которая получилась бы при случайном выборе количественных суждений из шкалы 1/9, 1/8,..., 9 и формировании обратносимметричной матрицы. В таблице 3 приведены средние согласованности для случайных матриц разного порядка.

Таблица 6.3

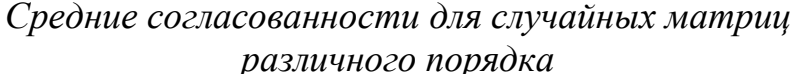

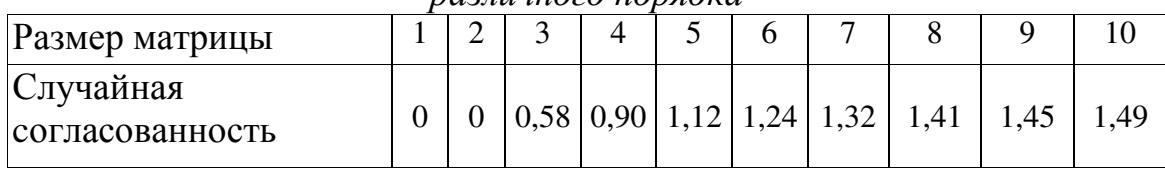

Вычислим отношение согласованности как частное от деления ИС на число, соответствующее случайной согласованности матрицы того же порядка. Величина ОС должна быть порядка 10 % или менее, чтобы быть приемлемой. В некоторых случаях можно допустить 20 %, но не более. Если ОС выходит за эти пределы, то экспертам следует проверить свои суждения.

Для улучшения согласованности следует использовать дополнительную информацию или пересмотреть исходные суждения.

- Этапы 3, 4, 5 проводятся для всех уровней иерархии. 6.
- 7. Иерархический синтез.

Иерархический синтез используется для взвешивания собственных векторов матриц парных сравнений альтернатив весами критериев (элементов), имеющихся в иерархии, а также для вычисления суммы по всем соответствующим взвешенным компонентам собственных векторов нижележащего уровня иерархии. Ниже рассматривается алгоритм иерархического синтеза.

Шаг 1. Определяются векторы приоритетов альтернатив  $W_{(E_i^i)}^A$  относительно элементов  $E_i^i$  предпоследнего уровня иерархии  $(i = S)$ . Здесь через  $E_j^i$  обозначены элементы иерархии, причем нижний индекс ј указывает уровень иерархии, а верхний индекс i - порядковый номер элемента на уровне. Вычисление множества векторов приоритетов альтернатив  $W_{s}^{A}$  относительно уровня иерархии S=3 осуществляется по итерационному алгоритму, реализованному на основе соотношения (6.1) по исходным данным, зафиксированным в матрицах попарных сравнений. В результате определяется множество векторов:

$$
W_{S}^{A} = \left\{ W_{E_{I}^{S}}^{A}, W_{E_{2}^{S}}^{A}, ..., W_{E_{p}^{S}}^{A} \right\}.
$$
 (6.4)

Шаг 2. Аналогичным образом обрабатываются матрицы попарных сравнений собственно элементов  $E_j^i$ . Полученные значения векторов

 $W_{(E_j^i)}^E$  используются впоследствии при определении векторов приоритетов альтернатив относительно всех элементов иерархии.

Шаг 3. Осуществляется собственно иерархический синтез, заключающийся в последовательном определении векторов приоритетов альтернатив относительно элементов  $E_i^i$ , находящихся на всех иерархических уровнях, кроме предпоследнего, содержащего элементы  $E_i^S$ . Вычисление векторов приоритетов рассчитывается в направлении от нижних уровней к верхним с учетом подчиненных связей между элементами, принадлежащими различным уровням. Вычисление проводится путем перемножения соответствующих векторов и матриц.

Вычисление векторов приоритетов альтернатив определяется следующим образом:

$$
W_{(\overrightarrow{E_{j}})}^{A} = \left[W_{\overrightarrow{E_{j}}}^{A} \cdot W_{\overrightarrow{E_{2}}}^{A} \cdot \dots \cdot W_{\overrightarrow{E_{n}}}^{A}\right] \times W_{\overrightarrow{E_{j}}}^{E} \times W_{\overrightarrow{E_{j}}}^{E}.
$$
\n(6.5)

где  $W_{E_j^i}^A$ – вектор приоритетов альтернатив относительно элемента  $E_j^{i-1}$ , определяющий ј-й столбец матрицы;

 $W_{E_i}^E$ – вектор приоритетов элементов  $E_1^{i-1}, E_2^{i-1},..., E_n^{i-1}$ , связанных с элементом  $E_i^i$  вышележащего уровня иерархии [2].

### 6.2. Пример выбора метода минимизации риска банкротства предприятия

#### Постановка задачи. Построение иерархии

Предположим, что проблемные факторы во всех ключевых сферах предприятия уже выявлены и ими оказались: уменьшение спроса на производимую продукцию, снижение рентабельности основной деятельности и уменьшение оборачиваемости собственного капитала. Также известен запас времени до того, как значения показателей станут критическими.

Представим процесс выбора корректирующих мероприятий, способствующих приведению указанных факторов к нормальным значениям, и снижению риска банкротства в виде иерархии (рис. 6.1).

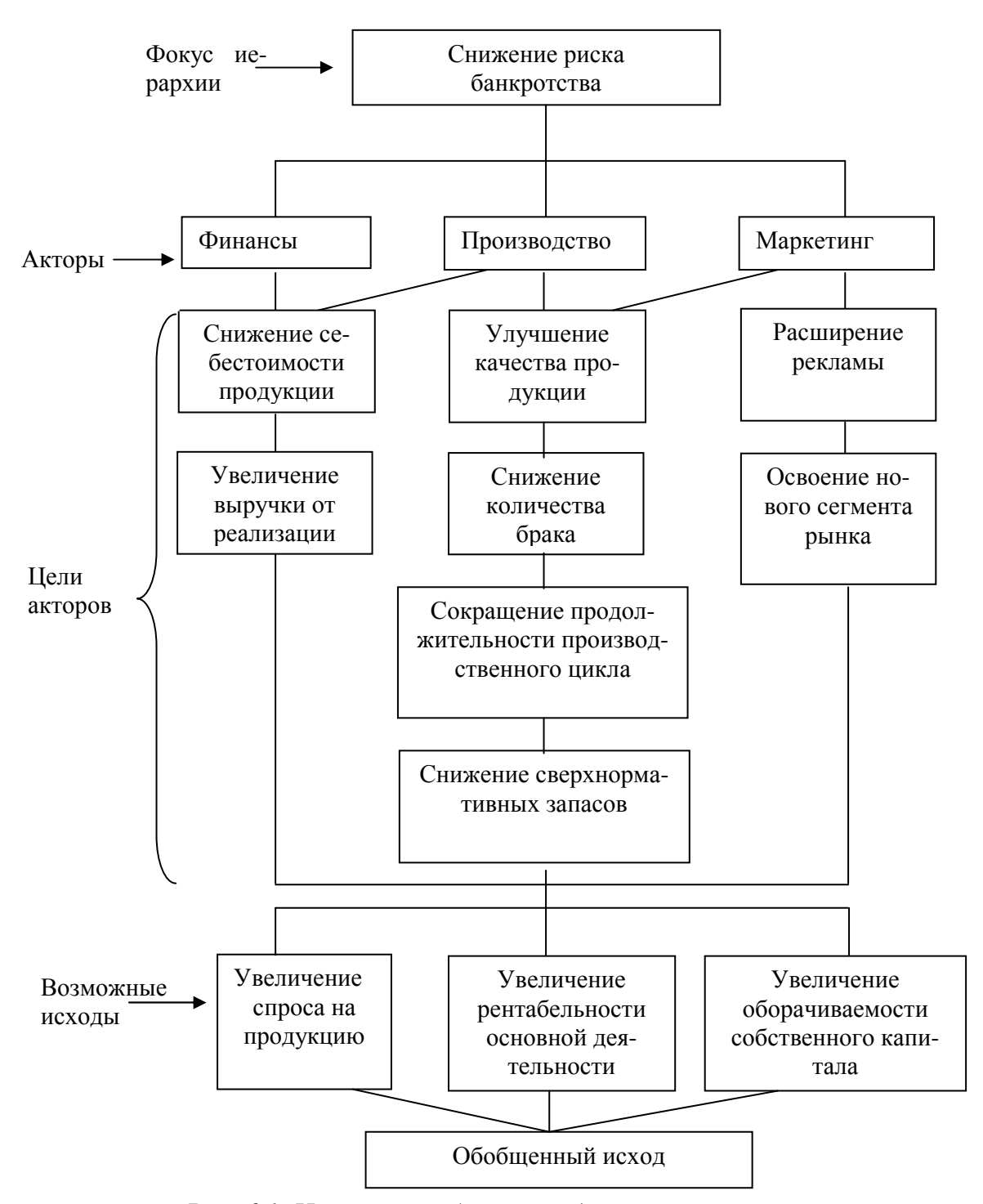

Рис. 6.1. Иерархия выбора метода минимизации риска

Далее проведем вычисления согласно этапом описанным выше. Решение задачи

Этап 1. Определение степени влияния акторов на снижение риска банкротства предприятия. На втором уровне иерархии есть только одна матрица парных сравнений, определяющая, какой из акторов в большей степени влияет на снижение риска:

Таблица 6.4

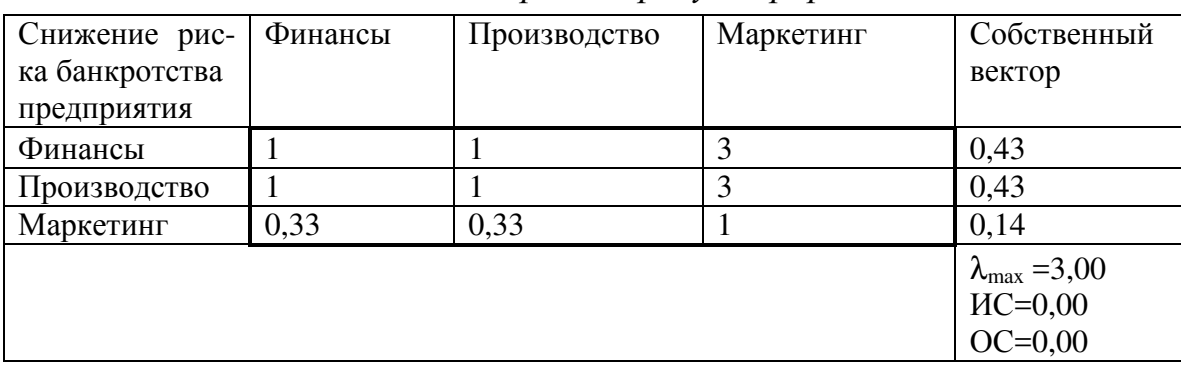

Влияние акторов на фокус иерархии

Из этой матрицы видно, что снижение риска банкротства предприятия в равной степени зависит как от финансовых, так и производственных факторов.

Этап 2. Определение важности целей акторов. Цели каждого из трех акторов сравнивались попарно. Здесь число матриц попарных сравнений равно трем и соответствует числу акторов. Матрицы попарных сравнений целей и полученые векторы приоритетов, отражающие упорядочение и веса целей приведены ниже (таблицы  $N<sub>2</sub>$  6.5-6.7).

Таблина 6.5

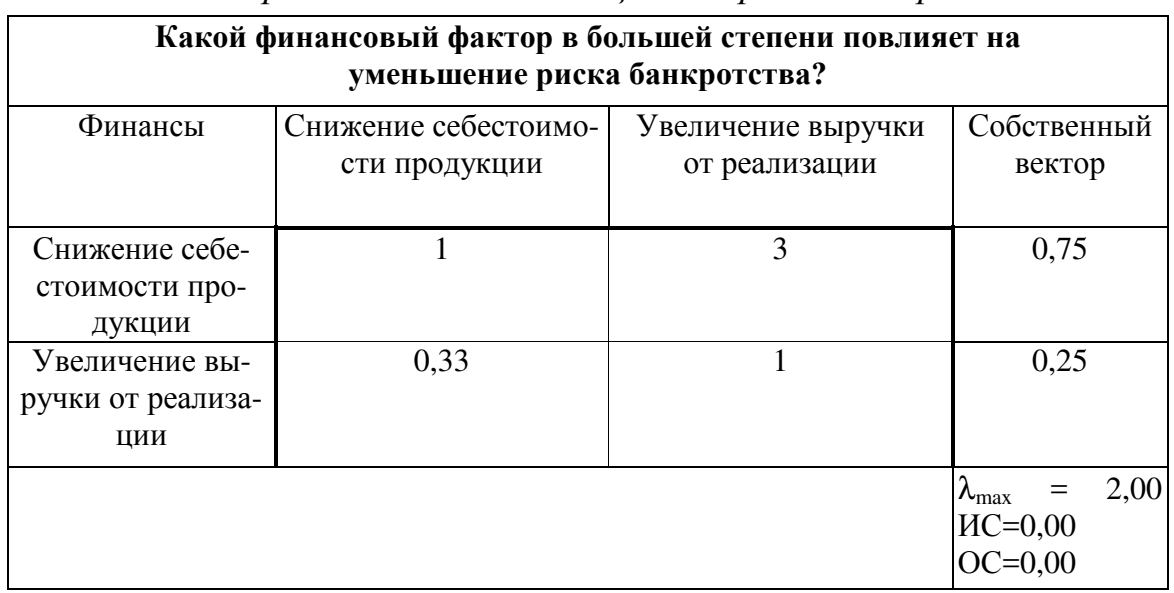

Определение важности целей первого актора

Из таблицы видно, что, по мнению эксперта, наиболее предпочтительным финансовым фактором уменьшения риска банкротства является снижение себестоимости продукции.

### Таблица 6.6

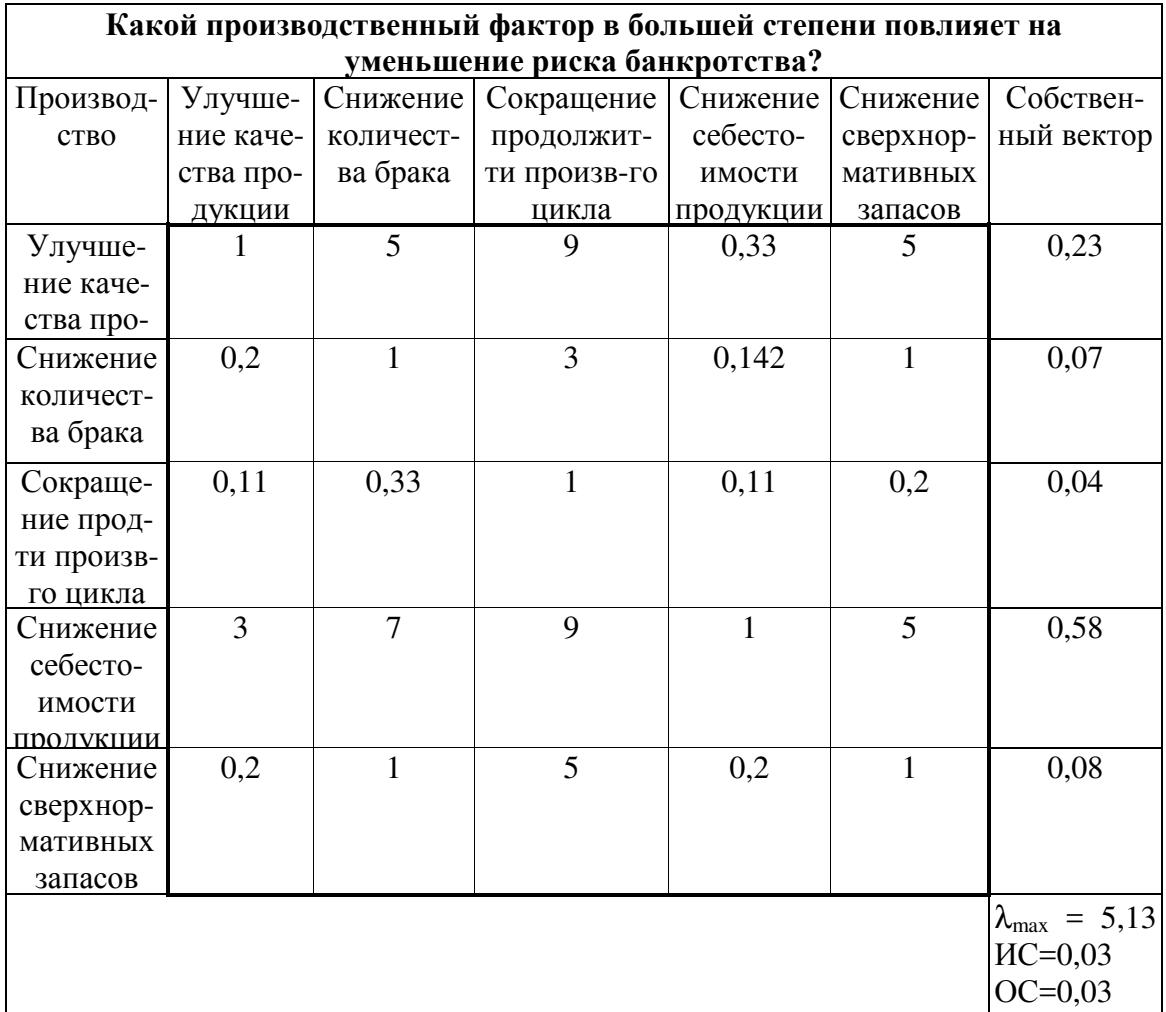

*Определение важности целей второго актора*

По мнению эксперта наиболее действенными производственными факторами, способствующим снижению риска банкротства предприятия, являются: снижение себестоимости и улучшение качества продукции.

Таблица 6.7

*Определение важности целей третьего актора*

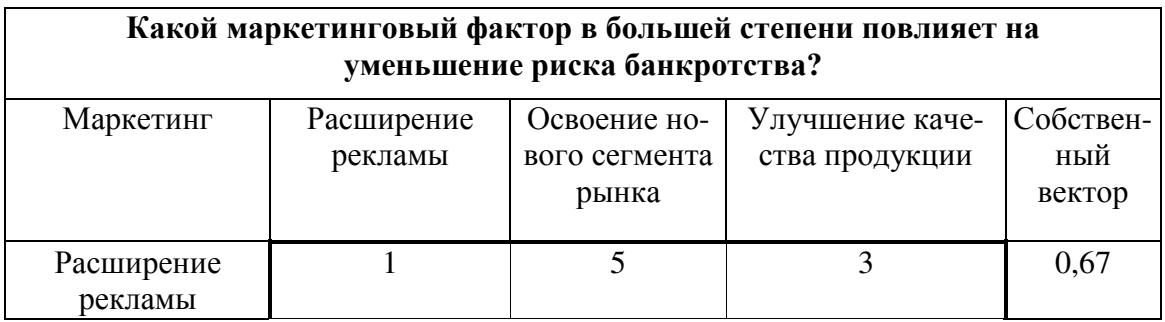

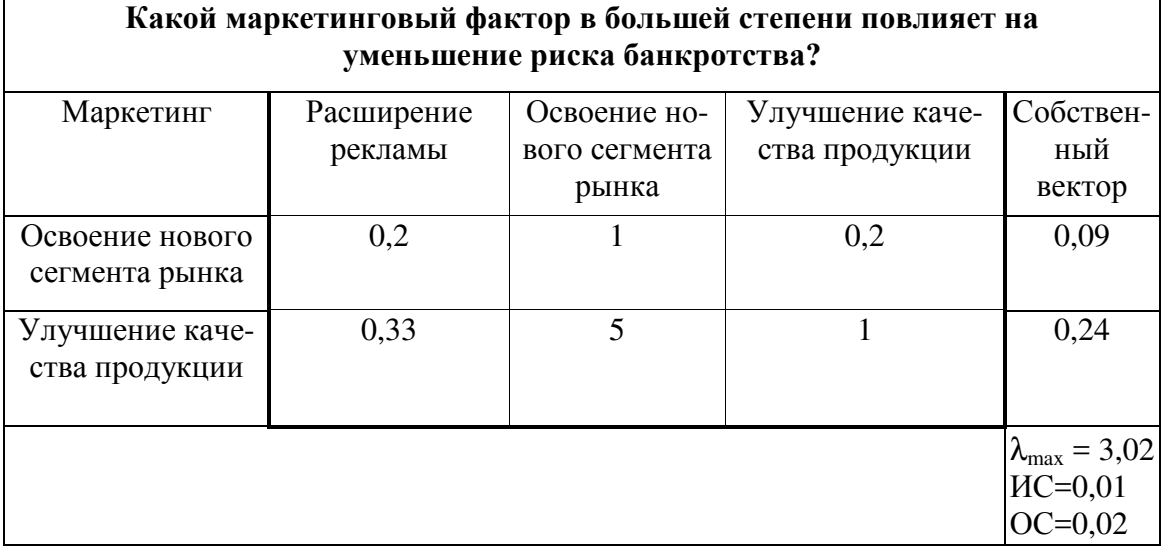

Положительно отразиться на снижении риска банкротства может и такой маркетинговый фактор, как расширение рекламы.

Этап 3. Определение степени влияния сценариев на цели акторов. На этом этапе определяем, какой из применяемых методов (сценариев) снижения риска банкротства наиболее соответствует целям. Все вычисления проводим аналогично предыдущим. Результаты попарных сравнений трех вероятных сценариев относительно целей представлены в сводной таблице 6.8.

Таблица 6.8

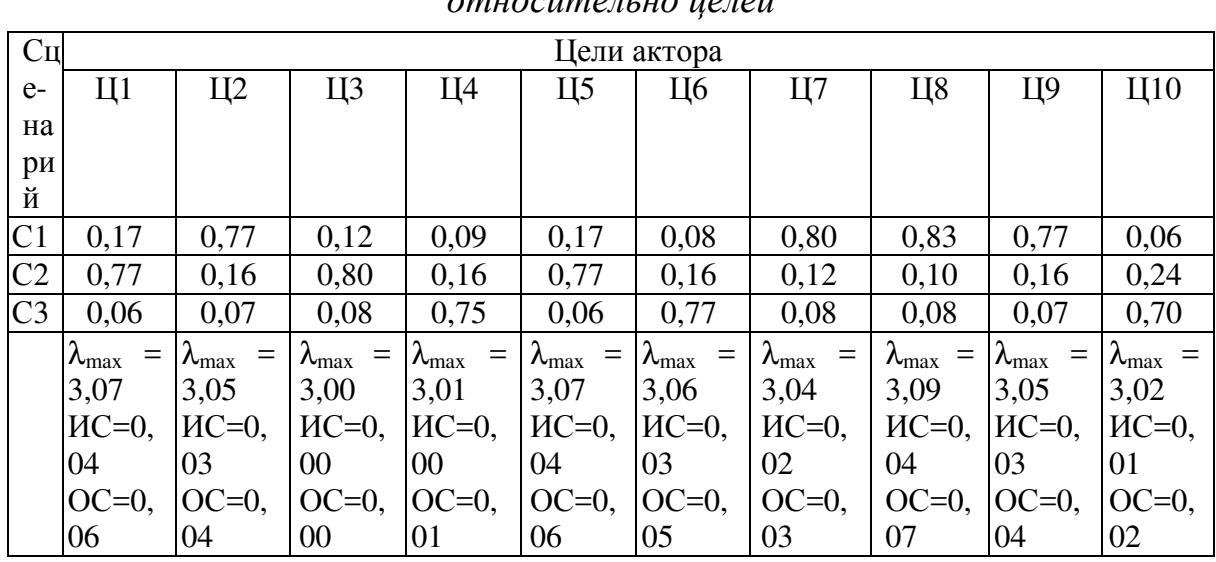

Результаты попарных сравнений трех вероятных сценариев  $\alpha$ mu $\alpha$ cum $\alpha$ n.u $\alpha$ u $\alpha$ n $\alpha$ ŭ

Для получения весов сценариев относительно фокуса иерархии (снижение риска банкротства предприятия) умножим матрицу,

сформированную из значений векторов приоритетов сценариев, на вектор весов целей. Полученные значения представлены в верхней части таблины 9.

Анализ результирующего вектора приоритетов показывает, что второй сценарий "Увеличение рентабельности основной деятельности" имеет наибольший вес и, следовательно, наиболее вероятен.

Этап 4. Определение последствий от принятия наиболее вероятных сценариев и оценка обобщенного сценария. Проводится расчет векторов приоритетов альтернатив-сценариев относительно четырех акторов и фокуса иерархии на основании ранее полученных данных. Значения векторов приоритетов альтернатив-сценариев даны в верхней части таблицы 6.10.

Зная относительные веса сценариев, можно сформировать обобщенный сценарий. Обобщенная мера на шкале для переменной состояния получается, если просуммировать произведения весов сценариев на соответствующие значения переменной состояния. Значения переменных состояния заполняются в соответствии со шкалой разностей (таблица 6.9) [6].

Таблица 6.9

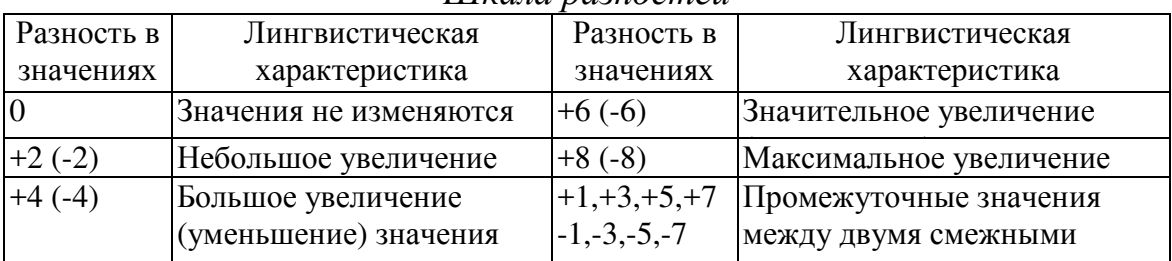

Шкала пазностей

#### Таблина 6.10

Определение интегральных оценок обобщенных исходов относительно акторов и фокуса иерархии

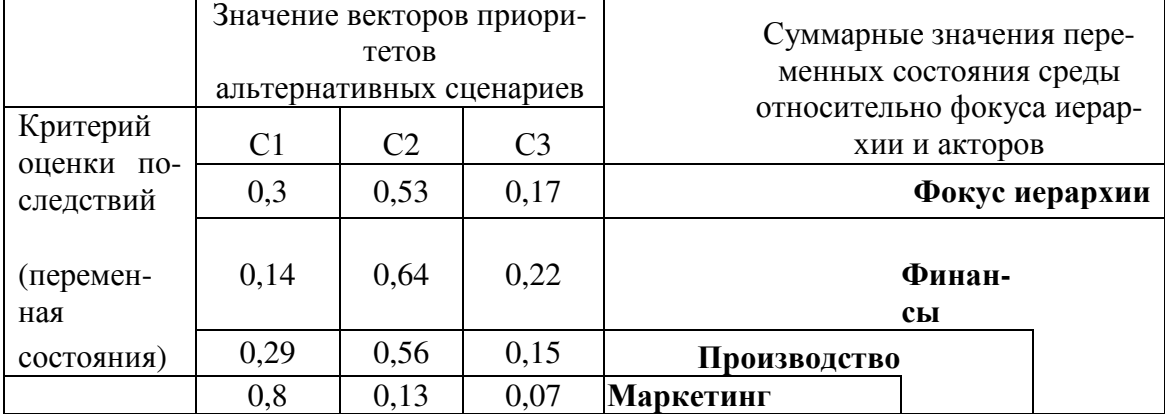

|                                    |       | Оценка переменных со- |                  |       |                |                |                |
|------------------------------------|-------|-----------------------|------------------|-------|----------------|----------------|----------------|
|                                    |       | стояний               |                  |       |                |                |                |
| Работники                          |       |                       |                  |       |                |                |                |
| число                              | $+1$  | $\overline{0}$        | $\boldsymbol{0}$ | 0,8   | 0,29           | 0,14           | 0,3            |
| зарплата                           | $+2$  | $\overline{0}$        | $\boldsymbol{0}$ | 1,6   | 0,58           | 0,28           | 0,6            |
| занятость                          | $+4$  | $+2$                  | $\overline{0}$   | 3,46  | 2,28           | 1,84           | 2,26           |
| Кредиторы, инвесторы               |       |                       |                  |       |                |                |                |
| Финан-                             |       |                       |                  |       |                |                |                |
| сы/инвести                         | $+4$  | $+4$                  | $+2$             | 3,85  | 3,7            | 3,56           | 3,66           |
| ЦИИ                                |       |                       |                  |       |                |                |                |
| Контрагенты, партнеры              |       |                       |                  |       |                |                |                |
| финансы                            | $+2$  | $+2$                  | $+2$             | 2,02  | $\overline{2}$ | $\overline{2}$ | $\overline{2}$ |
| контракты                          | $+4$  | $+2$                  | $+2$             | 3,60  | 2,58           | 2,28           | 2,6            |
| поставки                           | $+2$  | $+2$                  | $+2$             | 2,02  | $\overline{2}$ | $\overline{2}$ | $\overline{2}$ |
| Предприятие                        |       |                       |                  |       |                |                |                |
| цена на про<br>дукцию              | $+4$  | $+4$                  | $+3$             | 3,93  | 3,85           | 3,78           | 3,83           |
| V произ-ва                         | $+4$  | $+2$                  | $+1$             | 3,52  | 2,43           | 2,06           | 2,43           |
| инновации                          | $+2$  | $+1$                  | $+1$             | 1,80  | 1,29           | 1,14           | 1,3            |
| прибыль                            | $+5$  | $+4$                  | $+2$             | 4,65  | 3,99           | 3,7            | 3,96           |
| Интегральная оценка обобщенных ис- | ходов |                       |                  | 31,19 | 24,99          | 22,78          | 24,94          |

Продолжение таблицы № 6.10

Из анализа этих векторов верхней части таблицы видно, что более вероятным является второй сценарий.

Для анализа последствий от реализации альтернативных вероятных сценариев строится обобщенный сценарий с использованием шкалы разностей.

С этой целью определяется перечень критериев, относительно которых экспертом по шкале разностей оцениваются сценарии.

Предложены критерии, которые разбиты на три группы: работники, кредиторы и инвесторы, контрагенты и партнеры предприятия, т.е. те основные категории, на которых может отразиться возможное банкротство предприятия.

Анализ результатов оценки альтернативных и обобщенных сценариев относительно акторов и фокуса иерархии (таблица 6.10) позволяет сделать следующие выводы.

Векторы приоритетов альтернатив-сценариев, принадлежащие различным акторам, существенно не различаются значениями,  $xa$ рактеризующими относительную степень вероятности альтернатив. С финансовой, производственной и маркетинговой точек зрения второй сценарий (Увеличение рентабельности основной деятельности) гораздо вероятнее третьего сценария (Увеличение оборачиваемости собственно-

го капитала). Анализ интегральных оценок обобщенных исходов показывает, что наилучшего будущего можно достичь при реализации целей, преследуемых улучшением маркетинговой политики (31,19). Снижение риска банкротства предприятия с учетом различной степени влияния всех акторов приводит к некоторому компромиссному интегральному обобщенному сценарию со значением, равным 24,94. Это значение на обобщенной шкале не является "весом", или рангом приоритета. Скорее, оно используется просто как глобальная мера или отметка уровня, по отношению к которой могут измеряться степени сходимости между вероятным и желаемым будущим.

Снижение риска банкротства предприятия с учетом различной ВЛИЯНИЯ имеет **BCCX** акторов следующую степени краткую характеристику, полученную в результате анализа правого крайнего столбца (таблица 6.10). С учетом сложившейся ситуации в ближайшем будущем будут наблюдаться следующие изменения переменных состояний. Число работников предприятия существенно не изменится (0,3). Наметится небольшое увеличение заработной платы (0,6) при увеличении нагрузки (работа 2,26). Кредиторы и инвесторы в финансовом плане ничего не теряют. Также позитивные изменения коснуться контрагентов предприятия, которые увеличат число контрактов и финансирования, а также могут увеличить приобретение необходимых для своего производства товаров или материалов (поставки 2).

Оценка обобщенного сценария в целом получается путем суммирования обобщенных мер для всех переменных состояний.

### 6.3. Алгоритм работы с модулем «Выбор метода минимизации риска банкротства предприятия»

Предложенная в разделе 6.2 модель реализована в модуле «Выбор метода минимизации риска». Главное окно модуля представлено на рис.  $6.2<sub>1</sub>$ 

Имеется возможность работы с несколькими проектами. Для создания нового проекта, нужно нажать кнопку «Новый проект» в основном меню программы (находится в левом нижнем углу окна), для загрузки существующего проекта – кнопку «Открыть проект».

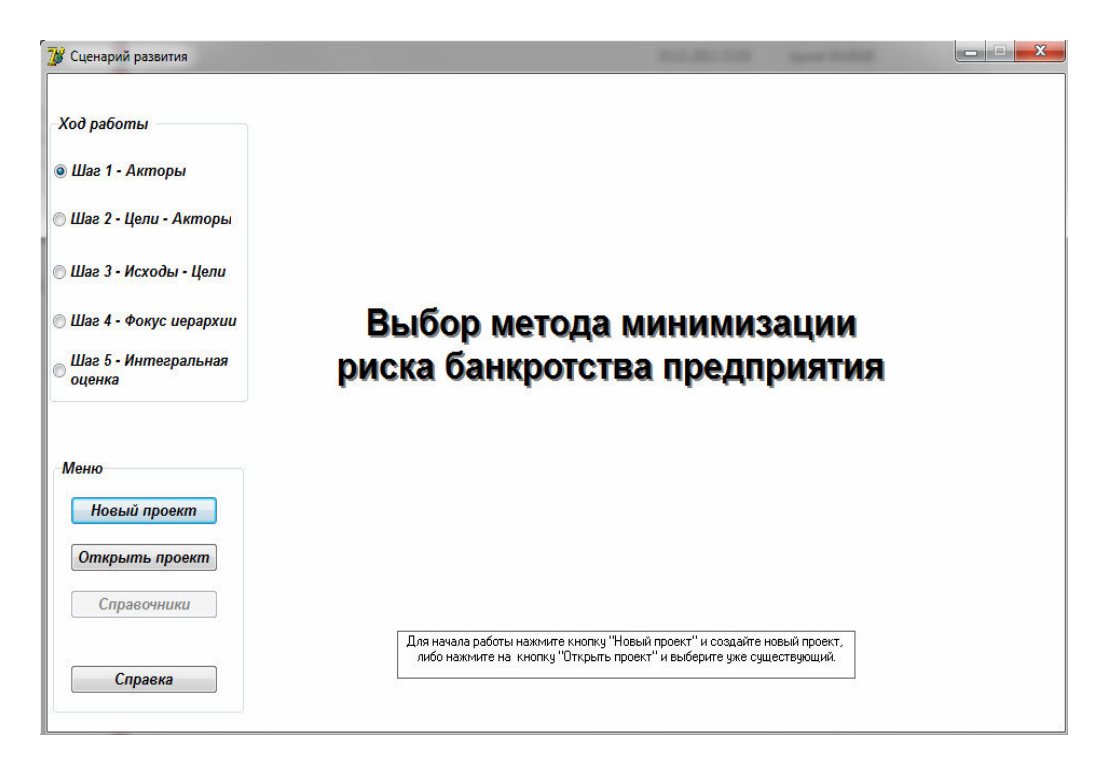

Рис. 6.2. Главное окно модуля «Выбор метода минимизации риска банкртст- $\mathcal{B}$   $\mathcal{A}$   $\mathcal{B}$ 

Имеется возможность работы с несколькими проектами. Для создания нового проекта, нужно нажать кнопку «Новый проект» в основном меню программы (находится в левом нижнем углу окна), для загрузки существующего проекта – кнопку «Открыть проект». После этого в рабочей области проекта (справа) пользователю предоставляется возможность работы с моделью по основным шагам проекта. Также в основном меню появляется возможность работы со справочниками. Переключение по шагам осуществляется с помощью меню «Ход работы» (находится в верхнем правом углу формы).

Представим по шагам работу программы. В первую очередь необходимо заполнить справочники проекта. При нажатии на кнопку «Справочники проекта» появляется окно «Base Editor», имеющее собственное меню, находящееся в верхней строке окна. Последовательно необходимо заполнить Справочники «Акторы», «Цели» и «Исходы. Тем самым создается структура иерархии выбора метода минимизации риска банкротства, аналогичная представленным на рисунке 6.1. Переключение справочников осуществляется через пункт меню «Справочники» (рис.  $(6.3).$ 

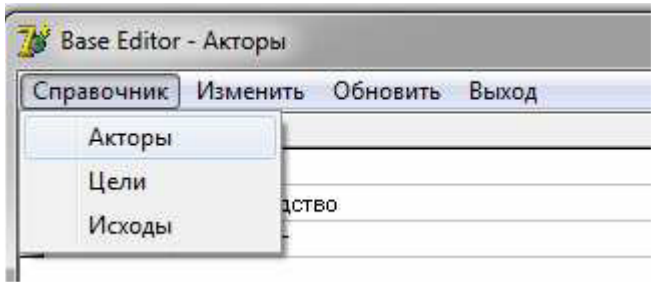

*Рис. 6.3. Окно «Base Editor», пункт меню «Справочники», справочник «Акторы»*

В справочнике «Цели» цель соотносится с соответствующим актором, внесенным ранее в справочник «Акторы» (рис. 6.4).

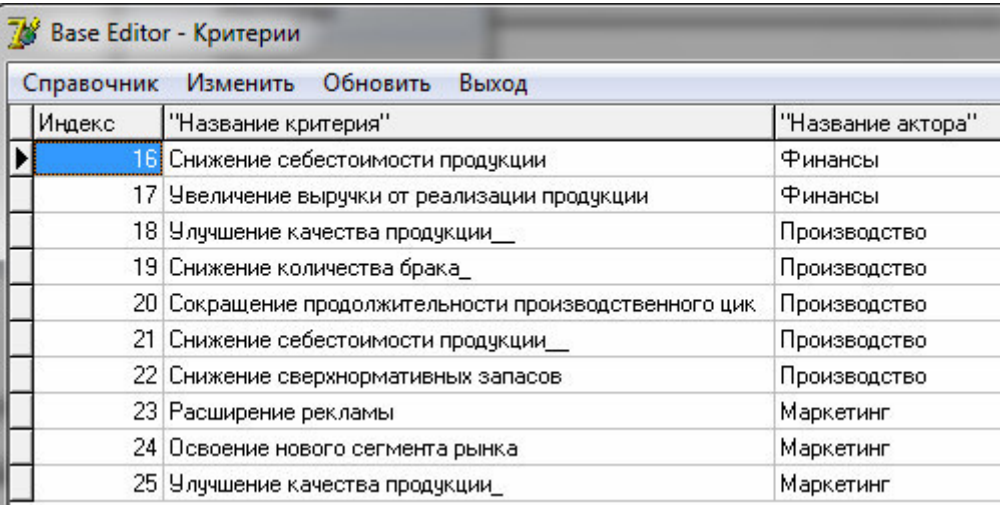

*Рис. 6.4. Окно «Base Editor», справочник «Цели (критерии)»*  Справочник «Исходы» содержит возможные пути снижения риска банкротства (рис. 6.5).

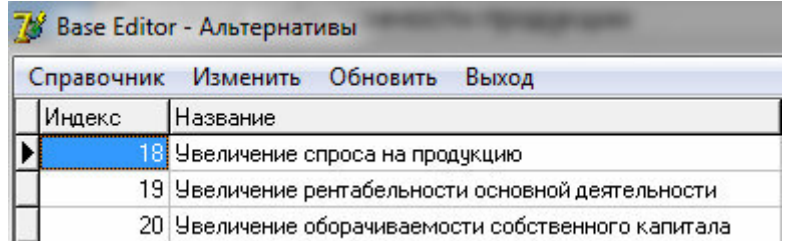

*Рис. 6.5. Окно «Base Editor», справочник «Альтернативы»* 

После заполнения справочников, можно приступать к работе с основным окном проекта.

Шаг 1. Добавляем в список акторов, необходимые акторы для сравнения (рис. 6.6).

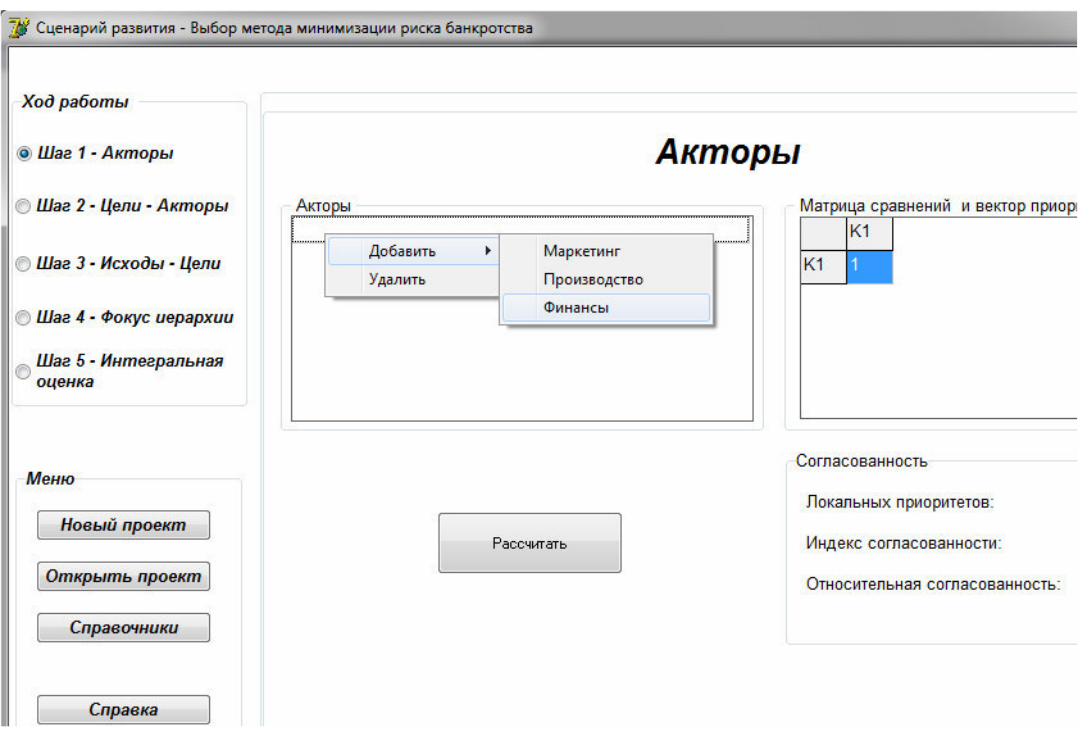

*Рис. 6.6. Заполнение списка акторов для сравнения*

В правом окне «Матрица попарных сравнений» формируется матрица, в которую эксперт может внести оценки согласно шкале отношений, представленной в таблице 6.1, при этом заполнять необходимо только клетки, находящиеся справа от единичной диагонали матрицы. После заполнения оценок сравнения акторов, пользователь, нажав кнопку «Рассчитать», получает автоматический расчет всех остальных клеток матрицы, а также вектора приоритетов акторов (рис. 6.7).

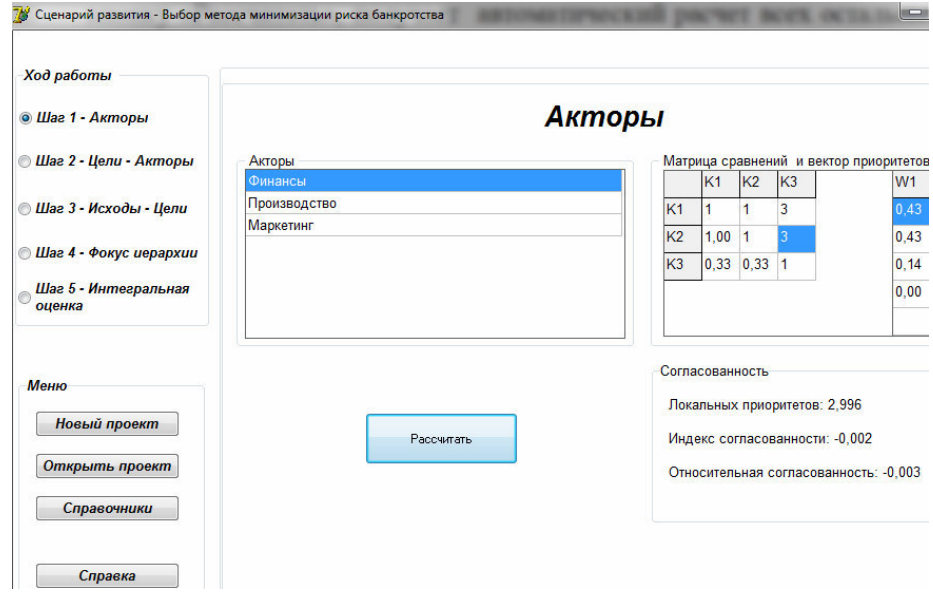

*Рис. 6.7. Результаты расчета вектора приоритетов акторов*

В окне также представлены результаты расчета локальных приоритетов, индекса согласованности и относительной огласованности, которые необходимы для контроля согласованности локальных приоритетов.

Шаг 2. Производим расчет векторов приоритетов целей (критериев качества) относительно акторов. Для этого выбираем нужный актор, цели актора выводятся автоматически. Заполнив матрицу попарных сравнений и нажав кнопку «Рассчитать», получаем вектор приоритетов целей данного актора (рис. 6.8).

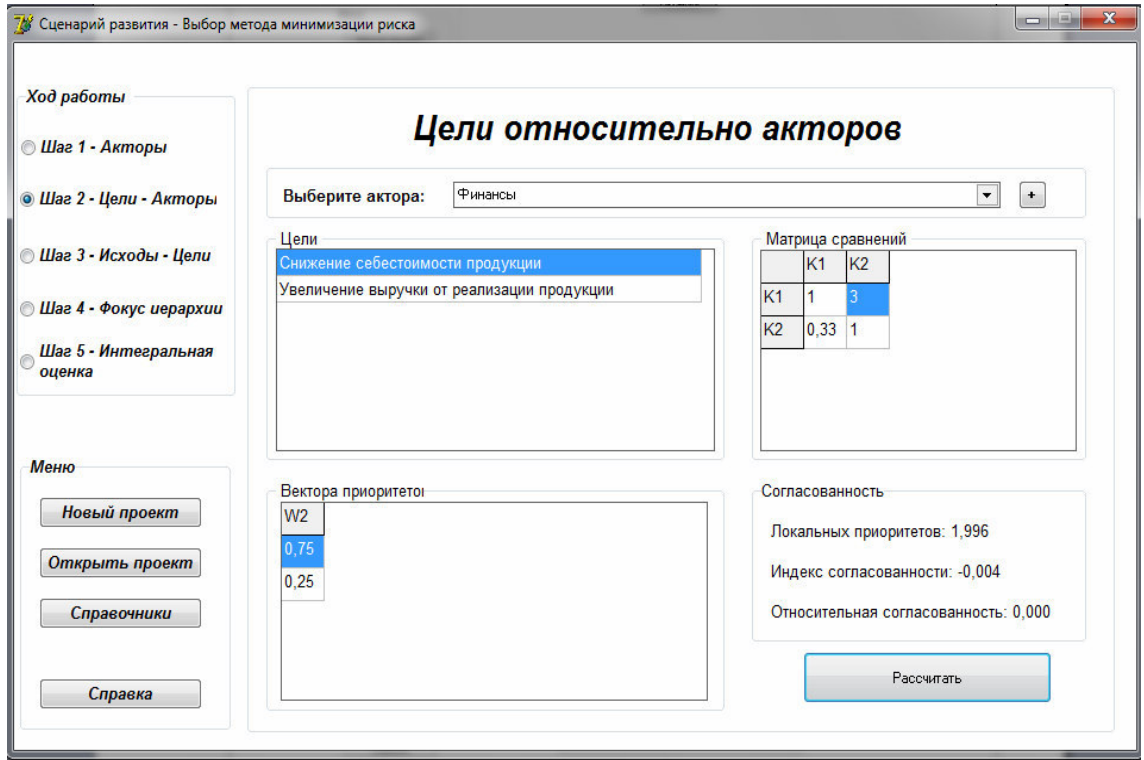

*Рис. 6.8. Результаты расчета вектора приоритетов целей актора «Финансы»* 

Затем пользователь выбирает следующий актор, а для того, чтобы добавить в расчет вектор приоритетов, нужно нажать на кнопку «+», находящуюся рядом с полем выбора актора.

Шаг 3. Производим расчет векторов приоритетов исходов относительно целей. Для этого выбираем нужную цель, исходы выводятся автоматически. Заполнив матрицу попарных сравнений и нажав кнопку «Рассчитать», получаем вектор приоритетов исходов данной цели (рис. 6.9).

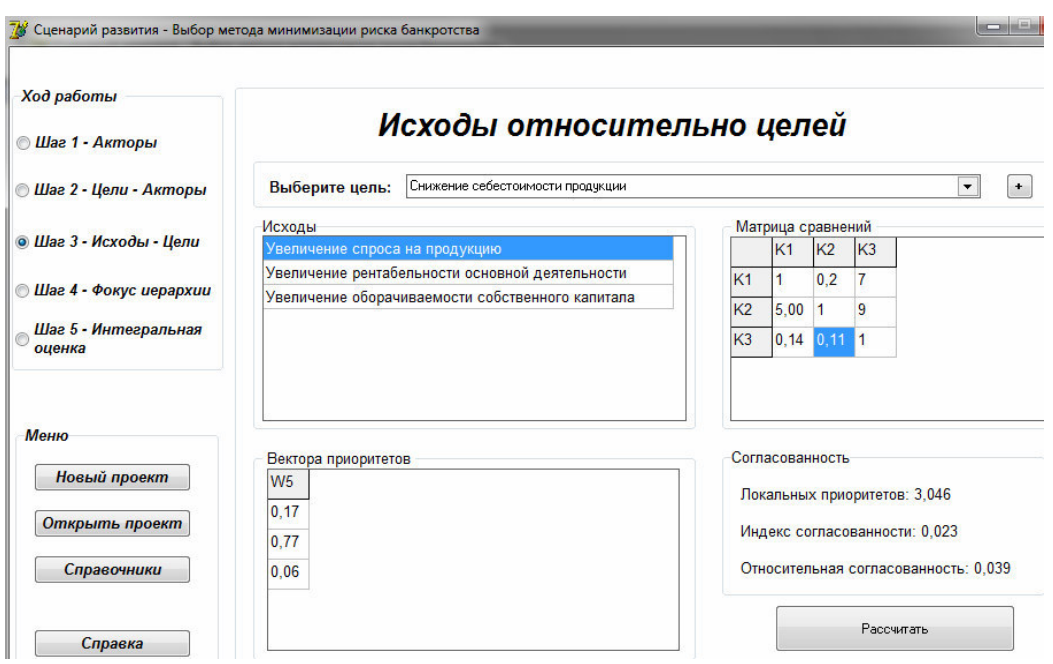

*Рис. 6.9. Результаты расчета векторов приоритетов целей относительно исходов*

Шаг 4. На этом шаге все расчеты производятся автоматически после нажатия кнопки «Рассчитать». Рассчитываются вектора приоритетов альтернатив относительно акторов и фокус иерархии (обобщенный исход) (рис. 6.10).

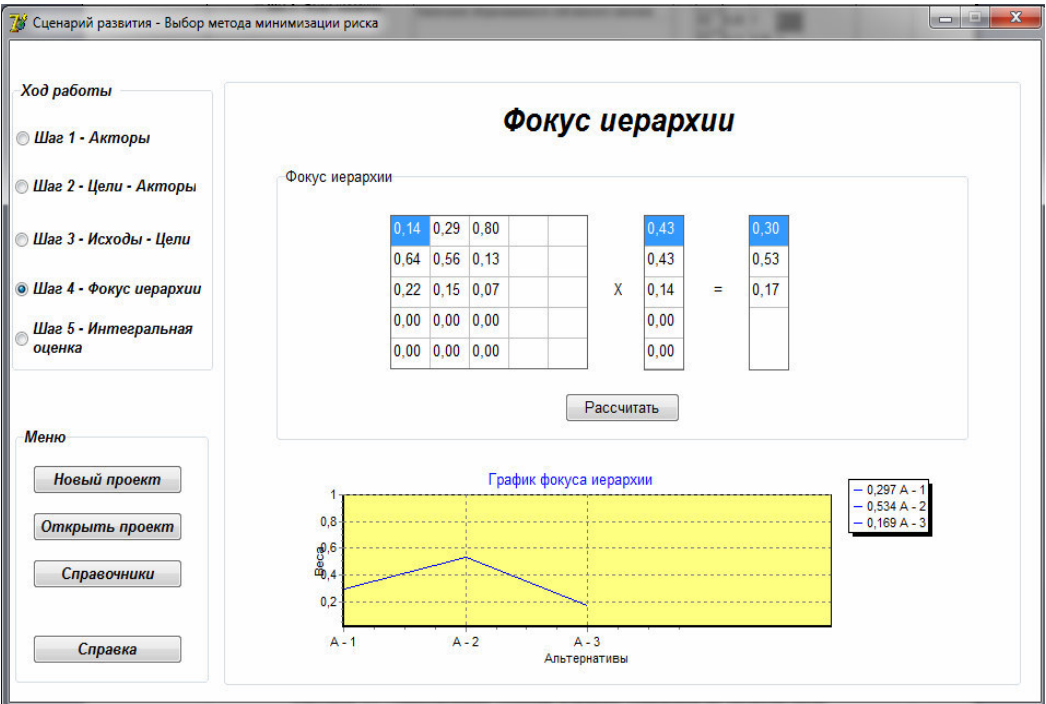

*Рис. 6.10. Результаты расчета векторов приоритетов альтернатив относительно акторов и фокуса иерархии*

Шаг 5. На этом шаге осуществляется интегральная оценка обобщенных исходов. Проводится расчет векторов приоритетов альтернатив-сценариев относительно четырех акторов и фокуса иерархии на основании ранее полученных данных. Значения векторов приоритетов альтернатив-сценариев переносятся из предыдущего этапа и даны в верхней части таблицы, аналогично таблице 6.10. Нижнюю часть таблицы заполняет пользователь. Сначала необходимо добавить необходимое количество переменных состояния, нажав на кнопку «Добавить переменную», и заполнить их значениями. Затем вносятся оценки переменных состояния согласно таблице 6.9. После этого необходимо нажать кнопку «Рассчитать». В нижней части окна, в строке «Интегральная оценка обобщенных исходов» появятся оценки (рис. 6.11).

| <b>Шаг 1 - Акторы</b>          |                                                        |                |                    |                |           |                |                | Интегральная оценка обобщеных исходов |  |
|--------------------------------|--------------------------------------------------------|----------------|--------------------|----------------|-----------|----------------|----------------|---------------------------------------|--|
| <b>© Шаг 2 - Цели - Акторы</b> | Добавить переменную                                    |                | Удалить переменную |                |           |                |                | Расчитать                             |  |
|                                | Наименование Чвеличени спр Чвеличение ра Чвеличение об |                |                    |                |           |                |                |                                       |  |
| <b>Шаг 3 - Исходы - Цели</b>   |                                                        | 0.297          | 0.534              | 0.169          |           |                |                | Фокчо                                 |  |
|                                |                                                        | 0,139          | 0.642              | 0.219          |           |                | Финансы        |                                       |  |
| <b>Шаг 4 - Фокус иерархии</b>  |                                                        | 0.289          | 0.562              | 0.149          |           | Ппроизводство  |                |                                       |  |
| Шаг 5 - Интегральная<br>оценка |                                                        | 0.797          | 0.129              | 0.075          | Маркетинг |                |                |                                       |  |
|                                | дебиторская за 2                                       |                | $\overline{c}$     | $\overline{c}$ | 2,002     | $\overline{c}$ | $\overline{c}$ | $\overline{c}$                        |  |
|                                | Поставки                                               | $\overline{c}$ | $\overline{c}$     | 2              | 2.002     | $\overline{c}$ | $\overline{2}$ | $\overline{2}$                        |  |
| Меню                           | Контракты                                              | $\overline{4}$ | $\overline{c}$     | $\overline{c}$ | 3,596     | 2,578          | 2,278          | 2,594                                 |  |
| Новый проект                   | Цена на продчк 4                                       |                | 4                  | 3              | 3,929     | 3,851          | 3,781          | 3,831                                 |  |
|                                | V производств. 4                                       |                | $\overline{c}$     | 1              | 3.521     | 2.429          | 2.059          | 2.425                                 |  |
| Открыть проект                 | Инновации                                              | $\overline{2}$ | 1                  | 1              | 1.798     | 1,289          | 1.139          | 1.297                                 |  |
|                                | Прибыль                                                | 5              | 4                  | $\overline{c}$ | 4,651     | 3.991          | 3,701          | 3,959                                 |  |

*Рис. 6.11. Результаты расчета интегральных оценок обобщенных исходов*

Выход из программы осуществляется нажатием кнопки «Закрыть» в верхнем правом углу окна.

# **СПИСОК ИСПОЛЬЗОВАННЫХ ИСТОЧНИКОВ к главе 6**

- 1. Саати Т. Принятие решений. Метод анализа иерархий. М.: Радио и связь, 1993. – 316 с.
- 2. Андрейчиков А.В. Анализ, синтез, планирование решений в экономике/ А.В. Андрейчиков А.В., Андрейчикова О.Н. – М.: Финансы и статистика, 2000. – 368 с.: ил.
- 3. Захарова А.А., Телипенко Е.В. выбор метода минимизации риска банкротства предприятия горного машиностроения на основе иерархических моделей. Горное машиностороение: Отдельный выпуск Горного информационно-аналитического бюллетеня (научнотехнического журнала) Mining Informational and analytical Bulletin (scientific and technical journal). – 2012. - № ОВЗ. – 368 с. –М.: издательство «Горная книга», С. 158 – 170.

## 7. МОДУЛЬ «ОТБОР И РАБОТА С ЭКСПЕРТАМИ»

#### 7.1. Методы отбора и организации группового оценивания

Для обеспечения входными данными модулей информационной системы управления риском банкротства предприятий, использующих экспертные знания («SWOT-анализ», «Выбор метода минимизации риска») необходимо формализовать и автоматизировать процедуры формирования экспертной комиссии и обработки данных экспертных опросов  $[1]$ .

При принятии решений о риске банкротства предприятия, анализируются факторы, относящиеся к различным функциональным сферам деятельности предприятия, внешней среды, областям знаний. Например, производство, маркетинг, НИОКР, финансы, персонал, политические факторы, социальные факторы и др. В связи с этим, для анализа ситуации, оценки факторов, выбора стратегии управления риском банкротства целесообразно привлечение нескольких экспертов - специалистов в разных областях знаний. При этом логично предположить, что в наибольшей степени должно учитываться мнение специалистов именно по тому профилю, к которому имеет отношение оцениваемый показатель. Так, например, при оценке финансового блока показателей, эксперты должны обладать знаниями в области финансов предприятия и государства, бухучета, рыночных механизмов и иметь опыт работы в данной области. В то же время, нельзя пренебрегать и мнением других членов экспертной комиссии, пусть даже не обладающих высокой степенью компетентности в данной области, поскольку нельзя допускать обособленности оценивания отдельных сфер развития предприятия, каждая проблема должна рассматриваться во взаимосвязи и с другими. Таким образом, возникает необходимость определения весов значимости экспертов при оценивании различных блоков показателей.

В связи с этим, для обработки экспертных оценок в ИСУРБ был выбран подход, предложенный в [2]. При этом были выделены 5 этапов работы с экспертами [2,3].

Формирование экспертной комиссии - сбор сведений об экс-1. пертах (личные данные, образование и др.). Минимальное количество экспертов определяется числом функциональных сфер предприятия, используемых при анализе риска банкротства. Например, в [4] минимальное количество экспертов предлагается определять по формуле, исходя

из минимального уровня ошибки экспертизы, задаваемого ЛПР (при уровне ошибки 0,5, число экспертов равно шести).

Оценка компетентности экспертов - предложено формирова- $2.$ ние таблиц компетентности экспертов [5], в которых оценки компетентности экспертов рассчитываются по каждой функциональной сфере управления предприятием (например, производство, маркетинг, НИОКР, финансы, персонал и др.). Сама оценка компетентности эксперта по конкретному функциональному блоку рассчитывается как взвешенная сумма баллов, назначаемых эксперту по определенному набору критериев, учитывающих его образование, опыт, творческий потенциал и т.п. Каждый критерий оценивается в баллах от 1 до 10. Нормирование полученных оценок полученных расчетных значений компетентности позволяет получить веса экспертов для учета их при агрегировании экспертных оценок в групповых экспертизах. Пример таблицы компетентности экспертов после нормирования представлен таблице 7.1.

Проведение экспертного опроса - осуществляется предостав- $\overline{3}$ . лением экспертам вопросов, описывающих анализируемые процессы, явления, показатели, для оценивания в рамках предложенных шкал (при этом оцениваемый показатель соотносится с одной с функциональных сфер деятельности предприятия (например, производство, маркетинг, НИОКР, финансы, персонал и др.).

Агрегирование групповых экспертных оценок - свертка инди-4. видуальных экспертных оценок осуществляется методом взвешенной суммы [6,7], в качестве весов используются нормированные значения компетентности эксперта по конкретному функциональному блоку.

Оценка согласованности мнений экспертов - рассчитываются  $5<sub>1</sub>$ коэффициенты вариации, показывающие уровень расхождения мнений экспертов (в %) [2, 7]. Нормативное значение коэффициента вариации 33 %. Если  $K_{v} \leq 33$  %, то считать оценки экспертов согласованными (с разной степенью (очень высокая, высокая, умеренная, недостаточная). Если  $K_v$ >33 %, то оценки экспертов не согласованны, и тогда экспертам нужно пересмотреть свои оценки, причем наиболее правильным будет пересмотреть оценку, имеющую наибольшую разницу с групповой оценкой, при наличии одинаковых отклонений в первую очередь пересматривается оценка наименее компетентного эксперта [2,7].

# Таблица 7.1

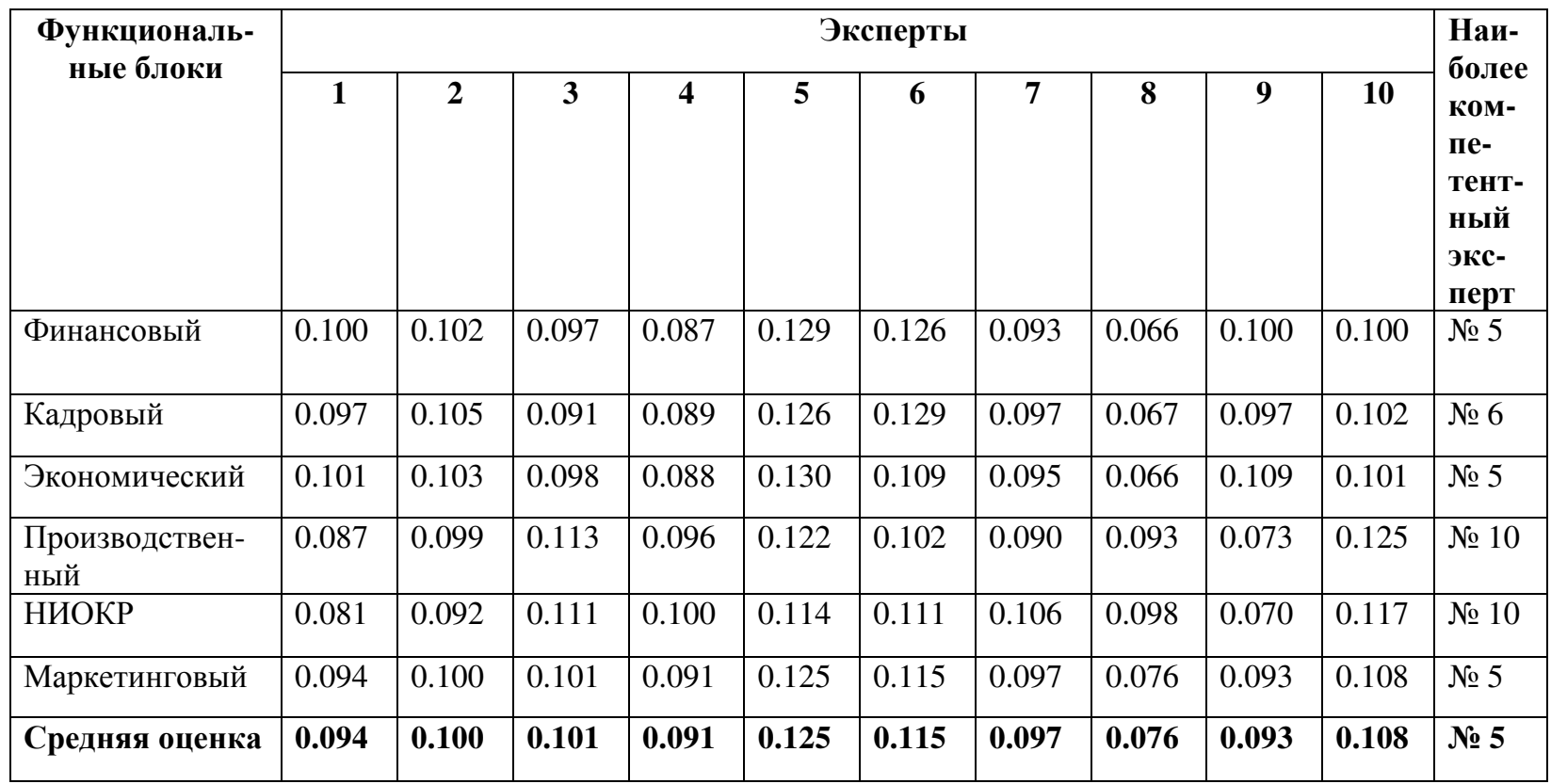

*Пример таблицы компетентности экспертов группы стратегического планирования* 

132

### **7.2. Программное обеспечение модуля «Отбор и работа с экспертами»**

В модуле ИСУРБ «Отбор и работа с экспертами» реализованы следующие функции:

- − учет сведений об экспертах (ФИО, дата рождения, основная область знаний эксперта);
- − формирование перечня критериев оценки компетентности экспертов;
- − формирование перечня функциональных блоков деятельности организации;
- − формирование перечня вопросов для экспертизы (с указанием функционального блока);
- − ввод индивидуальных и расчет комплексных оценок уровня компетентности экспертов по критериям и функциональным блокам;
- − ввод экспертных оценок по анализируемым процессам, явлениям, показателям (ответы на вопросы);
- агрегирование групповых оценок нескольких экспертов;
- − расчет показателей согласованности мнений экспертов. Входная информация модуля:
- − данные об экспертах;
- критерии оценки;
- − функциональные блоки деятельности организации;
- − индивидуальные оценки уровня компетентности экспертов по критериям и функциональным блокам;
- − индивидуальные экспертные оценки объектов Выходная информация модуля:
- − расчетные значения комплексной оценки уровня компетентности экспертов по функциональным блокам;
- − агрегированные групповые оценки нескольких экспертов;

− показатели согласованности мнений экспертов.

Главное окно модуля представлено на рис.7.1. В окне выделены три рабочие области с кнопками меню:

1) «Проект» - служит для управления проектами (создание, сохранение, открытие, закрытие);

2) «Справочники» - служат для введения хранения постоянной информации проекта об экспертах, функциональных блоках, критериях и вопросах для экспертизы;

3) «Расчеты» - служит для ввода и расчетов условно-постоянной входной информации и выходной информации.

Последовательность расположения этих рабочих областей (слева направо), а также кнопок внутри рабочих областей (сверху вниз) отражает алгоритм работы с экспертами, предложенный в разделе 7.1.

Программа поддерживает работу с несколькими проектами, для каждого из них создаются собственные справочники экспертов, функциональных блоков и критерии оценки экспертов.

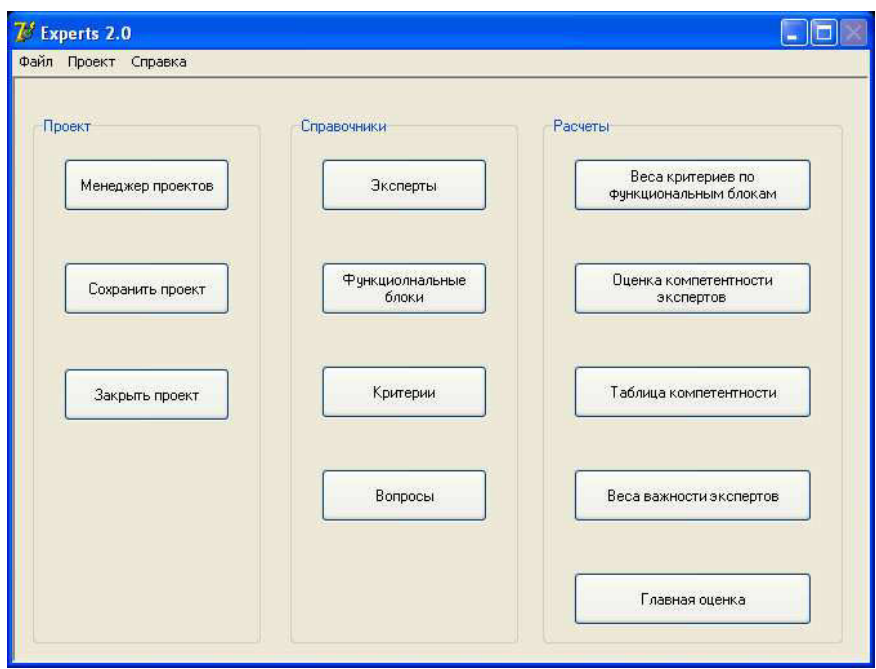

*Рис. 7.1. Главное окно модуля «Отбор и работа с экспертами»* 

Заполнение справочников реализовано однотипно. Реализованы возможности удаления, добавления, редактирования справочников. Справочник «Вопросы» следует заполнять только после заполнения справочника «Функциональные блоки», поскольку в соответствии с предложенной выше методологией, каждый вопрос относится к определенной области компетентности эксперта (рис.7.2).

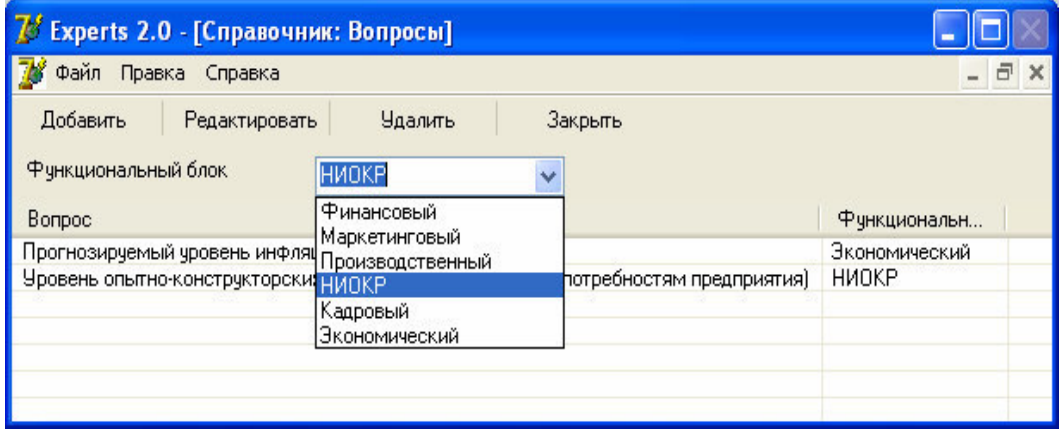

*Рис. 7.2. Справочник «Вопросы»: заполнение*

Пункт меню «Веса критериев по функциональным блокам» позволяет в табличной форме задать вес (важность) всех введенных в справочник критериев оценки компетентности экспертов по каждому из введенных функциональных блоков. При этом производится расчет и контроль суммы весов, которая должна быть равна единице. На рисунке 7.3 представлен пример заполнения формы, при этом в строке «Кадровый» допущена ошибка в назначении весов, о чем выведено сообщение об ошибке.

| 7 Experts 2.0 - [Расчет веса критериев по функционал |                                               |                                          |              |
|------------------------------------------------------|-----------------------------------------------|------------------------------------------|--------------|
| Файл Рассчитать Справка                              |                                               |                                          | 日 ×          |
| Рассчитать                                           | Закрыть                                       |                                          |              |
|                                                      |                                               | Уровень образова Опыт работы в сфе Итого |              |
| Финансовый                                           | 0,5                                           | 0,5                                      | 1            |
| Маркетинговый                                        | 0,3                                           | 0,7                                      | 1            |
| Производственный 0,6                                 |                                               | 0,4                                      | 1            |
| <b>HMOKP</b>                                         | 0.7                                           | 0,3                                      | 1            |
| Кадровый                                             | 0,4                                           | 0,7                                      | 1,1          |
| Экономический                                        | 0,4                                           | 0,6                                      | $\mathbf{1}$ |
| Справка                                              | Необходимо, чтобы сумма весов строки была = 1 |                                          | Закрыть      |

Рис. 7.3. Окно «Расчет весов критериев оценки компетентности экспертов по функциональным блокам»

В пункте меню «Оценка компетентности экспертов» (рис. 7.4) в левой части представлен список экспертов (на текущего эксперта устанавливается курсор), а в правой части предоставляется таблица для внесения оценок уровня выполнения критерия у эксперта по каждому функциональному блоку в баллах от 1 до 10. Суммарная оценка рассчитывается автоматически как взвешенная сумма введенных оценок (назначение весов критериев представлено на рис.7.3).

| 7 Ехрегіз 2.0 - [Оценка компетентности экспертов] |                    |    |   |                                                     |
|---------------------------------------------------|--------------------|----|---|-----------------------------------------------------|
| Файл Рассчитать Справка                           |                    |    |   | - 르<br>$\boldsymbol{\times}$                        |
| Рассчитать<br>Закрыть                             |                    |    |   |                                                     |
| Эксперты                                          |                    |    |   | Уровень образова Опыт работы в сфе Суммарная оценка |
| Иванов И.А.<br>Петров И.Р.                        | Финансовый         | 5  | 7 | 6                                                   |
|                                                   | Маркетинговый      | 18 | 9 | 8,7                                                 |
|                                                   | Производственный 4 |    | 6 | 4,8                                                 |
|                                                   | <b>HMOKP</b>       | 5  | 6 | 5,3                                                 |
|                                                   | Кадровый           | 3  | 4 | 3,7                                                 |
|                                                   | Экономический      |    | 9 | 8,2                                                 |
|                                                   |                    |    |   |                                                     |
| $\mathbb{H}$                                      |                    |    |   |                                                     |

*Рис. 7.4. Окно «Ввод оценок компетентности экспертов»* 

Пункт меню «Таблица компетентности» представляет для сведения сводную таблицу компетентности экспертов по функциональным блокам в абсолютных значениях (рис.7.5).

| Рассчитать<br>Закрыть            |                                            |             |          |  |
|----------------------------------|--------------------------------------------|-------------|----------|--|
|                                  | Иванов И.А.                                | Петров И.Р. | Максимум |  |
| Финансовый                       | 6,00                                       | 6,50        | 6,5      |  |
| Маркетинговый                    | 8,70                                       | 4,30        | 8,7      |  |
| Производственный                 | 4,80                                       | 8,40        | 8,4      |  |
| <b>НИОКР</b>                     | 5,30.                                      | 6,70        | 6,7      |  |
| Кадровый                         | 3,70                                       | 4,70        | 4,7      |  |
|                                  |                                            | 6,00        | 8,2      |  |
| Экономический                    | 8,20                                       |             |          |  |
|                                  |                                            |             |          |  |
| Таблица компетентности экспертов | Наиболее компетентный эксперт: Иванов И.А. |             |          |  |
|                                  |                                            |             |          |  |
|                                  |                                            |             |          |  |

*Рис. 7.5. Окно «Таблица компетентности экспертов»* 

Пункт меню «Веса важности экспертов позволяет получить таблицу компетентности экспертов в виде нормированных значений оценок компетентности. В результате предоставляется таблица компетентности (весов экспертов), аналогичная таблице 7.1 (смотри рис.7.6).

| Рассчитать            | Закрыть     |             |  |
|-----------------------|-------------|-------------|--|
|                       | Иванов И.А. | Петров И.Р. |  |
| Финансовый            | 0,16        | 0,11        |  |
| Маркетинговый         | 0,24        | 0,11        |  |
| Производственный 0,12 |             | 0,25        |  |
| <b>НИОКР</b>          | 0,15        | 0.22        |  |
| Кадровый              | 0,11        | 0,12        |  |
| Экономический         | 0,21        | 0,19        |  |
| Итого                 |             | 1           |  |

*Рис. 7.6. Окно «Веса важности экспертов»* 

Пункт меню «Главная оценка» служит для реализации этапов 3-5, представленных в разделе 7.1 (проведение экспертного опроса, агрегирование групповых экспертных оценок, оценка согласованности мнений экспертов).

В предоставляемой таблице для ввода можно вносить индивидуальные оценки экспертов того объекта (процесса, явления), по которому проводится экспертный опрос (рис. 7.7). Перечень вопросов хранится в справочнике «Вопросы» и используется только в текущем проекте. На основании индивидуальных оценок рассчитываются агрегированные групповые оценки, а также согласованность мнений экспертов.

| И Файл Рассчитать Справка                                                                                                    |              |             |             |       |               |                | - 日 X           |
|----------------------------------------------------------------------------------------------------|--------------|-------------|-------------|-------|---------------|----------------|-----------------|
| Закрыть                                                                                                    |              |             |             |       |               |                |                 |
| Рассчитать                                                                                                    |              |             |             |       |               |                |                 |
| Bonpoc                                                                                                    | Ф. Блок      | Иванов И.А. | Петров И.Р. | АГО   | Ср. Кв. Откл. | Коэф. вариации | Согласованность |
| Уровень инфляции в 4 кв. 2012г.                                                                                                    | Финансовый   | 19          | $10\,$      | 9,52  | 0,50          | 5,25%          | Очень высокая   |
| Уровень опытно-конструкторских разработок                                                                                                    | <b>НИОКР</b> | 18          | 15          | 16,32 | 1,49          | 9,13%          | Очень высокая   |
|                                                                                                    |              |             |             |       |               |                |                 |
| Данные о работе экспертов<br>Эксперт, имеющий наибольшее расхождение с мнением группы: Иванов И.А.<br>Эксперт, имеющий наименьшее расхождение с мнением группы: Петров И.Р. |              |             |             |       |               |                |                 |

Рис. 7.7. Окно «Главная оценка»

Все полученные результаты расчетов агрегированных оценок по проведенным опросам, оценке согласованности мнений экспертов сохраняются в файл и могут быть загружены для повторного использования, редактирования. В нем выводятся оценки согласованности как по одному опросу, так и по нескольким в совокупности. Это дает возможность оценить работу каждого эксперта, а также группы экспертов вместе, на основании чего для последующих опросов возможен пересмотр состава экспертной группы, оценок экспертов по критериям компетентности.

## СПИСОК ИСПОЛЬЗОВАННЫХ ИСТОЧНИКОВ к главе 7

- $1<sub>1</sub>$ Телипенко Е.В., Захарова А.А. Информационная система управлесостав и риском банкротства предприятия: ния структура / Интеграция науки, профессионального образования и производства: Отдельный выпуск Горного информационно-аналитического бюллетеня (научно-технического журнала) Mining Informational and analytical Bulletin (scientific and technical journal). - М.: Издательство "Горная книга". – 2012. – № ОВ4. – С. 24-33.
- $2.$ Захарова А.А. Система поддержки принятия решений о стратегии инновационного развития региона / А.А.Захарова; Юргинский тех-

нологический институт – Томск: Изд-во Томского политехнического университета, 2010. – 144 с.

- 3. Ехлаков Ю.П. Информационные технологии в управлении и принятии решений / Ехлаков Ю.П., Жуковский О.И., Тарасенко В Ф., Герасименко В.В.; под ред. Ю.П.Ехлакова. – Томск: Изд–во Том. ун– та, 1997. – 238 с.
- 4. Глущенко В.В. Исследование систем управления // В.В. Глущенко, И.И.Глущенко. – г.Железнодорожный: М.О.: ООО НПЦ «Крылья»,  $2000. - 416c.$
- 5. Мицель А.А., Захарова А.А. Формирование экспертной комиссии при принятии решений о социально-экономическом развитии города / Научная сессия ТУСУР – 2005: материалы Всероссийская научно-техническая конференция студентов, аспирантов и молодых специалистов. – Томск, 2005. – Ч.3. – С. 173–175.
- 6. Ларичев О.И. Наука и искусство принятия решений./ О.И. Ларичев. – М.: Наука, 1979. – 220 с.
- 7. Захарова А.А. Оценка согласованности экспертов в системе поддержки принятия решений о социально-экономическом развитии города // Прогрессивные технологии и экономика в машиностроении: Труды III Всероссийской научно-практической конференции.  $-$  Томск, 2005. – Т.2. – С. 40–41.

### **ЗАКЛЮЧЕНИЕ**

В монографии решена актуальная залача по разработке комплекса взаимосвязанных моделей принятия решений и программ информационной системы управления риском банкротства инновационного предприятия. Информационная система реализует многоуровневый подход управления риском банкротства предприятия. Предлагаемый оригинальный комплекс математических моделей и алгоритмов информационной системы управления риском банкротства, в отличие от существующих аналогов, позволяет обеспечить взаимосвязь решений по всем основным этапам управления риском банкротства предприятия.

Проведен анализ процесса принятия решений о риске банкротства предприятия, выявлены основные этапы, проанализированы существующие методы управления риском банкротства предприятия. Для преодоления недостатков существующих методик управления риском банкротства авторами разработан многоуровневый подход.

Предложено применение метода главных компонент для структуризации данных посредством сведения множества тестовых переменных к меньшему числу переменных (компонент или факторов), которые объясняли бы большую часть вариации в значениях исследуемых данных. Применение метода главных компонент позволяет выявлять наиболее значимые показатели деятельности предприятия с точки зрения влияния их на риск банкротства предприятия.

Предложено использование технологии нечеткого SWOT-анализа. Применение этого метода было связано с необходимостью качественного анализа и интерпретации факторов внешней и внутренней среды, оказывающих воздействие на результаты финансово-хозяйственной деятельности предприятия. Кроме того, применение SWOT-анализа позволяет преодолеть объективные ограничения в применении для отбора метода главных компонент. Во-первых, интерпретация результатов метода осуществляется на основе суждений и представлений лица, принимающего решения. Во-вторых, для получения адекватных результатов применение метода главных компонент требует наличия статистических данных по показателям финансово-хозяйственной деятельности большого числа предприятий, а сбор такой информации далеко не всегда возможен.

Применение анализа Fuzzy-SWOT и метода главных компонент позволяет выявить наиболее значимые факторы внешней и внутренней среды предприятия, негативное влияние которых может привести к бан-

кротству, или, наоборот, позитивное влияние которых может снизить уровень риска. Преимуществом применения этой «связки» методов состоит в том, что с одной стороны, проводится формализованное математическое обоснование важности факторов на основании статистических данных, а, с другой стороны, используются качественные экспертные оценки на основе опыта и интуиции лиц, принимающих решение.

Предложены нечетко-множественные модели для оценки уровня риска банкротства предприятия. Необходимость применения аппарата теории нечетких множеств к проблеме оценки риска банкротства возникает в связи с трудностью решения экспертами двух основных задач: классификация качественных показателей и ненормированных показателей, значения которых зависят как от отрасли, так и от специфики деятельности предприятия; лингвистическая оценка тех или иных уровней параметров, т.к. лингвистическая оценка более удобна для лица, принимающего решения.

Для расчета прогнозных значений исследуемых показателей предложено применение метода прогнозирования временных рядов на основе полиномиальных кривых роста. При этом используются статистические данные по n показателям, по которым осуществляется оценка уровня риска банкротства на втором уровне ИСУРБ.

Предложена иерархическая модель для выбора лучшего метода управления риском банкротства предприятия. Для факторов, имеющих неудовлетворительное текущее значение, либо имеющих неблагоприятную динамику предложено осуществлять выбор метода воздействия на основе иерархической модели (метода анализа иерархий).

Предложены методы отбора экспертов и организации группового оценивания процессов, явлений, показателей для обеспечения входными данными модулей информационной системы управления риском банкротства предприятий, использующих экспертные знания: «SWOTанализ», «Выбор метода минимизации риска».

Осуществлена программная реализация информационной системы управления риском банкротства предприятия. Программа реализована в среде разработки Borland Delphi 7.0., тип ЭВМ - IBM PC-совместимый ПК, операционная система - Windows 2000/XP и выше.

Программа представляет собой интеграцию шести программных продуктов (модулей), в которых реализованы восемь обособленных функций системы: отбор и работа с экспертами, ввод статистики по анализируемым показателям, работа с лингвистическими переменными, нечеткий SWOT- анализ, отбор факторов с помощью метода главных компонент, прогнозирование временных рядов, оценка риска банкротства предприятия, выбор метода минимизации риска банкротства.

Модули распределены по уровням (этапам) управления риском банкротства предприятия.

Уровень (0) - Формирование и организация работы экспертной комиссии. Реализован в виде программного модуля «Отбор и работа с экспертами».

Уровень (1) - Выявление факторов, негативное влияние которых может привести к банкротству. Реализован в виде двух программных модулей: «Метод главных компонент» и «SWOT-анализ»

Уровень (2) - Оценка факторов и уровня риска банкротства предприятия. Реализован в двух программных модулях: «Оценка риска банкротства», «Прогнозирование временных рядов».

Уровень (3) - Выбор метода минимизации риска банкротства. Реализован в виде программного модуля «Выбор метода минимизации риска».

Основные преимущества многоуровневой системы управления риском банкротства предприятия:

Многоуровневая система охватывает все этапы управления  $1<sub>1</sub>$ риском банкротства.

При отборе и оценке учитываются как внутренние, так и  $2.$ внешние факторы деятельности предприятия.

Выходная информация предыдущего уровня управления ста-3. новится входной информацией для последующего, таким образом, обеспечивается взаимосвязь уровней управления риском.

Существует возможность обработки качественной информа-4. ции и преобразования ее в количественные оценки.

В зависимости от цели управления риском процесс оценки  $5<sub>1</sub>$ может останавливаться на любом из уровней системы, при этом даже первый (традиционно - качественный) уровень позволяет проранжировать факторы внешней и внутренней среды по степени их влияния на риск банкротства предприятия.

Динамичность системы. ЛПР самостоятельно решает, в зави-6. симости от текущей ситуации, на какие факторы стоит обратить внимание и включить в анализ. Этот факт является существенным, т.к. каждое предприятие имеет свою специфику, свои слабые и сильные места, поэтому индивидуальный подход лучше универсальной статичной модели.

# **БИБЛИОГРАФИЧЕСКИЙ СПИСОК**

- 1. Zakharova A. A., Telipenko E. V. Information system of bankruptcy risk management of an enterprise // 7th International Forum on Strategic Technology (IFOST - 2012): Proceedings: in 2 vol., Tomsk, September 18-21, 2012. - Tomsk: TPU Press, 2012 - Vol. 1 - P. 539-543.
- 2. Андрейчиков А.В. Анализ, синтез, планирование решений в экономике/ Андрейчиков А.В., Андрейчикова О.Н.. – М.: Финансы и статистика, 2000. – 368 с.: ил.
- 3. Айвазяна С. А. Прикладная статистика: Классификации и снижение размерности: Справ, изд. / С. А. Айвазян, В. М. Бухштабер, И. С. Енюков, Л. Д. Мешалкин; Под ред. С. А. Айвазяна.— М.: Финансы и статисти, 1989.— 607 с: ил.
- 4. Буреева Н.Н. Многомерный статистический анализ с использованием ППП "STATISTICA". Учебно-методический материал по программе повышения квалификации «Применение программных средств в научных исследованиях и преподавании математикии механики». Нижний Новгород, 2007, 112 с.
- 5. Глущенко В.В. Исследование систем управления // В.В. Глущенко, И.И.Глущенко. – г. Железнодорожный: М.О.: ООО НПЦ «Крылья»,  $2000 = 416$  c.
- 6. Гранберг А.Г. Статистическое моделирование и прогнозирование. /под ред. А.Г. Гранберга – М.: Финансы и статистика, 1994.
- 7. Давыдова Г.В., Беликов А.Ю. Методика количественной оценки риска банкротства предприятий // Управление риском, 1999 г., № 3, 13-20 с.
- 8. Ехлаков Ю.П. Информационные технологии в управлении и принятии решений / Ехлаков Ю.П., Жуковский О.И., Тарасенко В Ф., Герасименко В.В.; Под ред. Ю.П.Ехлакова. – Томск: Изд–во Том. ун–та, 1997. – 238 с.
- 9. Захарова А. А. Программное обеспечение организации работы экспертов при принятии решений о стратегии развития региона // Горный информационно-аналитический бюллетень. – 2011 – №. ОВ2 - C. 292-299
- 10. Захарова А.А. Автоматизация SWOT-анализа организации с применением нечётких моделей //Автоматизация и современные технологии, 2008. – № 3 – С.29-34
- 11. Захарова А.А. Математическое и программное обеспечение стратегических решений в муниципальном управлении / А.А. Захарова, Т.Ю. Чернышева, А.А. Мицель; Юргинский технологический институт – Томск: Изд-во Томского политехнического университета,  $2010. - 212$  c.
- 12. Захарова А.А. Оценка согласованности экспертов в системе поддержки принятия решений о социально-экономическом развитии города // Прогрессивные технологии и экономика в машиностроении: Труды III Всероссийской научно-практической конференции.  $-$  Томск, 2005. – Т.2. – С. 40–41.
- 13. Захарова А.А. Система поддержки принятия решений о стратегии инновационного развития региона / А.А.Захарова; Юргинский технологический институт – Томск: Изд-во Томского политехнического университета, 2010. – 144 с..
- 14. Захарова А.А., Телипенко Е.В. Выбор метода минимизации риска банкротства предприятия горного машиностроения на основе иерархических моделей. Горное машиностороение: Отдельный выпуск Горного информационно-аналитического бюллетеня (научнотехнического журнала) Mining Informational and analytical Bulletin (scientific and technical journal). – 2012. -  $N_2$  OB3. – 368 c. – M.: Издательство «Горная книга», С. 158 – 170.
- 15. Захарова А.А., Телипенко Е.В. Моделирование риска банкротства производственного предприятия. Экономика, статистика и информатика. Вестник УМО. - №6. – 2011, С. 179-184.
- 16. Иванов Г.П. Антикризисное управление: от банкротства к финансовому оздоровлению / Под ред. Иванова Г. П. - М.: Закон и право, ЮНИТИ, 1995. - 320 с.
- 17. Кочеткова Е.В., Захарова А.А. Многоуровневая система управления риском банкротства предприятия // Экономический анализ: теория и практика. № 3(168) – 2010, С. 46-49
- 18. Кочеткова (Телипенко) Е.В., Захарова А.А. Многоуровневая система управления риском банкротства предприятия // Экономический анализ: теория и практика. – Научно-практический и аналитический журнал, 3(168) – 2010, С.46-49.
- 19. Ларичев О.И. Наука и искусство принятия решений./ О.И. Ларичев. – М.: Наука, 1979. – 220 с.
- 20. Мицель А.А., Захарова А.А. Формирование экспертной комиссии при принятии решений о социально-экономическом развитии города / Научная сессия ТУСУР – 2005: материалы Всероссийская научно-техническая конференция студентов, аспирантов и молодых специалистов. –Томск, 2005. – Ч.3. – С. 173–175.
- 21. Мицель А.А., Телипенко Е.В. Оценка влияния показателей финансово-хозяйственной деятельности предприятия на выручку от реализации продукции. – Экономический анализ: теория и практика, 27 (234) – 2011 июль, С. 57-64.
- 22. Недосекин А.О. Нечетко-множественный анализ риска фондовых инвестиций. СПб, Типография «Сезам», 2002. – 167 с.
- 23. Недосекин А.О., Фролов С.Н. Лингвистический анализ гистограмм экономических факторов. Банки и риски, № 2(4), 2006.
- 24. Ниворожкина Л.И. Многомерные статистические методы в экономие: Учебник / Ниворожкина Л.И., Арженовский С.В. – М.: Издательско-торговая корпорация «Дашков и К°»; Ростов н/Д: Наука-Спектр, 2008. – 224с.
- 25. Переверзева Л. В. Оценка финансового состояния предприятия по критериям банкротства (несостоятельности): Учеб. Пособие - СПб.: Изд-во СПбУЭФ, 1997. - 46 с.
- 26. Саати Т. Принятие решений. Метод анализа иерархий. М.: Радио и связь, 1993. – 316 с.
- 27. Свидетельство об официальной регистрации программы для ЭВМ 2007610206. Россия. FUZZY-SWOT-1.0 / А.А. Захарова, С.В. Салифов Заявлено 16.11.2006; Зарегистр. 09.01.2007
- 28. Телипенко Е.В., Захарова А.А. Моделирование риска банкротства производственного предприятия // Экономика, статистика и информатика. Вестник УМО. - №6. – 2011, с. 174-184.
- 29. Телипенко Е.В., Захарова А.А. Моделирование риска банкротства производственного предприятия // Экономика, статистика и информатика. Вестник УМО. - №6. – 2011, с. 174-184.
- 30. Телипенко Е.В., Захарова А.А. Информационная система управления риском банкротства предприятия: состав и структура / Интеграция науки, профессионального образования и производства: Отдельный выпуск Горного информационно-аналитического бюллетеня (научно-технического журнала) Mining Informational and analytical Bulletin (scientific and technical journal). - М.: издательство "Горная книга". - 2012. - № ОВ4. - с. 24-33.
- 31. Управленческие решения (методы принятия и реализации): учебное пособие / Л.А. Трофимова, В.В. Трофимов. – СПб. : Изд-во СПбГУЭФ, 2011. – 190 с.
- 32. Шапкин А.С. Теория риска и моделирование рисковых ситуаций. 2 е издание. Учебник для вузов / Шапкин А.С., Шапкин В.А. – М.: Издательско-торговая корпорация «Дашков и К°», 2007. – 880 с.
- 33. Электронный ресурс: [http://afdanalyse.ru/publ/finansovyj\\_analiz/1/13](http://afdanalyse.ru/publ/finansovyj_analiz/1/13) 07.11.12<br>34. Электронный
- pecypc: <http://www.arbitr.ru/press-centr/news/totals/> 07.11.12

## СПИСОК ИСПОЛЬЗОВАННЫХ СОКРАЩЕНИЙ

ИСУРБ - информационная система управления риском банкротства предприятия

ЛПР - лицо, принимающее решение

СППР - система поддержки принятия решений